PORTABILIDADE DE

**COMPILADORES** 

MANOEL MARCILIO SANCHES

 $\mathbf{r}$ 

DISSERTAÇÃO APRESENTADA AO

INSTITUTO DE MATEMÁTICA E ESTATÍSTICA

 $DA$ 

UNIVERSIDADE DE SÃO PAULO

PARA OBTENÇÃO DO GRAU DE MESTRE EM

MATEMÁTICA APLICADA

ORIENTADOR:

Prof. Dr. Valdemar W. Setzer

São Paulo, Março de 1979

A meus pais  $e$  *irmãos* 

Agradecimentos

Ao Prof. Valdemar W. Setzer, além de excelente orientador, um amigo sempre preocupado com o aspecto humano das coisas.

Aos colegas do Departamento de Matemática Aplicada do IME-USP cujos incentivos muito colaboraram para a realização deste trabalho.

Ao CNPq, FINEP e IBM pelo auxilio concedido.

À Srta. Regina Helena pelo excelente trabalho de datilografia.

São Paulo, Março de 1979

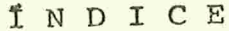

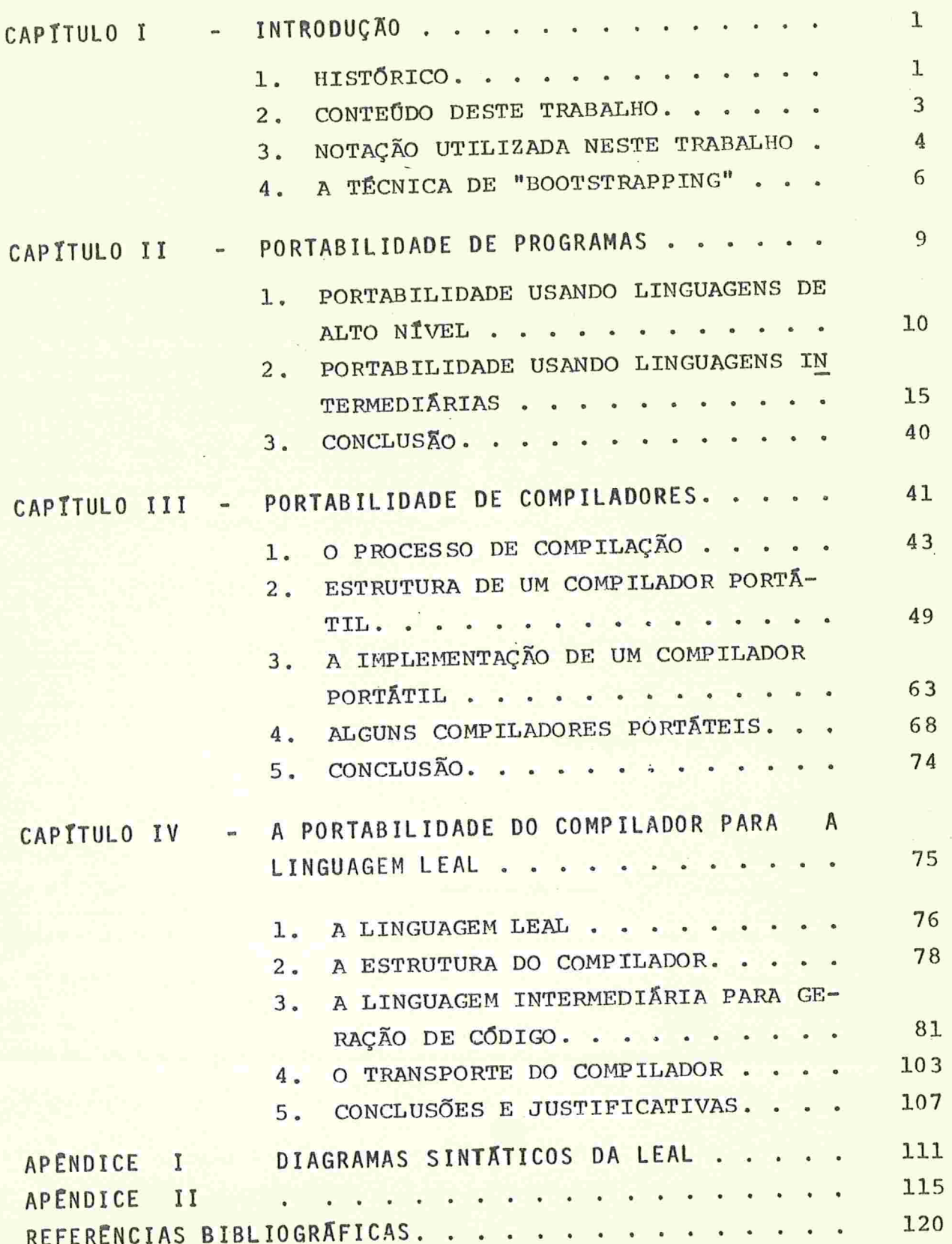

# CAPÍTULO l

### INTRODUÇÃO

1 - HISTÓRICO

A preocupação em construir-se programas que pudessem ser facilmente Implementados em vários computadores surgiu com a prõ' pria diversificação das máquinas construídas. De fato, o advento das linguagens de alto nível acenava com a possibilidade de programas totalmente independentes de máquina.

A primeira publicação por nõs conhecida que faz referência a este problema fol apresentada em 1958 pelo "Share Ad-Hoc Committee on Universal Languages" /S58/. O seguinte problema fol apresentado:

"Implementar n linguagens  $L_{1}$ ,  $L_{2}$ , ...,  $L_{n}$  em m computado res  $M_{1}$ ,  $M_{2}$ ...,  $M_{m}$  sem construir  $m \times n$  tradutores".

A solução apresentada foi a seguinte:

"Projetar-se uma Linguagem Intermediária Universal (UNCOL-Universal. Computer Orlented Language) e construir-se n tradutores  $T_{1}$ ,  $T_{2}$ ,...,  $T_{n}$  de cada uma das linguagens  $L_{i}$  para a *UNCOL* escritos em UNCOL. Construir-se m tradutores  $T'_1$ ,  $T'_2$ ,...,  $T''_m$  da UNCOL para a linguagem de máquina  $LM_{j}$  de cada um dos computadores  $M_{j}$ ".

Indicando por (A, B) um programa A escrito na linguagem  $B_s$  um programa P escrito na linguagem  $L_{\tilde{L}}$  seria executado no compu tador  $M_i$  por:

$$
(P, L_i) \xrightarrow{T_i} (P, UNCOL) \xrightarrow{T_j} (P, LM_j) \longrightarrow execução em M_j
$$

Assim, o problema foi teoricamente resolvido com m+n tra dutores.

Já em 1958 uma primeíra proposta para uma UNCOL foi dada por Conway /C58/. Em 1961 Steel /S61b/ descreve a viabilidade de uma  $UNCOL$ .

Devido a diversificação das linguagens e dos computado res ficou claro que as propriedades que tal linguagem universal de veria ter, isto é, adaptar-se a qualquer linguagem e qualquer com putador, eram genéricas demais.

No entanto, um programa que possa ser facilmente transportável de uma máquina para outra é bastante desejável economicg. mente. Assim, outras técnicas foram desenvolvidas.

Essa propriedade de um programa de ser facilmente transportável é chamada portabilidade ("portability") e um programa com esta propriedade é chamado um programa portátil ( "portable program").

Estamos Interessados no caso de programas. compiladores. Não conhecemos o primeiro compilador portátil construído. O primeiro bastante conhecido parece-nos ser o compilador da linguagem BCPL construído por Richarãs em 1969 que hoje se encontra implementado em várias máquinas e que pode ser implementado segundo o autor em cerca de 2 homens-meses.

## 2 - CONTEÚDO DESTE TRABALHO

Um compilador C para u'a máquina M1, é em geral um programa gerando linguagem de máquina de Ml. Assim transferir este compilador de Ml para outra máquina M2 não significa simplesmente fazer com que possa ser executado em M2. É necessário modificar também a geração de linguagem de máquina de M1 para linguagem de maquina de M2.

Portanto, para que um compllador seja portátil, é necessário que haja tanto a portabilidade do programa compilador, quan to facilidades para a modificação do código gerado.

Na verdade, o código gerado também é um programa e algumas técnicas usadas na portabilldade de programas podem ser usadas com o mesmo objetivo para o código gerado, como veremos no decorrer do trabalho.

Assim, no capítulo II preocupamo-nos apenas com a portabilidade de programas com o objetivo de usar os elementos ali estudados no capítulo seguinte. No capítulo III estudamos especificamente a portabilidade de compiladores o que constitui o objetivo final deste trabalho.

Finalmente, no capítulo IV apresentamos uma aplicação do estudo que fizemos sobre portabilidade, com o projeto e construção de um compilador portátil para a linguagem LEAL.

Neste texto, as construções feitas em alguma linguagem de programas estão em itálico. As palavras e frases em inglês estão entre aspas e as palavras reservadas da linguagem LEAL estão sublinhadas. As referências à itens de outros capítulos são feitas mencionando explicitamente o capítulo. Assim 1.2.3 refere-se ao i tem 1.2.3 deste capítulo e II.1.2.3 refere-se ao item 1.2.3 do Ca<br>pítulo II.

3

# 3 - NOTAÇÃO UTILIZADA NESTE TRABALHO

A representação da interação de um programa com tradutores, interpretadores e sua execução, motivou o aparecimento de vá rias notações para representar o processo /S58/, /B61/, /ES70/ e  $/R77b/$ .

Usaremos neste trabalho a notação denominada T-diagramas apresentada por Bratman /B01/ e generalizada por Earley-Sturgis  $/ES70/$ 

Rosin /R77b/apresenta uma notação mais completa no senti do de conseguir representar de maneira mais clara processos mais complexos. No nosso caso particular os processos são relativamente simples e a notação adotada, que descrevemos a seguir parece--nos a mais indicada.

Nos símbolos descritos em a, b e c abaixo, a letra i indica um número que identifica o particular símbolo onde se encontra. Essa identificação foi por nos introduzida para melhor poder mos fazer referência a determinados elementos que ocorrem nos dia gramas do texto e será usada opcionalmente.

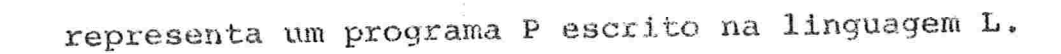

 $\frac{1}{\tau}$ L1  $L2$  $b)$  $L<sub>3</sub>$ 

 $\mathbf{P}$ i L

> representa um tradutor da linguagem Ll para a linguagem L2 escrito na linguagem L3.

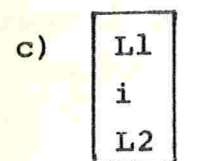

 $a)$ 

representa um interpretador da linguagem Ll  $es$ crito na linguagem L2.

representa o computador x.

 $MTx$  $e)$ 

representa a linguagem de montagem do computador  $\mathbf{x}$ .

f) MQx representar a linguagem de maquina do computador x.

Os elementos descritos em a, b, c e d são combinados de modo a representar um processo como veremos nos exemplos que seguem.

19) Tradução do programa P escrito em linguagem de montagem (1) pelo montador do computador x (2) e sua execução em x.

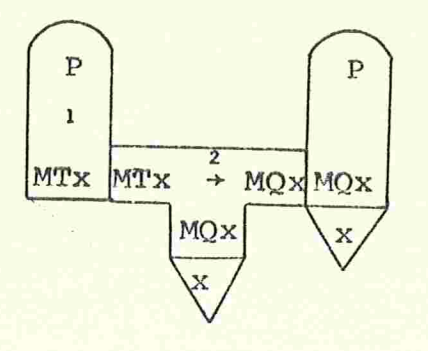

29) Um programa P na linguagem L (1) é traduzido para LI pelo compilador de L para LI em x (2) e executado pelo interpreta dor de LI em  $x(3)$ .

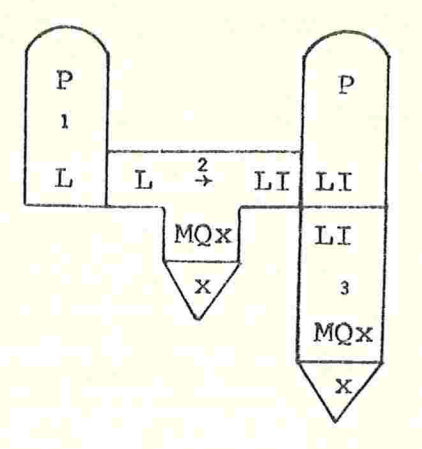

39) Um compilador de L escrito em LC (1) traduzido pelo compilador de LC em x (2), obtendo-se um novo compilador (3).

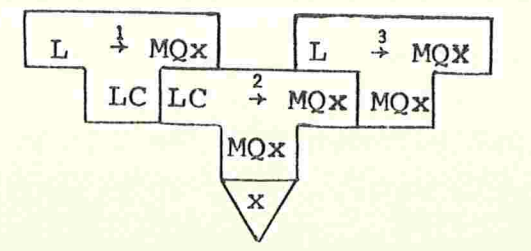

5

4 - A TÉCNICA DE "BOOTSTRAPPING"

É uma técnica utilizada na implementação de compiladores. Supondo que desejamos obter um compilador da linguagem L na máqui

, dois tipos basicos de "bootstrapping"  $s\tilde{a}o$  $L + MOX$ na x MOX

possiveis:

19) "Half-bootstrapping" ou "Pushing"

É caracterizado pela utilização de uma mäquina auxiliar Para ilustrar, suponhamos que temos um compilador de L

em y

 $y$ .

e que é possível escrever o compilador em L.  $L \frac{2}{7}$  MOV MOV

> e faz-se: Escreve-se então  $L \rightarrow MQX$  $T_{\rm i}$

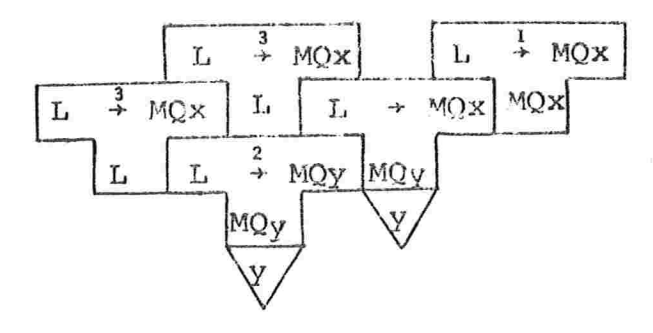

Uma das primeiras utilizações desta técnica foi feita por Halstead /H62/ para construir compiladores da linguagem NELIAC pa ra os computadores CDC-1604, Burroughs 220 e IBM-704 e 709 usando como computador auxiliar o UNIVAC M-460.

29) "Full-bootstrapplng" ou "Pulllng"

Apenas a máquina x é utilizada no processo.

Para ilustrar, suponhamos que o compilador para L possa ser escrito num subconjunto  $L_0$  de L.

Escreve-se então em alguma linguagem jã existente em

um compilador para L<sub>0</sub> obtendo-se  $\begin{bmatrix} 2 \\ L_0 \end{bmatrix}$  $\frac{L_0}{\sqrt{2}}$  MQx MQx e também

Agora faz-se

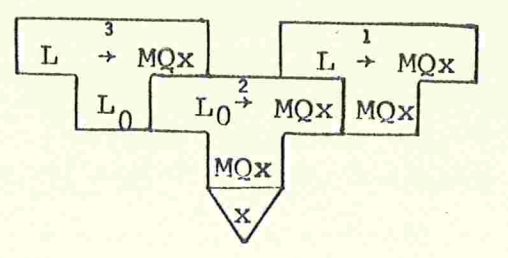

Uma das primeiras utilizações desta técnica fol feita também por Halstead /H62/ para o primeiro compilador da linguagem NELIAC no computador UNIVAC M-460, onde o compilador para L<sub>0</sub> foi escrito diretamente na linguagem de maquina deste computador.

Uma generalização desta técnica pode ser utilizada se houver necessidade extendendo aos poucos o subconjunto da linguagem utilizada. Supondo que o compilador para o subconjunto L<sub>i</sub> pos sa ser escrito no subconjunto L<sub>i-l</sub> faz-se

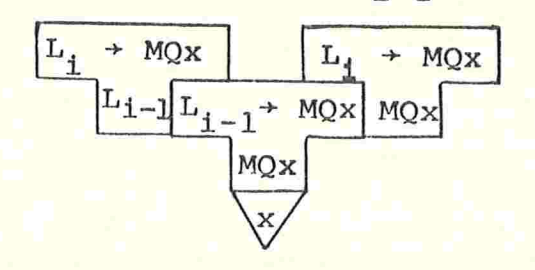

para  $i = 1, 2, \ldots, n$ onde  $L_n = L$ 

Esta técnica foi utilizada para a implementação do primeiro compilador para a linguagem PASCAL /W71c/ e sera melhor des crita em III.4.2.

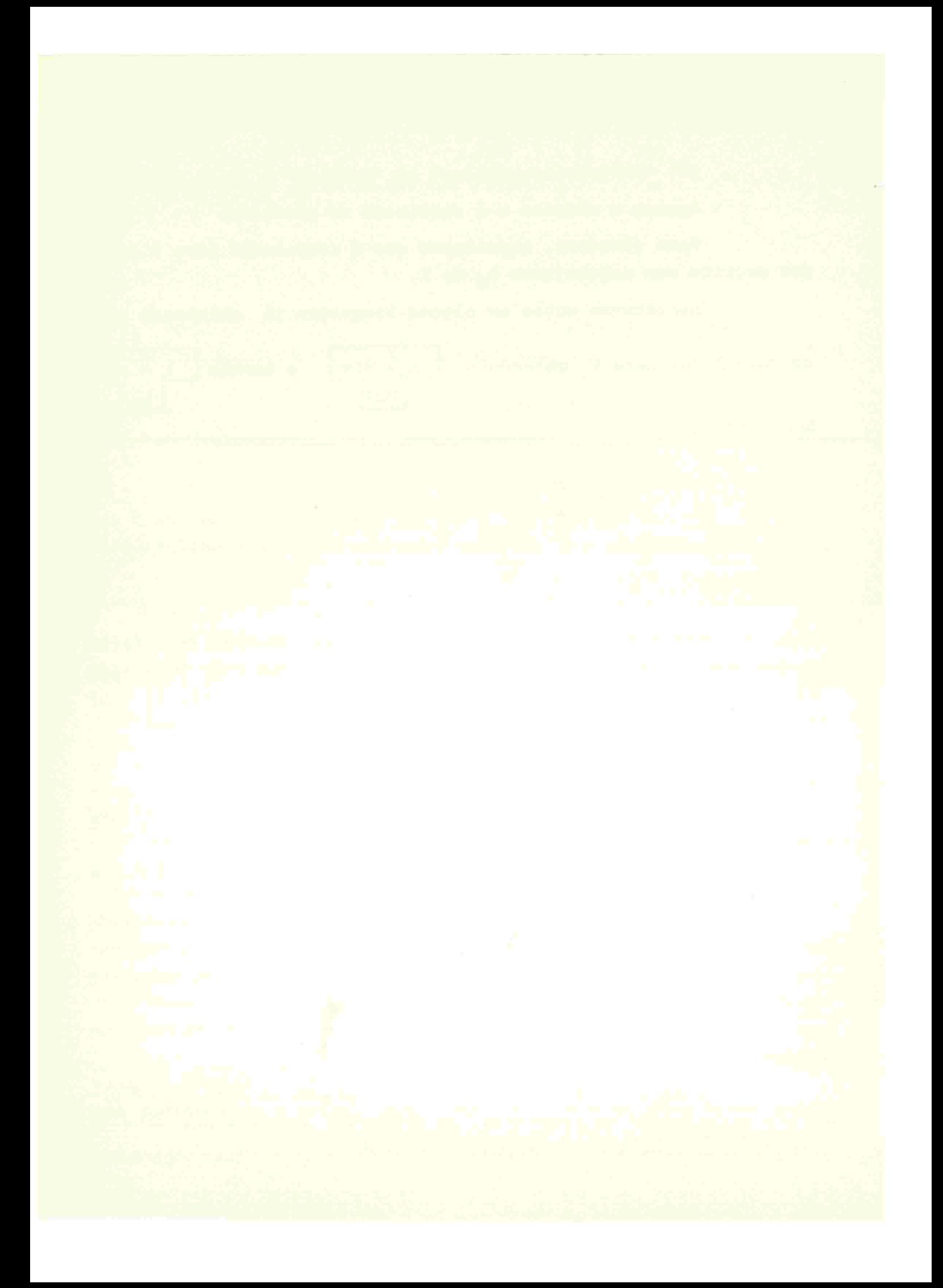

# CAPITULO ll

# PORTABILIDADE DE PROGRAMAS

Segundo Poole /P74/ a portabilidade de um programa é uma medida da facilidade com que este programa pode ser transferido de uma maquina Ml para outra maquina M2.

Não cremos que exista, até o momento, uma definição ou mesmo uma medida de portabilidade de programas que seja satisfatória em todos os sentidos. Por exemplo, pode ser que seja relativamente fácil transferir um programa de M1 para M2, mas difícil de Ml para M3. Este fato pode ocorrer quando Ml e M2 possuem aproxima damente as mesmas características, enquanto que M3 é bastante dife rente de M1.

É possível no entanto, após algumas experiências avaliar a portabilidade de um programa como aponta Waite /W76/: sendo T a "quantidade de esforço" necessária para transferir um programa por tátil de M1 para M2, e E a "quantidade de esforço" para construir--se todo o programa em M2, então E/T denota o fator de portabilida de. A "quantidade de esforço" pode ser medida em ternos de homens- -anos ou homens-meses, embora não seja esta medida representativa senão após algumas experiências pois por exemplo, se 3 homens levam 1 mês para completar uma implementação, não se pode concluir que l homem levara 3 meses.

Na seção l veremos o uso de Linguagens de Alto Nível para a portabilidade de programas, na seção 2 o uso de Linguagens In termediárias e na seção 3 algumas conclusões.

9

# 1 - PORTABILIDADE USANDO LINGUAGENS DE ALTO NÍVEL

A existência de certas linguagens de alto nível (FORTRAN, COBOL, ALGOL, etc...) na maioria dos sistemas, pode fazer com que a programação nestas linguagens produza imediatamente a portabilidade dos programas. Na verdade, a independência de máquina é um dos objetivos das linguagens de Alto Mivel.

No entanto, não podemos dizer hoje que este objetivo foi alcançado. Dois problemas ainda permanecem quanto ao uso generalizado de Linguagens de Alto Nível:

19) Existem aplicações para os quais as linguagens mais populares existentes não são muito adequadas, como por exemplo o processamento de listas.

29) Uma implementação de uma destas linguagens numa determinada máquina nem sempre é equivalente à implementação numa ou tra maquina.

O primeiro problema não tem solução através da programação em Linguagens de Alto Nível. Se desejamos programar numa lingua gem mais orientada para um problema, outras técnicas precisam ser utilizadas para tornar o nosso programa portátil, e que serão vistas na seção seguinte.

Uma solução para o segundo problema também é difícil. Es te problema vai contra um dos principais objetivos das Linguagens de alto Nivel que é a independência de máquina. Dentre os fatores que levam duas implementações de mesma linguagem diferirem em alguns pontos podemos citar:

a) Embora as Linguagens de Alto Nivel possuam definições oficiais (FORTRAN-/F66/, COBOL-/C63/, etc...), esta definição nem sempre é suficientemente completa para não permitir diferentes interpretações.

b) Nada impede que um fabricante adicione novas constru-

ções à sua implementação. Como a maioria dos usuários desconhece a definição oficial da linguagem, é sempre provável que seu programa não seja independente de máquina pois pode estar usando caracteris ticas particulares desta implementação.

c) As características particulares de cada maquina, como o tamanho da palavra podem ocasionar por exemplo diferenças na pre cisão numérica ou no número de caracteres por palavra.

Uma padronização mais efetiva, é proposta por Poole/P74/. Tal padronização não seria apenas da linguagem, mas também dos com piladores, de forma a poder testar se um dado compilador fornecido por um fabricante possui as especificações da definição da linguagem. É claro que isto não impede que sejam adicionadas novas construções às linguagens, porém tem-se a garantia que os atributos oficiais minimos da implementação foram cumpridos.

# 1.1 - Três Linguagens de Alto Nivel

Como exemplo, descrevemos a seguir alguns problemas  $com$ três das Linguagens de Alto Nivel mais comuns.

### $1.1.1 - FORTRAN$

Juntamente com COBOL é a mais usada das Linguagens de Al to Nível. Existe na maioria dos sistemas, e embora possua uma defi nição oficial /F66/, isto não é suficiente para que programas nela escritos possam ser considerados portáteis.

Vamos citar alguns destes problemas:

19) A variavel de controle de um comando DO, de acôrdo com /F66/ torna-se indefinida quando termina a execução deste comando, embora permaneça definida se a saída do comando DO se processar por meio de um desvio (GO TO). Devido à dificuldade de  $im$ plementar-se um valor indefinido, em geral esta variável sai do co mando com o último valor assumido. Em /PD78/ são dados exemplos de

compiladores nos quais este valor é "limite superior+incremento", e outros nos quais é apenas "limite superior".

29) A mistura de modos em expressões aritméticas é limitada pelo FORTRAN para REAL com DOUBLE PRECISION ou REAL com COM-PLEX através dos operadores +,-,\* e /. Porém, a maioria dos compi ladores permitem a mistura de REAL com INTEGER, nas quais são fei tas as conversões convenientes. O problema aqui, é que não existe um padrão pelo qual as conversões são feitas. Suponhamos a expressão  $I/J+A$  com  $I=1, J=2$  e  $A=2.3$ . Existem 2 formas para calcular o seu valor

a) calculando  $I/J$  no modo inteiro

 $1/2+2.3=0+2.3=2.3$ 

como é feito no FORTRAN do Burroughs B6700 /F72/.

b) calculando  $I/J$  no modo real

 $1/2+2.3=0.5+2.3=2.8$ 

como é feito por um dos cómpiladores FORTRAN do CDC -6400 /F69/

39) Quando, no comando  $DO$ , o valor inicial da variável de controle é maior que o limite superior, não está definido em /F66/ o que deve ser feito, embora na maioria das implementaçõesa repetição se processa pelo menos uma vez. Em /F76/ é estabelecido que a repetição não se efetuará neste caso.

Em /PD78/ é feito um estudo comparativo de alguns compi ladores onde são apresentados graves resultados quanto a portabilidade do FORTRAN. Em /S76a/ é sugerida uma programação disciplinada em FORTRAN com vistas à portabilidade.

Têm sido feitas tentativas para tornar portáteis "paco-" tes" de programas de aplicação ("packages") escritos em FORTRAN com o uso de pré-processadores especiais. Estes pré-processadores tem como objetivo fazer correções nos programas fonte, quando se deseja implementa-los num outro computador. Isto pode ser umaten-

tativa válida, uma vez que se o programa é realmente portátil, ape nas algumas alterações sintáticas são necessárias, como por exemplo nos comandos de entrada e saída (código do periférico, formatos, etc...). Em /A76/ e /K76/ esta tentativa é analisada com detalhes, e dois destes pré-processadores são descritos,

 $1.1.2 - ALGOL 60$ 

A definição desta linguagem, é dada em /N63/. O transpor te entre computadores diferentes de programas nesta linguagem, apresenta certamente mais problemas que em FORTRAN. Isto ocorre devido ao fato de certas construções necessárias nos programas, não estarem definidas nesta linguagem.

Vamos citar alguns destes problemas

19) A entrada e saída nesta linguagem não está definida oficialmente. Embora tenham\ sido feitas tentativas neste sentido por Knuth/K64/ e Wirth-Hoare/WH66/ várias implementações apresentam diferenças consideráveis. Assim, a parte de entrada e saída de um programa nesta linguagem e quase sempre dependente de maquina.

29) A aritmética em precisão dupla, embora necessária em muitos algoritmos numéricos, também não esta definida.

Wichmann /W77/ descreve alguns problemas com portabilida de nessa linguagem. Hemker /H76/ apresenta algumas condições neces sárias para que um transporte de programas nesta linguagem seja bem sucedido.

1.1.3 - COBOL

A versão oficial mais comum desta linguagem é apresentada em /C68/

Certas declarações em COBOL são claramente dependentesde mãquina. Por exemplo, campos podem ser declarados com atributo SYNCHRONIZED alinhados à esquerda ou à direita. Este campo irá

ocupar um número inteiro de palavras, e caracteres notacionais são adicionados na parte não ocupada. Assim, um registro que possui um campo com este atributo tera comprimento diferente em computadores com tamanhos diferentes de palavras. Portanto, se um arquivo com registros desse tipo é usado por um programa num computador é possível que não possa ser usado por este mesmo programa num outro com putador, a menos que sua declaração seja modificada.

Situação análoga ocorre com campos de USAGE COMPUTATIO-NAL que além de dependerem do comprimento da palavra, dependem tam bém da representação interna de cada computador.

Inglis-King/IK77/ analisam a portabilidade de dados com o uso de COBOL.

### <sup>2</sup> PORTABILIDADE USANDO LINGUAGENS INTERMEDIÁRIAS

Uma maneira de construir-se um programa portátil é codifica-lo numa Linguagem intermediária cuja linplementação seja relativamente fácil em grande parte das máquinas reais. Estas linguagens tem a denominação de "Intermediárias" devido ao fato de estarem num nível intermediário entre Linguagens de Máquina e Linguagens de Alto Nível.

Assim, parte-se do princípio de que é possível projetar--se uma Linguagem Intermediária que contenha informações suficientes para permitir a implementação de um programa escrito nesta lin guagem com relativa facilidade e com aceitável eficiência de execu ção /W76/.

Uma Linguagem Intermediária pode ser projetada para um particular tipo de aplicação, isto é, de modo que os algoritmos des te tipo de aplicação possam ser facilmente expressos em termos deg. ta linguagem. Isto pode ser feito colocando-se na linguagem instru ções que realizam as operações básicas daqueles algoritmos. Quando se projeta uma Linguagem Intermediária com estas características, o que está sendo feito na verdade é o projeto de uma "máquina" orien tada para um determinado tipo de aplicação, isto é, uma "Máquina Abstrata" especializada /NPW72/.

As expressões "programa para uma Maquina Abstrata"e "pro grama em uma Linguagem Intermediária" são usados com o mesmo senti do na literatura e também o serão neste trabalho.

Nesta seção vamos discutir os princípios que devem orien tar o projeto de Maquinas Abstratas, a sua possível implementação numa máquina real e finalmente o transporte de programas usando es te método, entre máquinas reais.

2.1 - Projeto de uma Máquina Abstrata

Embora uma Máquina Abstrata possa ser projetada para uma grande variedade de aplicações /CPW74/, este projeto é feito em ge ral para um particular tipo de aplicação que pode ger algo do üpo:

um processador de listas, um editor de textos, um conjunto de roti nas para cálculos estatísticos, etc...

De acordo com isto, dado um particular tipo de aplicação, um ou mais programas devem ser escritos para implementar os algori tmos deste tipo de aplicação. Um "computador ideal"para executares tes programas deve ser então projetado. O significado de "computador ideal" não pode ser bem definido, mas pode-se exigir certas ca ractetísticas desejãveié como por exemplo o fato desses programas poderem ser escritos com facilidade em termos das instruções deste computador ideal.

A premissa da qual se parte quando se projeta uma Máquina Abstrata, é que deve ser possível identificar as componentes bá sicas dos algoritmos do particular tipo de aplicação desejado: as operações e os dados /W70a/.

Embora uma Máquina Abstrata esteja definida, digamos assim, pelo seu conjunto de instruções, não possuindo portanto uma estrutura física, o objetivo final é a sua "implementação" em mãqui nas reais. Dizemos que houve uma implementação quando programas es critos para a Máquina Abstrata, podem ser executados de alguma for ma em uma máquina real.

Existem vários compromissos a serem satisfeitos no projg. to de uma Maquina Abstrata. Newey-Poole-Waite /NPW72/ indicam três princípios gerais que devem ser seguidos por um projeto deste tipo:

1. A facilidade da Maquina Abstrata para expressar os al goritmos para os quais foi projetada.

2. A relação entre a linguagem da Maquina Abstrata e a estrutura dos computadores existentes.

3. A limitação imposta pelos métodos usados para eonver' ter a linguagem da Máquina Abstrata para a linguagem de máquina de uma máquina real.

Devido às grandes diferenças existentes nas operações de

entrada e saída nos computadores, estas operações devem ser bem pla nejadas numa Maquina Abstrata de modo a permitir compatibilidade em grande parte dos computadores. Em /PW70/ e /W7la/ Poole e Waite es tudam este problema e apresentam um modelo abstrato de operação de entrada e saída que procura englobar os conceitos comuns à maioria dos computadores e dispositivos. Este modelo foi usado para uma im plementação real. Há ainda o problema da eficiência destas operações frente a um determinado sistema operacional. É essencial que seja fornecida documentação suficiente desta parte da Máquina Abstrata para que numa Implementação sejam usados todos os recursos existentes. No caso da implementação real apresentada pelos autores acima, são fornecidas como documentação as rotinas que realizam as operações de entrada e saída escritas em USASI FORTRAN/F66/. Essas rotinas podem ser implementadas diretamente caso se tenha acesso ao FORTRAN, ou servirem como documentação para uma implementação em linguagem de montagem.

Várias Máquinas Abstratas já foram utilizadas para fins específicos e pelo menos uma para fins gerais. Vamos descrever a seguir algumas delas de forma suscinta.

 $2.1.1 - FLUB$ 

FLUB ("First Language Under Bootstrapping") /NPW72/ foi projetada para a implementação do processador de macros STAGE2, com o objetivo de tornar este programa portátil. Assim, existe uma versão simbólica deste programa na linguagem FLUB.

Q programa STAGE2 opera sobre 3 tipos de dados: cadeias de caracteres, arvores e inteiros. Assim, FLUB deve ter uma estrutu ra tal que facilite a manipulação desses elementos.

A palavra desta Maquina Abstrata possui 3 campos cujos conteudos são os seguintes (Fig. 1).

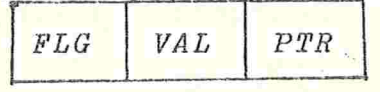

Figura 1 - Palavra da FLUB

 $FLG$  ("flag") - Indicador usado em algumas instruções. Pode ser: 0,1,2 ou 3.

VAL ("value") - Inteiro não negativo representando um caractere, ou Inteiro não negativo representando o comprimento de uma cadeia de caractéres, ou -l representando o final de um registro que foi lido ou a ser impresse.

PTR ("pointer") - Endereço de uma palavra da memória na FLUB, ou Endereço de programa na FLUB, ou Valor inteiro resultado de operações a ritrnétlcas.

Uma palavra da FLUB pode ser implementada de duas maneiras num computador real: reservando uma palavra deste computadorpa ra cada um dos campos ou compactando os 3 campos em uma ou mais pa lavras. A l<sup>a</sup> maneira facilita o adesso mas consome memória e a se qunda dificulta o acesso porém economiza memória. Note-se também que a maneira escolhida para a implementação deve levar em conta os possíveis valores dos campos. Por exemplo, o comprimento do campo PTR determina o intervalo de valores inteiros possível ben\ como os possíveis valores dos endereços.

Existem 36 registradores na FLUB representados por uma  $letra$  (de A a Z) ou por um dígito (de 0 a 9). Um programa pode con ter rótulos representados por 2 dígitos (de 0 a 9). As referências ã memória são feitas indiretamente, isto é, o endereço referencia- do deve estar sempre em um dos registradores.

Uma lista de todos os comandos da FLUB é dada na Tabela 1. Nesses comandos os parâmetros são representados por apóstrofes. Um apóstrofe representa um dos registradores e pode ser substituído por uma letra ou um dígito. Dois apóstrofes consecutivos representam um rótulo e podem ser substituídos por 2 dígitos. Os quatro apóstrofes consecutivos no comando MESSAGE representam o nome de uma mensagem e devem ser substituídos por CONV, EXPR, FULL ou IOCH.

Como não se pode usar constantes como operandos alguns registradores são inicializados com as constantes usadas no progra ma ST'AGE2.

As operações de entrada e saída realizadas pelo programa STAGE2 são apenas leitura e impressão de uma linha de caracteres. Existem na FLUB comandos que movem um caractere da linha de entrada para o campo VAL de uma palavra, ou deste para a linha de saída  $VAL' = CHAR e CHAR=VAL'$ ) e comandos que transmitem uma linha de ou para os periféricos (READ NEXT' e WRITE NEXT'). Até 9 periféricos são permitidos no STAGE2.

Uma crítica à FLUB (reconhecida pelos projetistas) é que devido à representação interna de cadeias de caracteres e a nature za dos comandos, a entrada e saída não é muito eficaz.

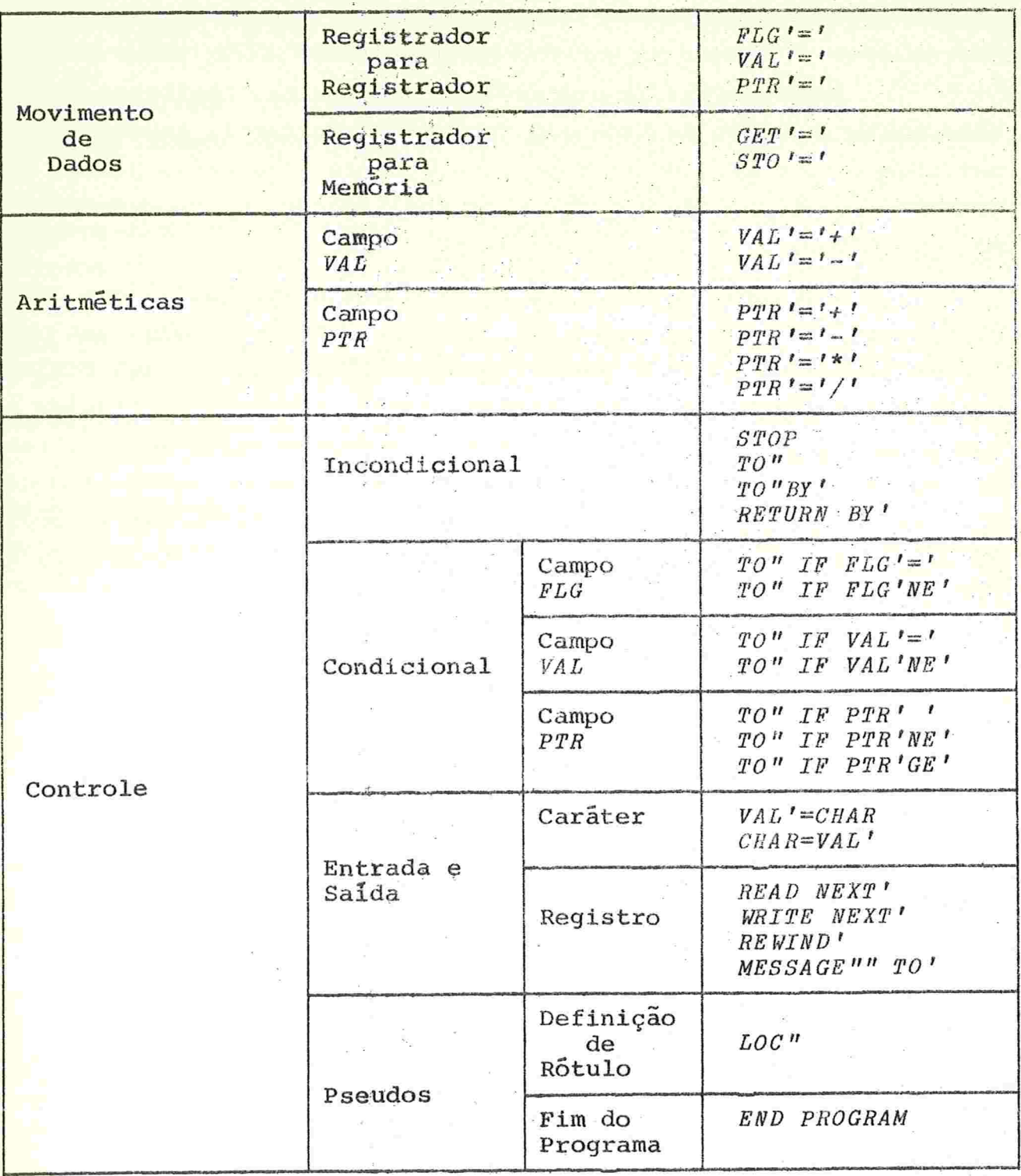

Tabela 1 - Comandos da FLUB

 $\frac{1}{20}$ 

 $\frac{1}{\kappa}$ 

 $2.1.2 - JANUS$ 

JANUS / CPW74/ é uma família de Máquinas Abstratas projefada com o objetivo de produzir "software" portátil, especialmente compiladores. O seu código simbólico pode ser traduzido para a lin guagem de montagem de um computador real usando um processador de macros (STAGE2)

O sentido de "família de Maquinas Abstratas" é que JANUS é projetada levando em conta uma grande variedade de maquinas reais. Assim o código simbólico possui muitas informações e o seu conjunto de instruções é bastante extenso. Assim, para uma particular si tuação não é necessário que todas as instruções sejam usadas, Isto é, podemos limitar uma determinada implementação de JANUS.Além dis se, existe a possibilidade de adicionar novas construções ao código simbólico para uma determinada aplicação, Isto é, JANUS pode ser extendída.

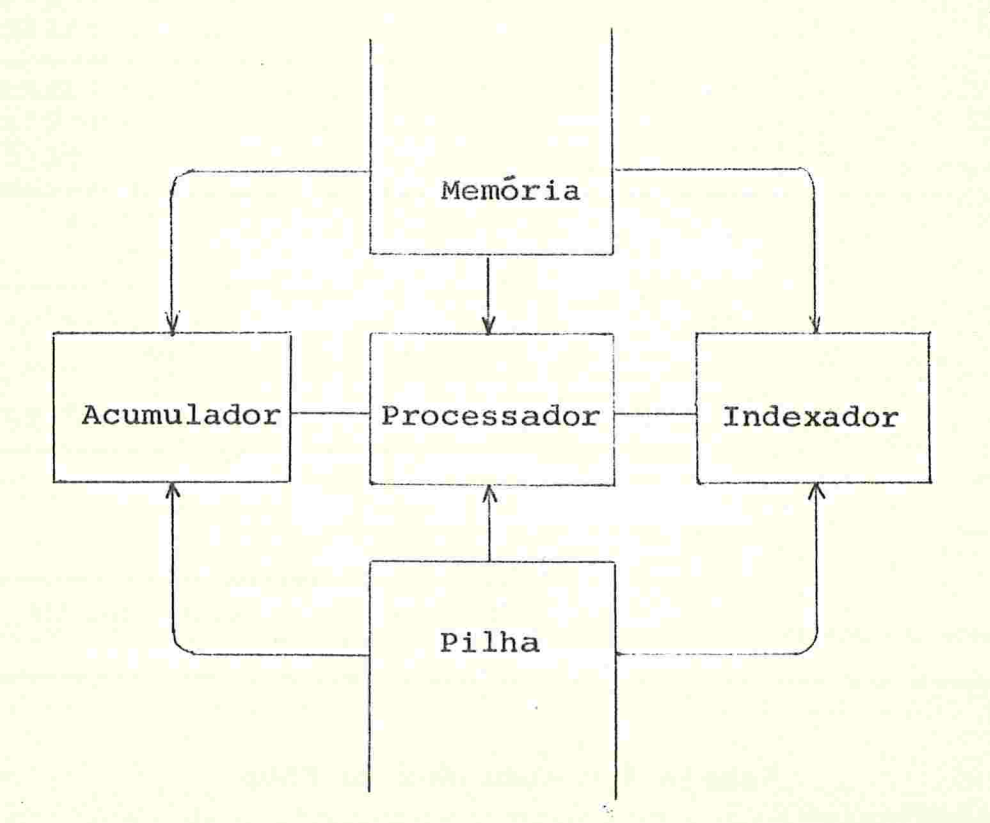

Figura 2 - Arquitetura da Família de Máquinas Abstratas JANUS

Como ilustração vamos dar o correspondente em JANUS de alguns comandos e declarações na linguagem LEAL (ver IV.1):

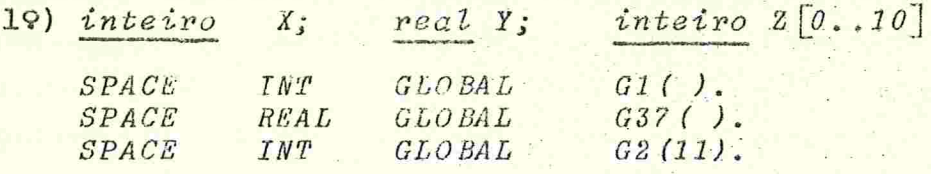

29)  $X: = 27$ 

LOAD INT CONST X31 () A 27. STORE INT GLOBAL GI().

 $39)$  se  $X>0$ 

 $ent\tilde{a}o$  X:=inteiro (Y)  $\overline{sendo}$   $Y := real$  (X)

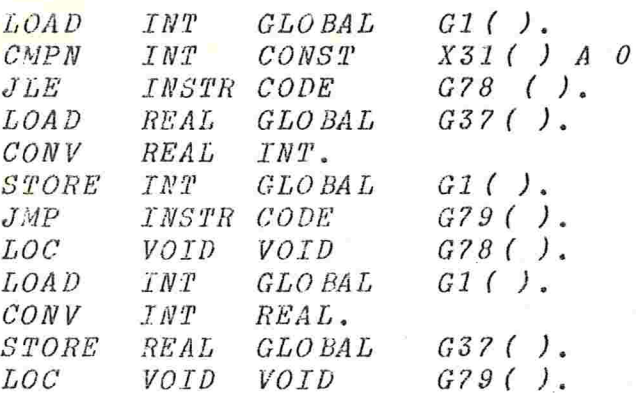

49)  $Z[4] := X+1$ ;

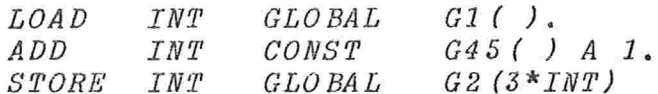

2.1.2.5 - Observações Gerais

Das Linguagens Intermediarias conhecidas, JANUS parece ser a que mais se aproxima de uma Linguagem Universal proposta pelos primeiros idealizadores da portabilidade /S58/. Sua caracteris tica principal é colocar em cada instrução o máximo de informações para facilitar a tradução para uma grande variedade de máquinas existentes.

## $2.1.3 - SIL$

A Implementação original da linguagem SNOBOL4 foi feita de modo a permitir portabilidade. O sistema consistindo de um com pilador-interpretador foi escrito numa linguagem especialmente pro jetada para este fim (SIL-Snobol Implementation Language) que pos sue facilidades específicas para esta tarefa. A unidade básica de dados é um descritor que funciona como palavra da Máquina Abstrata. Não possui registradores, todas as Instruções sao de memória para memória. O número de instruções é 130 e a tradução destas pa ra uma linguagem de montagem pode ser feita através de um macro--montador como o do IBM/360. Em /G72/ Griswold descreve a implementação desse sistema.

2.1.4 - O sistema SLANG

O objetivo inicial deste sistema era construir compiladores automaticamente recebendo como entrada:

].9) Um conjunto A de comandos descrevendo a compilação de uma linguagem.

29) Um conjunto B de comandos descrevendo o computador para o qual a compilação seria feita.

A saída seria

19) Um programa em linguagem de máquina deste dor equivalente a A. computa-

29) Documentação apropriada

Na primeira fase seria gerado código para uma Máquina Abstrata (Maquina E). As instruções desta maquina são bastante ge rais com o objetivo de poderem ser traduzidas para uma variedade de computadores, por exemplo:

 $MOVE$  A, B  $(A+B)$ ,  $ADD$  A, B, C  $(A+B+C)$ . Em /S61a/Sibley des. creve um conjunto de 55 instruções. Esse conjunto não é fixo, o sistema prevê a inclusão ou exclusão de instruções, o que poderia

ser ütil numa determinada aplicação.

Na segunda fase as instruções da máquina E seriam traduzidas para a maquina real, usando-se as descrições dadas em B.

Segundo Coleman-Poole-Waite /CPW74/, esta foi uma tentativa mal sucedida devido à dificuldade de construir-se processadores tão poderosos.

2.1.5 - Máquinas Abstratas para Geração de Código em Compiladores

Com o objetivo de tornar o código gerado portátil muitos compiladores tem sido construídos gerando código para uma mãquina Abstrata. Uma vez que a portabilidade de compiladores é  $\n *um*\n$ dos objetivos deste trabalho, vamos tratar este assunto com mais de talhes no capítulo seguinte, onde várias destas máquinas serão des critas.

2.2 - Implementação da Máquina Abstrata em Máquinas Reais

Existem algumas maneiras para implementar-se uma Maguina Abstrata numa máquina real. A melhor maneira, seria aquela que permitisse a maior eficiência possível nesta máquina real. No entan to ha outras considerações a serem feitas, como o tempo que será gasto para produzir-se tal implementação. Vamos examinar os vários métodos existentes.

2.2.1 - Uso de Processadores de Macros

Esta técnica consiste em ter-se um programa que seja capaz de traduzir o código simbólico da Máquina Abstrata para uma forma executável em um computador real. Lembramos que um dos fatores a serem analisados quando se projeta uma Máquina Abstrata é a técnica que será usada na sua implementação. Assim o código pode ser projetado tendo em vista que será usado um tradutor deste tipo.

Sendo P um programa, LI a Linguagem Intermediária e x a máquina de implementação, a execução abaixo mostra este processo, supondo a tradução para a linguagem de montagem de x.

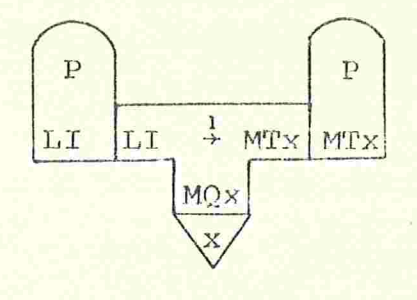

Com o objetivo de construir "software" portátil, foram projetados Processadores de Macros de uso geral, bastante flexíveis e poderosos cujo objetivo e traduzir uma variedade de Linguagens Intermediárias para uma variedade de máquinas. (STAGE2/W70b/, ML/I/B67/, GPM/S65/). Linguagens Intermediárias podem ser projetadas tendo em vista estes processadores, por exemplo JANUS e STAGE2. Cada comando é considerado uma macro e um programa é uma sequência de chamadas de macros.

É claro que devido a generalidade destes processadores pa ra se fazer uma tradução de uma determinada Linguagem Intermediãria para uma particular linguagem de montagem, é necessário fornecer ao processador a definição das macros a serem traduzidas.  $As$ sim é necessário que estas macros sejam escritas manualmente antes do processo de tradução.

Em linhas gerais o procedimento para uso de um destespro cessadores é:

1) Escrever as definições de cada macro desta Linguagem Intermediária em termos da linguagem de montagem da máquina real.

2) Fornecer estas definições ao Processador de Macros ob tendo então o programa:

27

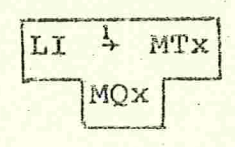

3) Um programa P em LI seria processado por:

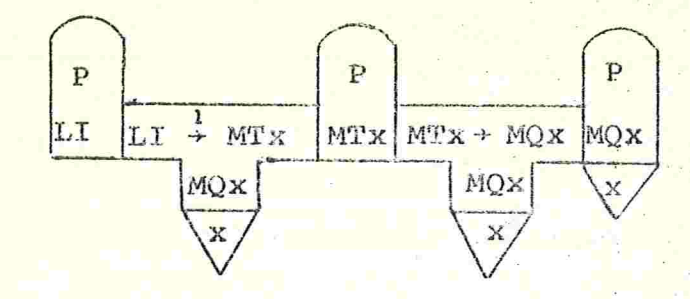

Algumas modificações manuais podem ser necessárias  $em$ visando principalmente um melhor desempenho de P no sistemao  $\mathbf{p}$ peracional de x. Estas modificações podem ser: inclusão de MTX rotinas de entrada e saída, segmentação etc....

Agora, para um programa P' em LI, apenas o item 3 deve ser repetido.

Embora cada um dos passos pareça simples, segundo os usu ários desta técnica problemas podem surgir, principalmente na interface do programa com o sistema operacional.

Dependendo do tamanho e complexidade de P o tempo gasto para realizar o item 1 pode ser bem menor que para realizar o item  $3.$ 

Daremos abaixo algumas características de 2 destes processadores de macros.

 $2.2.1.1 - STAGE2$ 

STAGE2 /W70b/ é um processador que recebe como entradaca deias de caracteres transformando-as de acordo com definições fornecidas pelo usuário. Usa algoritmos de reconhecimento de padrões

("pattern matchlng") para isolar de uma cadeia de entrada os vários parâmetros. Parâmetros são cadeias de caracteres de qualquer com primento.

Cada definição de macro é dada por um padrão ("template") e uma sequência de linhas que especifica a tradução desta macro.Na Figura 3 são dados exemplos de padrões, onde cada parâmetro é espe cificado por um apóstrofe.

> $ALPHA = (')*DELTA$  $ALPHA = ' * '$  $ALPHA =$  $l = l$  $' = (1) * 1$

Figura 3 - Exemplos de Padrões para o STAGE2

A seguinte linha de entrada:

 $ALPHA = (BETA + GAMA) * DELTA$ 

é reconhecida como pertencendo a qualquer um dos padrões da Figura 3. Quando ha ambiguidade, isto é, uma linha de entrada pertence a dois ou mais padrões. Um conjunto de regras é usado para decidir qual será o padrão considerado.

As macros neste sistema são bastante versáteis. Existem vários tipos de parâmetros que especificam o tipo de substituição a ser feita e determinam instruções ao processador que possui várias facilidades durante o processamento, como operações com variáveis Internas e controle de repetições. Devido ã quantidade de especificações, daremos apenas alguns exemplos de definições e usos destas macros .

19) substituição simples .

A especificação  $'i0$  é substituida pelo parâmetro i.

```
1 = 1 + 1Macro:
    LDA
         * 20\%ADD
           * 30\frac{3}{9}STA+10s\hat{S}Chamada:
 A=B+CSaida:
    LDA
           BADD
          \mathcal{C}STA A
```
29) Sem substituição

A especificação \*Flm faz com que uma cópia exata da linha que constitui o corpo da macro seja impressa no canal m.

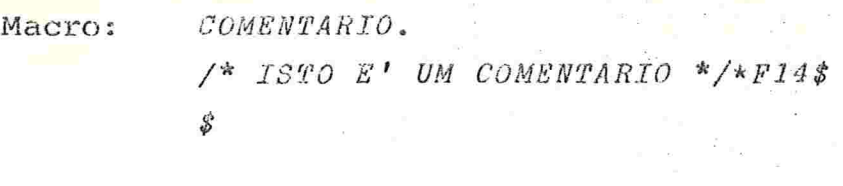

Chamada: COMENTARIO.  $/*$  ISTO E' UM COMENTARIO \*/ Saida: (impresso no canal 4)

39) Atribuição à variáveis internas

A especificação \*F3 usa o primeiro parâmetro como uma variável interna, atribuindo a este o segundo pa $x$ ametro.

Macro:  $'FTCA'$  $*F3S$ \$  $Chamada:$  $X$  FTCA 5.  $Sa$ ida: nenhuma atribui à variavel interna X o valor 5. Ação:

49) Macro condicional

A especificação \*F6k faz os parâmetros 1 e 2 serem

comparados numericamente com os operadores <,  $\equiv$ ,  $\neq$  ou > conforme k seja -, 0, 1 ou + respectivamente. Se a comparação for verdadeira o parâmetro 3 indica o número de comandos a partir deste que devem ser pulados.

Macro:  $SE'$ <' PULE'.  $*F6 - 8$  $\mathcal{L}$ Chamada: SE 14<25 PULE 3. Saida: nenhuma Acão: serão pulados 3 comandos

59) Iteração

A especificação \*F7 atribui a um contador interno o valor da expressão aritmética anterior a ela. A espe cificação \*F8 decrementa o contador e repete a itera ção se o contador não for zero.

Macro: DEFINA' CONSTANTES COM VALOR'.  $*70*77s$  $DC * 20$ \$  $*F8s$  $\mathcal{L}$ Chamada: DEFINA 3 CONSTANTES COM VALOR 0.  $Sa<sub>1</sub>da:$  $DC$  0  $DC$   $0$  $DC$  0

 $2.2.1.2 - ML/I$ 

ML/I /B67/ é um processador com os mesmos objetivos que STAGE2, diferindo deste quanto ao processamento das macros. Ao con trário do anterior que reconhece uma chamada de macros comparando com os diversos padrões definidos, cada macro neste sistema é iden tificado por um nome.

> Na definição de macros neste sistema é especificado um

conjunto de delimitadores para os arqumentos que permitem que estes sejam reconhecidos durante uma chamada. Um delimitador pode ter um ou mais sucessores como por exemplo na macro IF que será usada numa das formas abaixo.

> (a) IF argumento1 =  $argumento2$  THEN argumento3 END

(b) IF argumentol =  $argumento2$ THEN argumento3 ELSE argumento4 END

O delimitador THEN possue 2 sucessores (ELSE e END) enquanto ELSE possui apenas 1 (END). Esta estrutura de delimitadores pode ser extendida indefinidamente definindo-se um delimitador como sucessor de si próprio. Isto pode ser útil no caso de expressões aritméticas definindo-se por exemplo o delimitador + como sucessor de  $\pm$ . Assim as expressões  $A \div B$  e  $A \div B \div C$  podem ser tratadas pela mesma macro.

Uma outra facilidade de ML/I é a possibilidade de  $mg$ cros chamarem outras macros. Suponhamos os macros INT (argumento)e REAL (argumento) que transformam um valor real em inteiro e intei ro em real respectivamente. (Note-se que os nomes das macros  $sao$  $''INT("e "REAL("respectivamente) e a macro SET argumento1 = ar$ gumento2 que atribui a argumento1 o valor de argumento2. Uma cha mada permitida seria

 $SET \tI = INT (REAL (J))$ 

Outras facilidades internas desse sistema:

(1) Variaveis Internas Globais Pl, P2,... alocadas no i nício do processamento.

(2) Variaveis Internas Locais T1, T2,... alocadas no i nício de cada chamada de macros.

(3) Macros de desvio interno condicional

 $MCGO$  argumento1 UNLESS argumento2 = argumento3; que efetua um desvio interno caso argumento?  $\neq$  argumento3, e incondicional

MCGO argumento;

A definição é feita pelo comando MCDEF no qual são especificados os delimitadores. Quando existem delimitadores opcionais estes são especificados por OPT  $d_1$  OR  $d_2$  OR... OR  $d_k$  ALL.

> Alguns exemplos gerando linguagem de montagem do IBM/360: 19) Substituição simples

definição: MCDEF MOVA PARA;  $AS$  $L$  $1, 11$  $ST$  $1, 142$ 

MOVA X PARA Y chamada:  $1, X$ resultado: L  $1.7$  $ST$ 

 $>$ ;

₹

29) Uso de macros condicionais e variaveis internas. O va lor da variável interna T2 é o número de chamadas de macros até o momento.

definição:  $MCDEF$  IF = THEN OPT ELSE END OR END ALL; AS

 $1, 141.$ 

 $\mathcal{C}$  $1, 12.$ **BNE**  $X: T2.$  $: A3.$ MCGO L1 UNLESS  $: D3 = ELSE$ ;  $B$  $Y: T2.$  $X: T2.$  $A4.$  $Y: T2. MCGO L2.$  $:LI.$  $X: T2.$  $: L2$  >: chamadas:  $IF$   $A=B$   $THEN$   $B$   $EQUAL$ END  $IF$   $I=J$   $THEN$   $L$   $1, =F'O'$  $ST$   $1$ ,  $I$  $1, -F'1'$ ELSE L  $ST$   $1, I$ END

L

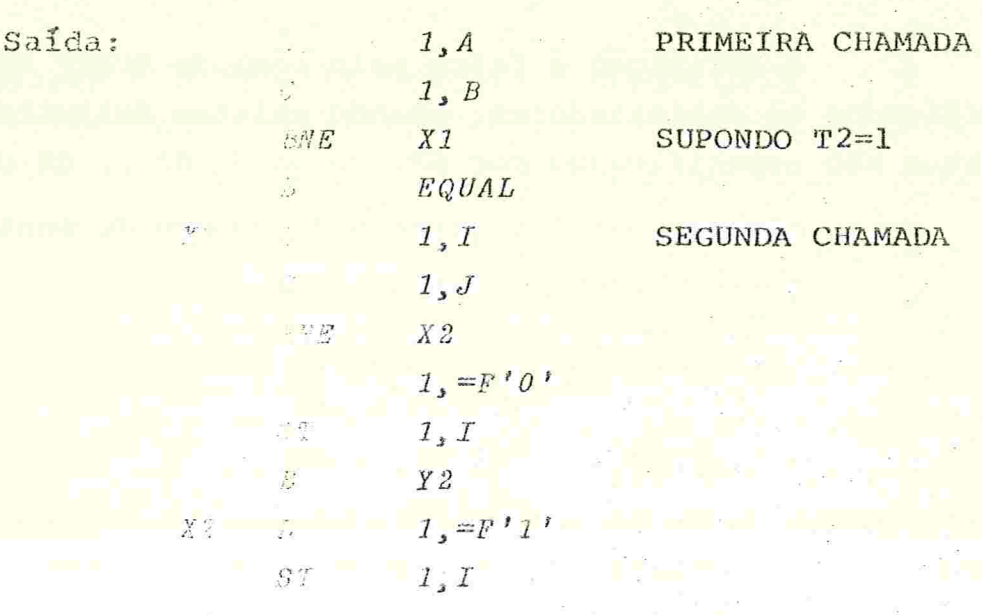

y

### $2.2.2 - Interrpretac$ ão

Este método é muito simples e consiste em escrever-se um programa interpretador que staula as operações da Maquina Abstrata numa máquina real.

Em termos gerais o algoritmo de um interpretador tem  $\ddot{a}$ forma:

- a) Obter uma instrução na memória
- b) Incrementar o contador de instruções
- c) Separar os operandos (em geral na memória)
- d) Desviar para a rotina que simula a execução desta ins trução
- e) Execução dessa rotina
- f) Retorno para executar a próxima instrução

Construir-se tai programa é em gerai uma tarefa simples. Portanto, poderia ser esta a a melhor maneira se não fosse a inevitável ineficiência dos interpretadores. Isso ocorre principalmente porque a execução das operações acima é muito demorada quan do comparada com o equivalente feito por "hardware".
Este método pode ser útil quando a eficiência não é essencial e tem sido bastante utilizado. Pasko /P73/ cita vários tra balhos nesse sentido.

2.2.3 - Micro-Interpretação

Alguns computadores são micro-programãveis, isto é, suas instruções não são executadas diretamente por "hardware" e sim interpretadas por um mlcroprograma que por sua vez é executado por "hardware". Este microprograma pode ser em casos especiais modificado de forma a alterar o conjunto de instruções do computador.

Assim, as instruções da Máquina Abstrata podem ser microprogramadas numa maquina real deste tipo possibilitando assim uma implementação bastante eficiente.

Algumas experiências deste tipo jã foram feitas. Weber /W67a/ descreve uma implementação de um subconjunto da linguagem EULER no IBM/360 modelo 30, cujo compilador gera uma linguagem sim bólica. Um interpretador, escrito em micro-código e portanto execu tavel diretamente por hardware, foi programado para interpretar es ta linguagem simbólica. Hassit-Lageschulte-Lyon /HLL73/ descrevem uma implementação análoga da línguagem APL completa no computador  $IBM/360$  modelo 25.

Alguns computadores como Burroughs B1700/B1800, dispõe de muitas facilidades para micro-programação possibilitando uma aplicação bastante ampla para esta técnica

2.3.4 - Outras Técnicas

Uma Linguagem Intermediária pode ser traduzida por meio de um Processador de Macros para uma Linguagem de Alto Nível ao in vés de Linguagem de Montagem. Brown /B72/ apresenta uma tentativa deste tipo onde o processador ML/I é traduzido para PL/I no computador IBM/360. Isto pode ser Útil se o implementados não conhece a linguagem de montagem da máquina em questão.

Pode-se usar no lugar de um Processador de Macros convem.

cional um programa gerador de código, especial para cada implemen tação, que recebe o programa em Linguagem Intermediária traduzindo-o para a linguagem de montagem. Esta técnica é sugerida por Richards /R71/ para a implementação do OCODE e por Pasko /P73/ pa ra a implementação de uma Maquina Abstrata para o PASCAL. As vantagens de um gerador de código sobre o Macro Processador é a sua eficiência e a possibilidade de otimizações no código gerado. A desvantagem é que não sendo um programa portátil ele deverá ser reescrito para cada implementação.

Certamente existem outras técnicas de implementação de Maquinas Abstratas. Parece-nos no entanto, que as descritas neste trabalho são as mais comuns na atualidade.

2.3 - O Transporte dos Instrumentos de Portabilidade

Na seção anterior vimos que para implementar uma Máquina Abstrata numa máquina real os instrumentos necessários em termos de "software" são Interpretadores e Processadores de Macros, dependendo da técnica a ser utilizada. Portanto se a realização se rá feita usando um destes instrumentos é necessário que este este ja implementado na máquina real. Será que é necessário construí--los completamente para cada implementação, ou podemos usar parte do trabalho de uma implementação para auxiliar uma outra? A segun da hipótese evidentemente é a mais desejável e de fato ela ocorre.

Note-se que se optamos pela transferência completa, tan to Interpretadores quanto Processadores de Macros são programas e portanto o nosso problema se resume novamente em construir um pro grama portátil. Vejamos cada um dos casos.

2.3.1 - Interpretadores

Um Interpretador não é um programa muito complexo e pode em geral ser escrito numa Linguagem de Alto Nível, por exemplo FORTRAN, e a menos dos problemas descritos na seção 1, teríamos un programa portátil.

Pode ocorrer que a eficiência de um Interpretador escri

to em Linguagem de Alto Nível não seja satisfatória. Uma possibilidade então é ter-se o interpretador numa Linguagem Intermediária e traduzí-lo via um Processador de Macros para a Linguagem de Mon tagem do computador onde será feita a implementação. Com isto conseque-se um programa um pouco mais eficiente.

# 2.3.2 - Processadores de Macros

Os sistemas em geral possuem Macro-Montadores orientados para a Linguagem de Montagem deste sistema, que poderia ser usado para implementar uma Maquina Abstrata. Infelizmente aqueles possuem formatos rígidos de operação e são insuficientes para ana lisar textos mais gerais /S65/ como é o caso das Linguagens Inter medlãrias.

Portanto, é necessário um processador mais poderoso, o que significa que para implementar-se uma Máquina Abstrata é necessário implementar-se antes o Processador de Macros que em geral é um programa bastante extenso e complexo.

Essa transferência pode ser evitada se o processador jã existe em uma determinada máquina, efetuando-se todo o processo de tradução nesta máquina. Mais especificamente, deseja-se mover um programa P escrito numa Linguagem Intermediária LI para uma máquina y e tem-se um Processador de Macros na máquina x. Escrevem-se então as macros que traduzem LI para MTy obtendo-se

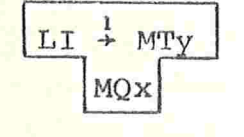

 $P$  P P P  $LI \rightarrow MTV$ MQx

Agora faz-se

Esta técnica é na verdade um "half-bootstrapping" daquele progra-. Seu problema principal é que erros podem ocorrer duran ma P. te a definição das macros, e deve-se então repetir novamente a ge ração acima na máquina x o que pode não ser muito rápido se as maquinas estão fisicamente distantes.

Para evitar este problema, vamos analisar a transferência do Processador de Macros. Se este fosse escrito numa Linguagem de Alto Nivel bastante utilizada provavelmente não teriamos muitos problemas na transferência. Porém, estas Linguagens de Alto Nivel mais comuns não são apropriadas para escrever algoritmos deste tipo.

Se o processador puder ser escrito na própria linguagem que ele processa teremos uma alternativa muito interessante. Neste caso o processador em x pode transferir a si mesmo para y. É o que ocorreria se o programa P acima fosse o próprio Processador de Macros. O processador ML/I ja citado, foi construido exatamente desta forma tendo sido transferido para várias máquinas /B69/.

Suponhamos agora que não temos acesso à máquina x. Nes te caso todo o trabalho deve ser feito em y.Um"full-bootstrappino do Processador de Macros é efetuado. O exemplo mais conhecido é o transporte do processador STAGE2  $/PW69/$ .  $U$ ma  $VERTSAO$ đе STAGE2 está codificada na Linguagem Intermediária FLUB que pode ser traduzida por um processador bastante simples SIMCMP /OW69/. SIMCMP é um programa em FORTRAN ASA com apenas 110 comandos, poden do ser traduzido facilmente para uma linguagem de montagem (8 homens-hora segundo Waite). O processo completo de implementação de  $STAGE2 \leq$ 

qem.

a) Implementar SIMCMP em FORTRAN ou Linguagem de Monta-

b) Escrever um conjunto de 28 macros que traduzem FLUB para a Linguagem de Montagem. Se for necessário uma implementação mais rápida já existe tradução de cada instrução de **FLUB** para FORTRAN.

c) Gerar STAGE2

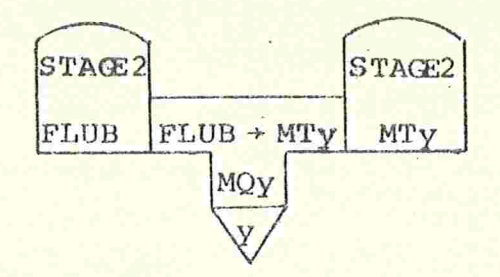

d) Adicionar as rotinas de entrada e saída que podem ser codificadas diretamente em linguagem de montagem, visando mai or eficiência e compatibilidade com o sistema operacional.

e) Gerar STAGE2 em linguagem de máquina usando o montador desta máquina.

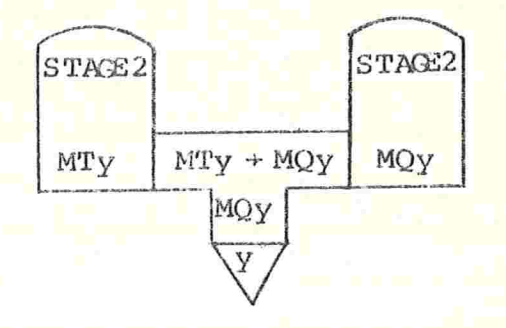

Segundo Poole-Waite /PW69/ o esforço necessário para im plementar STAGE2 numa nova máquina por este processo é de 1 homem--semana. Cremos que o maior número de experiências em portabilida de usando Linguagens Intermediárias foi sem dúvida feito com este sistema. Está implementado em vários computadores e como exemplos de processadores que foram implementados usando este sistema  $es$ tão editores de texto, linguagens para processamento de listas e uma versão do SNOBOL. STAGE2 pode ser usado também para implementar outras Máquinas Abstratas como JANUS que por sua vez pode ser usado para implementar programas mais complexos como compiladores, de linguagens de Alto Nível /WH78/.

3 - CONCLUSÃO

O maior argumento dos críticos de portabilidade de programas é a ineficiência na execução de um programa portátil que ocorre em grande parte dos casos. No entanto este argumento não é irrefutável. Do ponto de vista de economia não interessa apenas a eficiência final mas também o que foi gasto para obtê-la.Assim, pode ser preferivel ter-se um programa implementado em um mês, que o mesmo programa 2 ou 3 vezes mais eficiente implementado em 6 me ses.

Quanto aos métodos para se obter portabilidade, parece--nos que os descritos nas seções 1 e 2 são os únicos atuais que permitem uma análise. No entanto, é difícil compará-los de uma ma neira geral, mas é possível fazé-lo para um dado caso.

Finalmente, a portabilidade de programas está sendo usa da e estudada em várias áreas de "software". As mais conhecidas  $s\tilde{a}o$ :

> Aplicações Numéricas /C76/ Aplicações Não Numéricas /W73/ Compiladores /P74/

Cada uma das áreas possui problemas específicos quanto à portabilidade e portanto as soluções e os métodos variam. No entanto o au mento do interesse em construir-se sistemas portáteis é uma reali dade.

# CAPTTULO III

#### PORTABIL IDADE DE COMPILADORES

A transferência de um compilador de uma máquina para ou tra é uma tarefa um pouco mais complexa que a transferência.de ou tros tipos de programa.

A rigor, um compilador para uma máquina Ml deve gerar có digo para M1. Se desejamos agora transferi-lo para uma máquina M2 além da transferência do programa compilador, será necessário modi ficar-se a geração de código que agora seria feita para M2. Esta modificação que pode significar uma alteração manual no programa é justamente o que desejamos evitar do ponto de vista da portabilida de.

Por outro lado, podemos considerar que um compilador pa ra à máquina M não gere necessariamente código para M e sim um có digo que possa ser executado de alguma forma em M, por exemplo a través de um conversor que recebe a saída do compilador e que gera código de M. Para transferir-se um compilador deste tipo, é neces sário implementar-se o conversor, o que também desejamos evitar do ponto de vista de portabilidade

Devido a estes problemas, a definição de compiladores portáteis apresenta ainda mais dificuldade que a definição de prg gramas portáteis como foi. visto no capítulo anterior. Podemos no entanto aceitar como portatil um compilador para o qual a "quanti dade de esforço" na transferência de Ml para M2 seja relativamente

pequena quando comparada ao tempo necessário para construí-lo com pletamente em M2.

O objetivo deste capítulo é estudar as características dos compiladores portáteis. Na seção l descrevemos suscintamente o processo de compilação, na 2 a estrutura de um compilador portátil na 3 a transferência destes compiladores entre máquinas, na 4 al guns exemplos a na 5 algumas conclusões.

# l - O PROCESSO DE COMPILAÇÃO

A compilação de um programa consiste em sua análise e na ge ração de um programa equivalente, em geral em código de máquina. Em hora existam diferenças significativas entre os compiladores, existe uma estrutura padrão básica que é seguida pela maioria deles. A Fig. l mostra esta estrutura básica como é apresentada por 2 autores. Os nomes das diferentes partes do compilador variam de autor para autor embora exista um certo consenso sobre o que cada uma das partes rea liza. Existem basicamente 2 partes:

- 1. Análise do Programa Fonte
- 2. Geração de Código

Vamos descrever suscintamente estas partes com o objetivo de na seção 2 analisarmos a interferência de cada uma delas na porta bilidade do compilador.

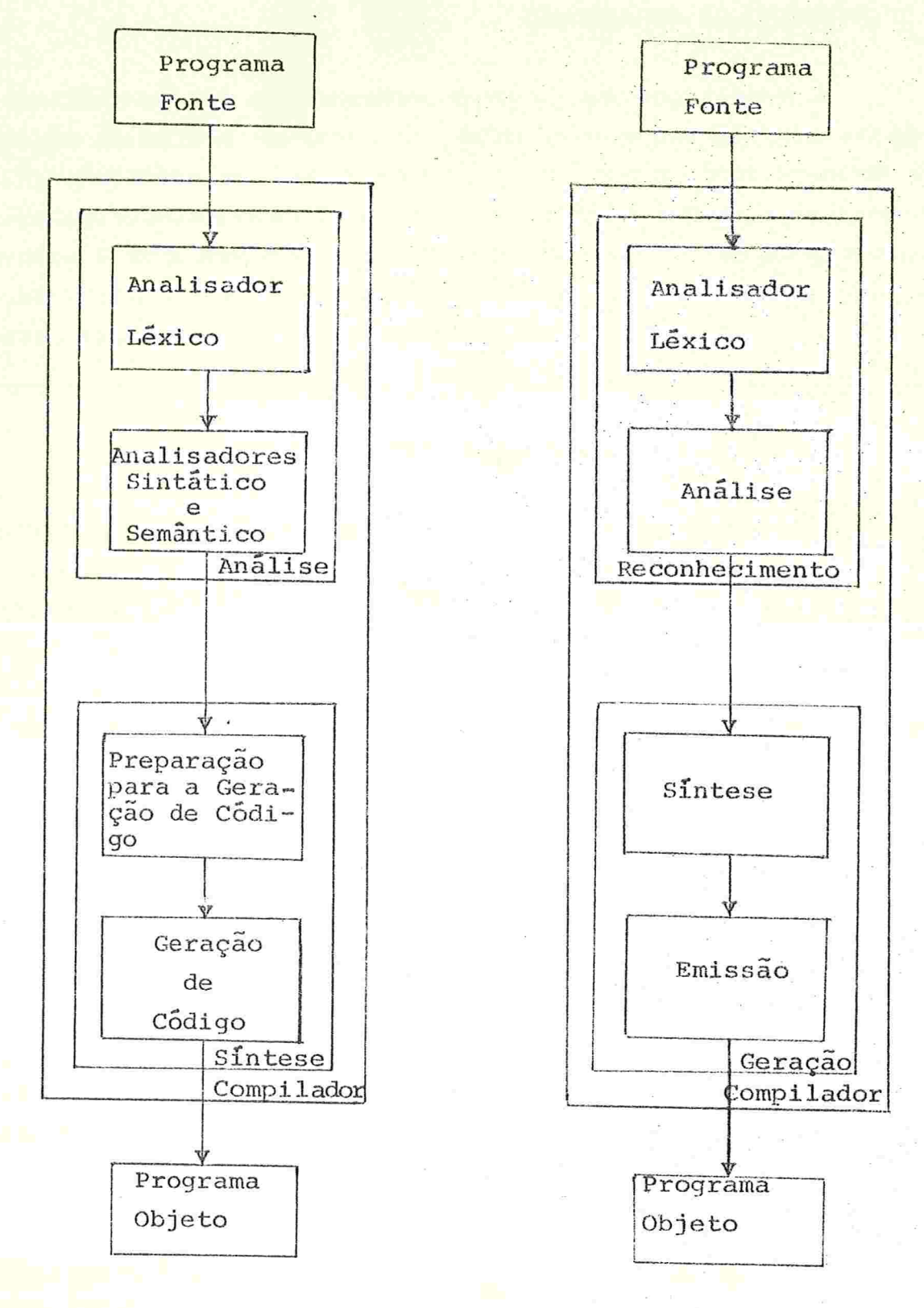

a) Gries  $/G71/$ 

b) McKeeman /MHw70/

### 1.1 - Análise do Programa Fonte

O objetivo desta parte é determinar o significado da cadeia de caracteres que constitui o programa fonte. Dois aspectos do pro grama devem ser determinados: os dados e os seus atributos que são manipulados pelo programa e a sequência de operações a ser realizada sobre estes dados. A tarefa realizada nesta parte é feita em três fa ses: Análise Léxica, Sintática e de Contexto

# $1.1.1$  - Análise Léxica

O Programa Fonte é fornecido ao compilador como uma cadeia de caracteres que é varrida nesta fase. O compilador separa os vários itens léxicos deste programa como constantes, identificadores, palavras reservadas, etc... Comentários e cadeias de brancos são igl notados quando conveniente. Identificadores podem ser colocados na tabela de simbolos. Constantes podem ser codificadas na notação in terna. A informação coletada nesta fase é passada para a Análise Sin tática de forma codificada; assim, identificadores e palavras reser vadas podem ser substituidos por Indices em tabelas internas.

# $1.1.2 -$  Analise Sintatica

A verificação de que o programa obedece ãs regras sintãti cas da linguagem é feita nesta fase, que rearranja e identifica ca deias de elementos fornecidos pela Análise Léxica numa estrutura que representa a ordem das operações no programa, a qual possibilita a geração de código na ordem necessária. Se a construção sintática não esta correta, erros devem ser fornecidos e possivelmente contornados para que todo o programa seja analisado.

45

<sup>(\*)</sup> Em compilação usa-se o termo "Análise Semântica".Resolvemos uti<br>lizar "Análise de Contexto" pois "Análise Semântica" é usado ho lizar "Análise de Contexto" pois "Análise Semântica" é usado ho je em dia com um significado diferente daquele empregado em pilação.

# 1.]..3 - Análise de Contexto

Nas Linguagens de Alto Nível, as regras sintáticas não são em geral suficientes para descrever a linguagem. Assim, torna-se ne cessária uma análise de contexto efetuada após a Análise Sintática. Nesta fase é completada a tabela de símbolos, pois jã se tem acesso a todos os atributos de um identificador. Como na fase anterior, er ros podem ser fornecidos e contornados, se for o caso. Se a constru ção analisada estiver correta, devem ser fornecidos à próxima parte os parâmetros necessários para que seja gerado código corresponden te a esta construção.

## 1.2 - Geração de Código

Esta parte deve transformar a estrutura criada pela parte anterior em uma sequência de código equivalente ao programa.Pode es tar dividida em várias fases, no entanto segundo Wilcox /W71b/ a maioria dos compiladores possui algumas das seguintes: Alocação de Espaço, Tradução, Otimização e Codificação.

A Alocução de Espaço deve associar a cada novo dado do pro grama um endereço que será usado pelas operações que manipulam este dado. No caso de identificadores, isto pode ser feito apenas pela inserção na tabela de símbolos dos endereços finais associados aos identificadores em questão.

Cada construção do programa fonte analisada, produzirá vá rias instruções no código final. A fase de Tradução deve ordenar os parâmetros fornecidos pela primeira parte da compilação, gerando u ma "instrução intermediária" que será traduzida pela última fase.

A Otimização é a fase menos comum nos compiladores.Seu ob jetivo é detectar algumas simplificações no código gerado e efetuá--las de modo a tornar a execução do código final mais eficiente. Es ta fase, quando muito elaborada é em geral efetuada sobre um código intermediário pois este apresenta maiores facilidades para o encon tro de simplificações.

A Codificação é a tradução do código intermediário para o

código final. É necessário portanto que haja uma correspondência di reta entre cada instrução do código intermediário e uma sequência de Instruções no código final.

## 1.3 Estrutura de Alguns Complladores

Uma construção básica do programa, digamos um comando, deve passar por todas as fases da compilação sequencialmente. Porém, um grupo de fases pode ser aplicado a todos os comandos do programa, ar mazenando-o numa forma interna para em seguida ser submetido às pró ximas fases. Um grupo de fases com esta característica é chamado de "passo". Assim, num compilador de "um passo" todas as fases são exe cutadas ciclicamente enquanto que num compilador de "dois passos" o primeiro pode realizar a Análise gerando um código intermediário e em seguida, o segundo passo a partir deste código intermediário gera o código final

Em /W71b/ são dados as divisões de fases e passos de vários compiladores. Reproduzimos alguns deles na Tabela 1. Nesta tabela os passos são representados por retângulos. Se uma fase não está incluí da num determinado passo o retângulo está truncado por linhas ponti lhadas. Por exemplo, o compilador PL/C possui 3 passos; o primeiro é a Análise Léxica e Sintática, o segundo a Análise de Contexto e o terceiro as fases Alocação de Espaço, Tradução e Codificação. As fa ses Otimização e Alocação de Espaço após esta não se aplicam a este compilador. A Alocação de Espaço ocorre duas vezes na tabela, pois sua posição na sequência de fases varia nos compiladores.

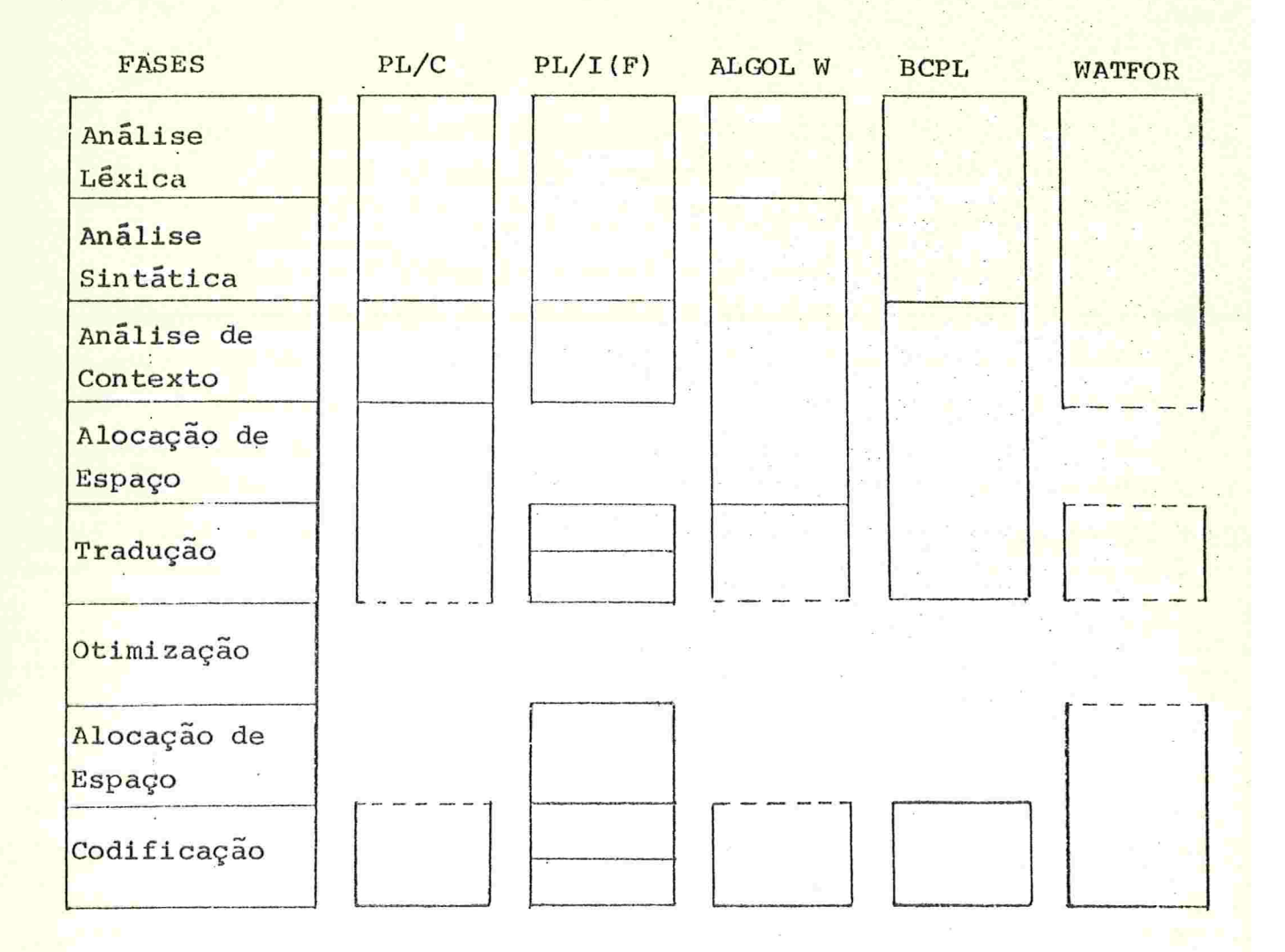

Tabela 1 - Fases e Passos de alguns Compiladores

48

2 - ESTRUTURA DE UM COMPILADOR PORTÁTIL

Existem fases da compilação que operam com as propriedades da linguagem (Analisadores Léxico, Sintático e de Contexto), fases que operam com propriedades da máquina (Alocação de Espaço e Codificação) e uma fase interna ao compilador (Tradução). Deixaremos de mencionar a fase de Otimização nas próximas descrições devido a sua pouca incidência nos compiladores.

Considerando que cada fase é dependente da anterior e que a geração de código devera ser modificada de alguma forma a cada imple mentação do compilador portátil, é razoável pensar-se na separação das partes independente e dependente de maquina (abreviadas daqui por di.ante por PIM e PDM respectivamente) . A ligação entre estas du as partes ê o que deve ser projetado com grande cuidado de forma a permitir uma interação entre ambas completa e suficiente para qualquer implementação.

# 2.1 - A Parte Independente de Máquina

Das fases descritas anteriormente, as que com certeza com põe esta parte do compilador são: as Análises Léxica, Sintática e de Contexto e a Tradução. A Alocação de Espaço também deve ser incluída, pois ela se constitui em informações a serem passadas ã PDM através da Tradução. Vejamos cada uma delas do ponto de vista de portabilida de.

# $2.1.1 -$  Análise Léxica

Um analisador léxico tradicional realiza operações que são claramente dependentes de máquinas /G71/, como por exemplo, conversão de constantes para a representação interna da maquina para a qual a compilação se realiza. No caso de um compllador portátil isto pode ser contornado por uma codificação interna do compilador.

Por outro lado, devido a simplicidade do analisador léxico, este é facilmente adaptável de uma máquina para outra. Assim, mesmo dependente de máquina ele não seria problema num compilador portátil.

# 2.1.2 Análise Sintática e de Contexto

Estas duas fases são totalmente independentes de maquina. Nenhuma alteração será feita numa nova implementação.

### 2.1.3 Tradução

Esta é a fase que realizará efetivamente a interface entre a PIM e a PDM. Como já foi visto, esta fase deve reagrupar os parâme tros fornecidos pela Análise e passá-los para as fases que realizarão a codificação final. Existem algumas formas de passar esses parâ metros, mas o que está sendo feito na verdade é a geração de uma Ins trução intermediária, ou uma instrução de uma Maquina Abstrata.

Vamos a seguir fazer uma análise das características das Ma quinas Abstratas para geração de código.

# 2.2 Maquinas Abstratas para Geração de Código

Devido a grande diferença entre as maquinas existentes, a única possibilidade para um compilador gerar um código portátil é que este código apresente facilidades de tradução para o código de várias máquinas reais. Vejamos algumas características e alguns exem plos de Maquinas Abstratas deste tipo.

# 2.2.]. Características Gerais

Os princípios gerais dados em /NPW72/ para o projeto de Má quinas Abstratas e apresentados no capítulo anterior (II.2.1) podem ser adaptados a este caso particular.

1. "A facilidade para expressar os algoritmos para os quais foi projetada".

Neste caso ela deve expressar as construções elementa res que ocorrem na linguagem sendo compilada. É necessário identifi

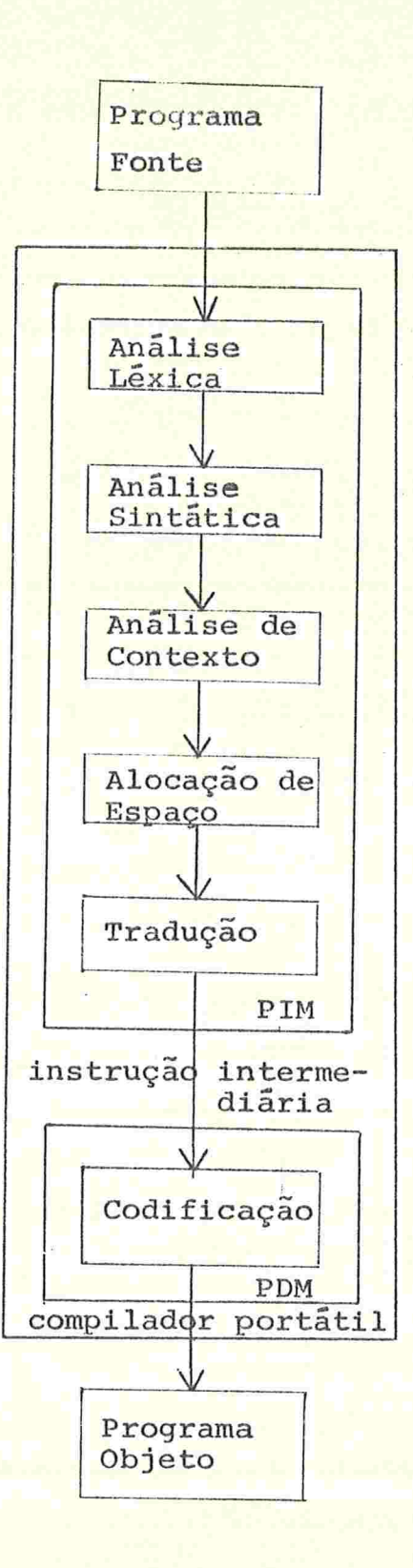

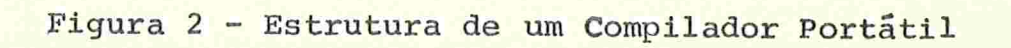

car-se as operações e operandos elementares da linguagem para com eles constituir as instruções da Máquina Abstrata. Assim, num compila dor de uma linguagem de Alto Nível como FORTRAN ou ALGOL poderiam ser geradas instruções do tipo:

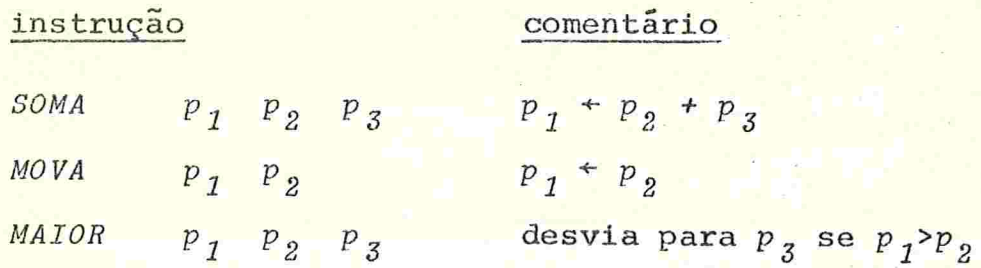

2. "A relação entre a linguagem da Máquina Abstrata e estrutura dos computadores existentes". a.

As instruções podem ser orientadas para determinados compu tadores como por exemplo, computadores com vários registradores, com um registrador ou computadores com estrutura de pilha. As Maquinas Abstratas que tem sido projetadas para compiladores de linguagens do tipo ALGOL são em geral orientadas para computadores a pilha, devido a prõpria estrutura da linguagem /RR64/, /P73/ e /R71/. Os exemplos anteriores numa máquina deste tipo supondo p a pilha de execução  $t$  o seu topo ficariam:

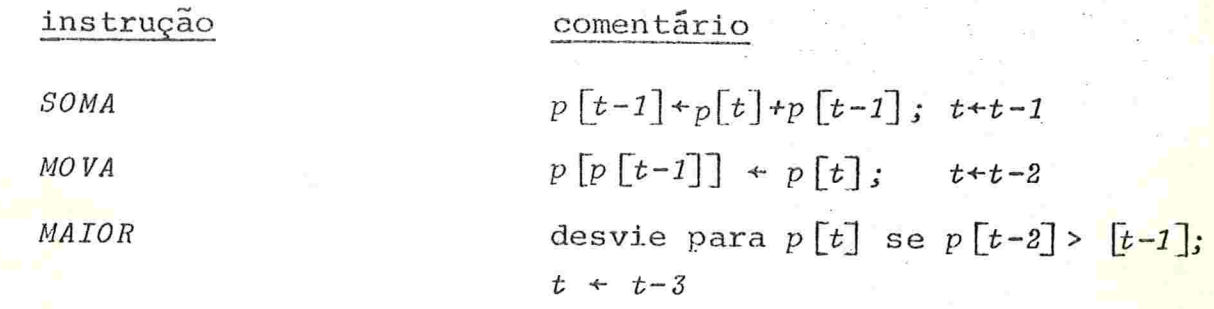

3. "A limitação imposta pelos métodos usados para conver ter a linguagem da Máquina Abstrata para uma linguagem de máquina re  $a1$ ".

A tradução é o objetivo final do compilador, daí a sua im

portância. Ela depende basicamente da maneira com que a Maquina Abs trata foi implementada no compilador, o que será visto em 2.3.

## 2.2.2 A]guns Exemp].os

Como já foi dito, (II.2.1.5) vários compiladores portáteis geram código para Máquinas Abstratas especialmente definidas. Vamos descrever algumas delas.

2.2.2.1 BCPL

ACODE íoi projetada por Richards /R71/ com o objetivo de tornar portátil o compllador da linguagem BCPL /R69/. Richards não usa o termo "Maquina Abstrata" e sim "Linguagem Intermediária".Exis te uma versão do compilador BCPL escrita em OCODE.

Uma característica da BCPL é que esta linguagem não possui tipos de dados (inteiros, reais, etc..). Variáveis e resultados de expressões são todos armazenados em células do mesmo tamanho. Isto significa que a representação interna desses dados não é especifica da e dependerá da particular implementação.

A memória para o OCODE é organizada como uma lista linear de células de mesmo tamanho e as instruções operam sobre estas célu las.

OCODE possui 56 comandos diferentes. Cada comando começa por uma palavra chave e é seguida por zero ou mais argumentos.

As funções e rotinas em BCPL podem ser recursivas. Assim, em OCODE os argumentos e informaçõe<mark>s de ligação são armazenados n<u>u</u></mark> ma pilha de execução e o endereçamento é feito relativamente a um apontador P (Fig. 4) que indica o início do "registro de ativação " desta função ou rotina /M78/, que Richards chama de "stack frame". Va Fiáveis locais também são endereçadas em relação a P

O deslocamento S em relação a P é sempre conhecido em tem po de compilação. Quando hã uma saída de bloco ou declaração de um vetor, S precisa ser alterado. Isto é feito pelo comando STACK k que .

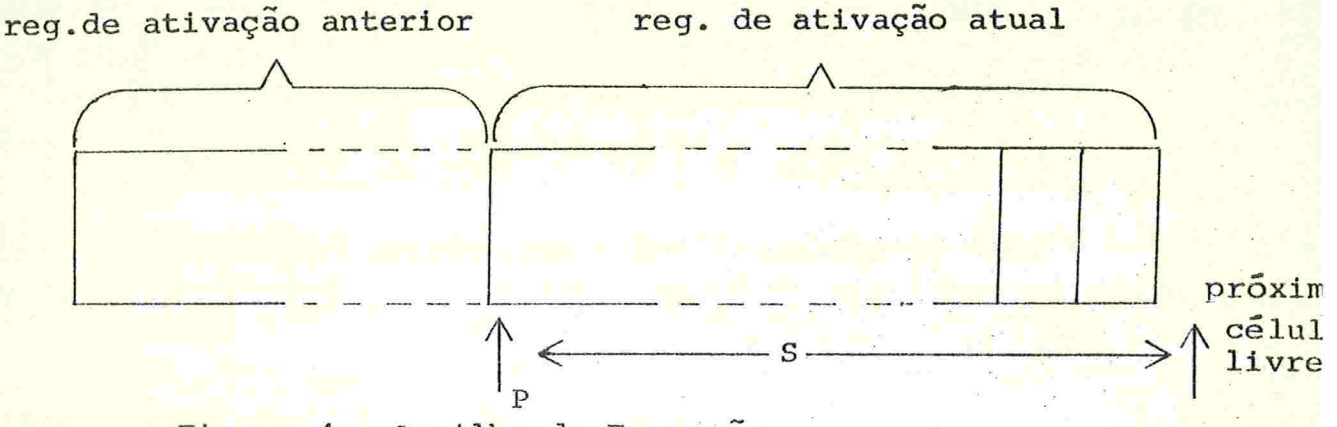

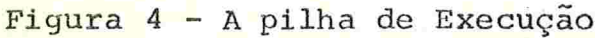

atribui a S o valor k. Note-se que S não precisa existir em tempo de execução. Assim, este comando pode ser um pseudo-comando que só tem significado durante a geração de código.

Uma chamada de função ou rotina em BCPL tem a forma  $EO(E1, E2, \ldots, En)$ , onde  $EO, \ldots, En$  são expressões, o valor de  $EO$  de termina a função a ser chamada e  $E1, \ldots, En$  são os parâmetros atuais. O estado da pilha de execução no momento de uma chamada deste tipo seria:

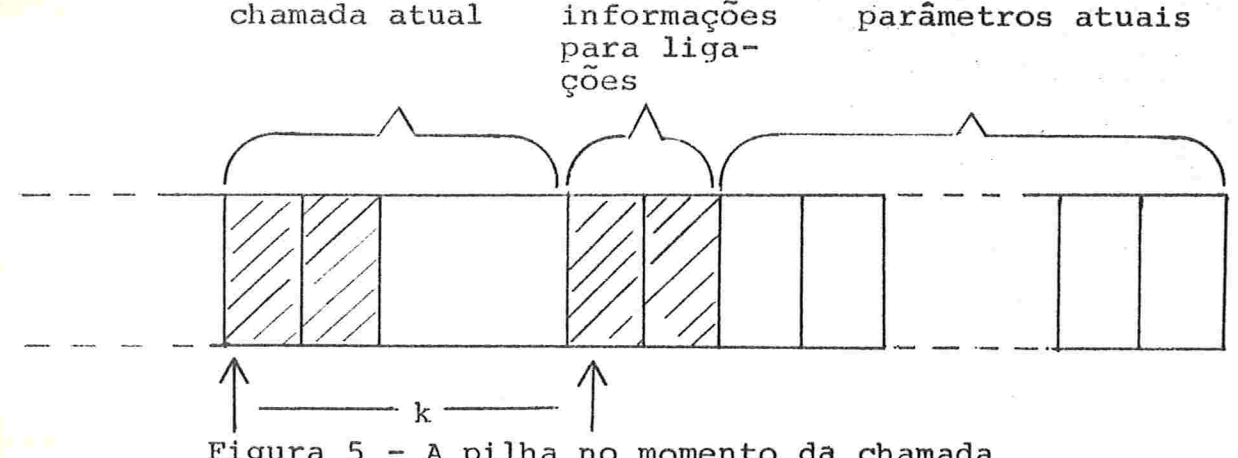

Figura 5 - A pilha no momento da chamada

O valor k,distância entre as bases da chamada atual e da cha mada que está começando, é conhecido em tempo de compilação, tornando eficiente o retorno da nova chamada.

Existem 6 instruções para ligação com funções ou rotinas. Segundo Richards, a eficiência na ligação com rotinas é essencial em BCPL e portanto as instruções em OCODE correspondentes foram projeta das com multo cuidado.

#### 2.2.2.2 ALGOL68

o ALGOL68C é uma variante do ALGOL68 desenvolvido na Uni versidade de Cambridge. O compilador gera código para uma Máquina /ibstrata (ZCODE) orientada para as construções do ALGOL68C. É uma máquina de registradores gerais (6 ou mais), memória linear e regis tradores de indexação. Além de gerar ZCODE, o próprio compilador po de ser escrito neste código e existe de fato uma versão do compila dor em ZCODE, com o objetivo de torná-lo portátil. Em /G77b/ é des crito o transporte deste compilador para um computador PDP-10.

## 2 . 2 . 2 . 3 ALGOL60

Existem vários projetos de Maquinas Abstratas para o ALGOL60. Uma das primeiras foi apresentada por Grau /G62/,descrita por meio de transformações simbólicas e que usa uma pilha para exe cução. Randel e Russel /RR64/ usam uma Maquina Abstrata para descre ver a implementação do ALGOL60. Morris /M70/ descreve a máquina AOC ("ALGOL Oriented Computer") com uma estrutura bastante simples para um subconjunto do ALGOL60.

# 2.2,2.4 PASCAL

Uma Máquina Abstrata para a linguagem PASCAL é descrita por Pasko /P73/. Esta máquina usa várias pilhas para a execução de um programa:

- (a) pilha para os marcadores do registro de ativação dos procedimentos e funções ("Run Stack").
- (b) pilha para as variáveis locais ("Local Variable Stack")
- (c) pilha para as variáveis alocadas pelo procedimento in trínseco NEW do PASCAL ("New Variable Stack").
- (d) pilha para o cálculo de expressões " Expression Stack")

As pilhas a, b e d possuem também os respectivos indicadores para a

última ativação num determinado nível ( pilha de bases /M78/ ou "displays") . Nesse mesmo trabalho é descrita uma implementação no IBM -370, onde as pilhas são implementadas da seguinte forma:

(1) a e b tornam-se uma sÓ pilha cuja pilha de bases  $\tilde{e}$ constituída pelos registradores gerais 12, 11,... nesta ordem.

(2) d é representada pelos registradores gerais 0,1,2,... e pelos registradores de ponto flutuante 0,1,... nesta ordem. A pi <mark>lha de base de d é eliminada,</mark>pois o conteúdo dos registradore salvo a cada entrada de procedimento ou função.

 $(3)$  c ocupa na memória a mesma área de  $(1)$ , começando no (3) c ocupa na memória a mesma área de (1), começando n<mark>o</mark><br>final e crescendo no sentido inverso, sendo endereçada pelo regis <mark>trador ger</mark>al 13.

(4) os registradores gerais 14 e 15 são usados para chama da de procedimentos ou funções, jã que são usados com a mesma fin<mark>a</mark><br>lidade pelas instruções do IBM-370. lidade pelas instruções do IBM-370.

# 2.2.2.5 Outras

Em alguns compiladores o programa fonte é traduzido para uma forma interna especial antes da codificação final. Embora não <mark>u</mark>ma forma interna especial antes da codificação final. Embora não<br><mark>ten</mark>ham objetivo de portabilidade do código gerado, estas formas i<u>n</u> ternas especiais do programa fonte podem ser consideradas como uma<br>linguagem intermediária pois apresentam facilidades para a codifi<br>cação final. linguagem intermediária pois apresentam facilidades para a codifi cação final.

Em /G71/ Gries apresenta algumas destas formas que citamos abaixo:

a) Notação Polonesa a) Notação Polonesa

Os operandos e operadores do programa fonte são coloca <mark>dos n</mark>a sequência exata de execução, cada operador seguindo os re<u>s</u> <mark>pecti</mark>vos operandos

b) Quádruplas

Uma operação binária é representada por:

(operador, operando1, operando2, resultado).

Os operandos e o resultado podem ser vazios quando não e xistirem numa determinada operação.

c) Triplas

Uma operação binária é representada por:

(operador, operando1, operando2).

Como não é especificado o resultado, um dos operandos pode ser o resultado de uma tripla anterior.

Como exemplo, a Tabela 2 mostra o comando do ALGOL

if  $A > B$  then  $C := A + B$  else  $C := A - B$ 

em cada uma destas formas (representando por di o desvio incondicional e por df o desvio se falso).

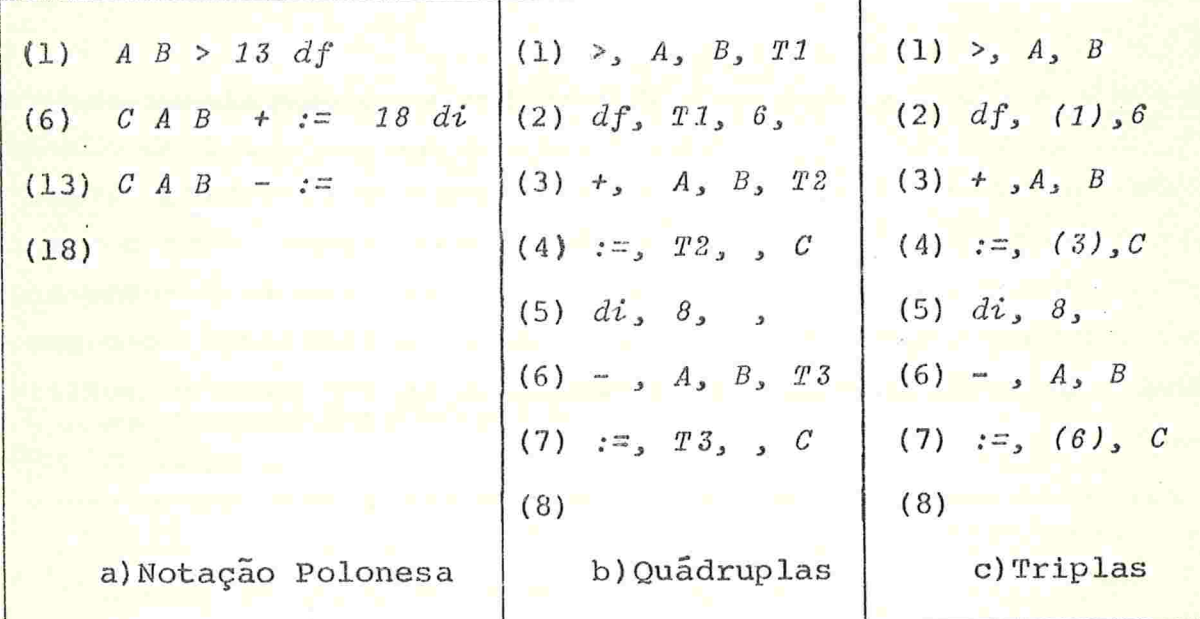

#### Tabela<sub>2</sub>

2.3 - A Parte Dependente de Maquina

A forma de receber e usar a instrução intermediária gerada

58

pela PIM depende da maneira com que a Máquina Abstrata para Geração de Código esta implementada no compilador. Vejamos algumas formas:

# 2.3.1 Uma Rotina por Instrução

A cada instrução da Maquina Abstrata corresponde uma roti na do compilador. Quando uma determinada instrução precisa ser gera da, uma chamada é feita à rotina correspondente. As rotinas consti tuem a PDM (Fig. 6) e são chamadas pela PIM.

Para modificar-se a geração de código para a implementação do compilador numa determinada máquina, deve-se reescrever ma nualmente todas estas rotinas /P74/

Por exemplo, supondo que uma dessas rotinas é  $SOMA(x,y,z)$ que deve fazer  $x + y+z$ . Quando o compilador precisa gerar uma soma, uma chamada do tipo SOMA ( $p_1, p_2, p_3$ ) é efetuada . Eventualmente  $p_1$ ,  $p_{2}$  ou  $p_{3}$  podem ser temporários e a rotina SOMA pode testar isto qe rando código otimizado.

Se a PIM for executada num só passo, o compilador inteiro terá um só passo caso seja adotado este método, pois a cada chamada de uma rotina da PDM o código final será gerado. Isto implica que a fase de Alocação de Espaço deve ser feita concorrentemente com a co dificação. Devido à independência entre as duas partes é convenien te que a própria PDM possua uma tabela de associação de endereços <mark>d</mark>os dados usados no programa, ao invés de usar a própria tabela de

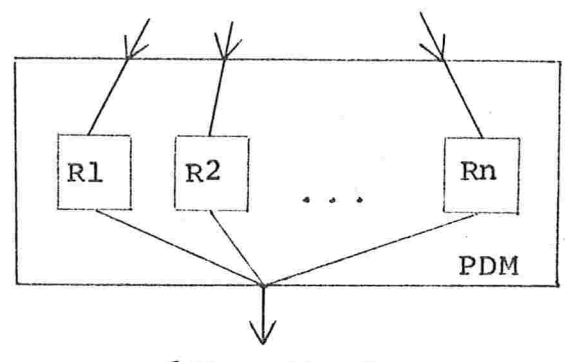

código final

Figura  $6 - A$  PDM de  $2.3.1$ 

símbolos da PIM. Esta tabela pode ser criada por pseudo-instruções da Máquina Abstrata, equivalentes às instruções de declaração de dados. Uma possibilidade muito usada para evitar a manipulação direta com endereços, é gerar-se Linguagem de Montagem do Computador em questão ao invés de Linguagem de Maquina, embora isto implique num segundo passo que é a montagem do programa.

# 2.3.2 - Gerando uma Instrução Intermediária

Com este método, uma cadeia de caracteres é gerada pela PIM contendo a instrução intermediária e seus parâmetros e passada à PIM. Esta parte identificaria qual a instrução e quais os parâmetros e se lecionaria a codificação correspondente. No caso de uma soma poderia ser gerada a cadeia:

# $r<sub>SOMA</sub>$   $p<sub>1</sub>$   $p<sub>2</sub>$   $p<sub>3</sub>$ "

ou uma outra codificada de forma mais compacta

O compilador podería ter l ou 2 passos. De l passo, se a ca da instrução gerada fosse feita uma chamada à PDM (Fig. 7a).De 2 pas sos caso fosse gerado todo o programa na linguagem intermediária, ar mazenado e depois feita a chamada a PDM que poderia até ser um programa independente do compilador (Fig. 7b).

O l.9 caso tem as mesmas características do método anterior (2.3.1). O 2<sup>0</sup> caso embora menos eficiente (2 passos) e precisando de

instrução intermediária programa em linguagem intermediária

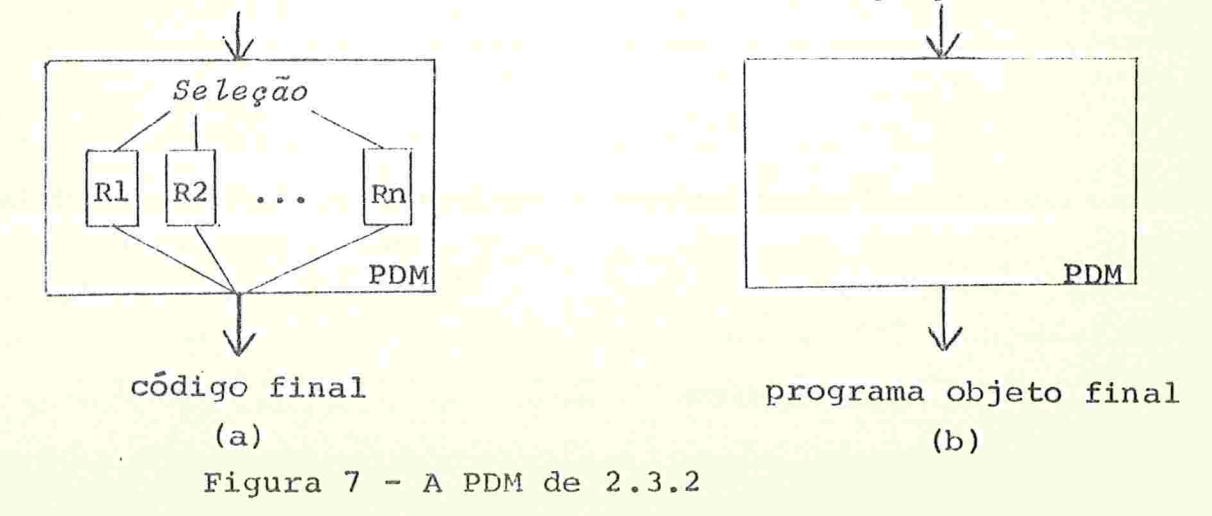

área auxiliar, pode permitir otimização no programa objeto final, uma vez que a PDM tem acesso a todo o programa.

Devido a semelhança entre o método  $2.3.1$  e o  $1^\circ$  caso 2.3.2, caberia uma análise comparativa. Vejamos alguns aspectos: de

# a) Eficiência de Compilação

Em 2.3.2 a instrução intermediária é passada para a PDM que deve selecionar os parâmetros e a codificação correspondente e efetuã-la. Em 2.3.1 a rotina é chamada diretamente da PIM, sendo por tando um pouco mais eficiente.

b) Eficiência no Código Gerado

Em ambos os casos o código gerado pode ser o mesmo.

c) Confiabilidade

Em 2.3.1 a modificação pode ser feita manualmente nopro prio compilador. Dependendo de como o compilador esta escrito (Lin guagem de Alto Nível, Linguagem Intermediária, etc..) isto pode ser difícil e pouco confiável. Este problema pode ser evitado se as ro tinas puderem ser escritas independentemente numa linguagem conveni ente, testadas e depois ligadas ao compilador.

Em  $2.3.2$  a rotina que constitui a PDM  $\bar{e}$  independente certamente é possível escrevê-la, testá-la e depois ligá-la ao com pilador

## $2.3.3$  - Uso de Processadores de Macros

Linguagens Intermediarias podem ser traduzidas por proces sadores de macros. De fato, ZCODE (ver 2.2.2.2) pode ser traduzido pelo processador ML/I (ver II.2.2.1.2) /G77b/ e JANUS (ver II.2.1.2) que já foi usado para geração de código em compiladores /WH78/ pode ser traduzido por STAGE2 (ver II.2.2.1.1).

Como um Processador de Macros é um programa externo ao com pilador, este método implica numa compilação de no mínimo 2 passos.

Neste caso portanto, a PDM é constituida pelo Processador de Macros com as definições para tradução de cada uma das instruções da Linguagem Intermediária (Fig. 8), supondo que é gerado diretamente o código final, pois se o Processador de Macros gerar Linguagem de Montagem, o programa Montador também fará parte da PDM.

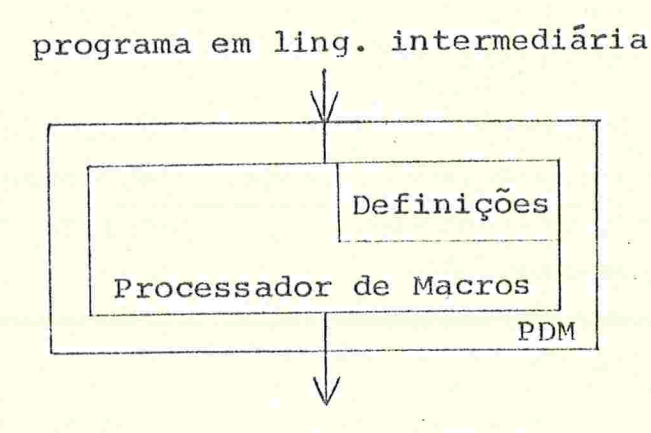

programa objeto final

Figura  $8 - A$  PDM de  $2.3.3$ 

2.3.4 - Processador de Macros no Compilador

A PDM pode ser um Processador de Macros interno ao compilador. Com isso, não seria necessário que o processamento das macros fosse um passo especial, pois a PDM seria executada concorrentemente com a PIM.

Embora diminuisse a eficiência em relação a 2.3.1, facilita ria a implementação, pois ao invés de escrever todas as rotinas, ape nas as definições das macros seriam fornecidas. Assim, este método usa as facilidades oferecidas pelos processadores de macros descritos no capítulo anterior de modo a aumentar a portabilidade do compi

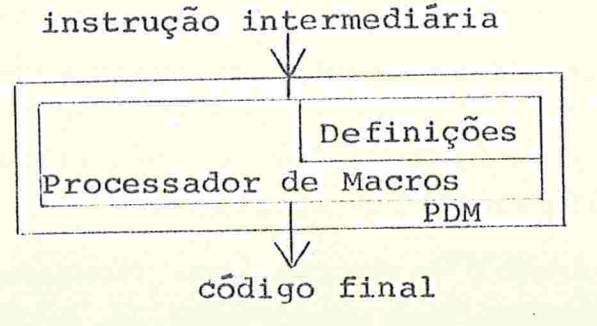

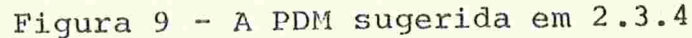

lador.

Enquanto existem exemplos práticos de uso dos métodos anta. riores, não constatamos este método em nenhum dos casos estudados. No entanto, embora o seu uso torne o compilador mais complexo pois um Processador de Macros é um programa de tamanho e complexidade con siderãvel, nõs o achamos perfeitamente viável.

O Processador de Macros poderia por facilidade gerar Linguagem de Montagem que seria diretamente traduzida pela própria PDM para Linguagem de Maquina.

3 - A IMPLEMENTAÇÃO DE UM COMPILADOR PORTÁTIL

Embora cada implementação possa apresentar certas particularidades inerentes ao caso, a maioria delas usa alguma forma de "half-bootstrapping" ou "full-bootstrapping" (ver I.4).

A cada nova implementação será necessário modificar-se de alguma forma a geração de código. Indicaremos esta operação por ->. Por exemplo:

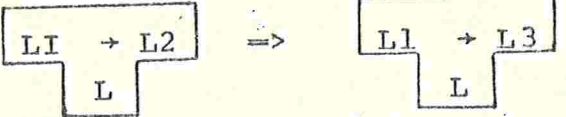

indica que o tradutor de Ll para L2 foi modificado para traduzir Ll para L3. Esta operação pode ser feita de várias formas (ver 2.3).

3.1 - Compiladores em Linguagem de Alto Nivel

Consideremos um compilador portátil da linguagem L, gerando a linguagem intermediária LI e escrito na linguagem de alto nível LC. Deseja-se implementá-lo na máquina x.

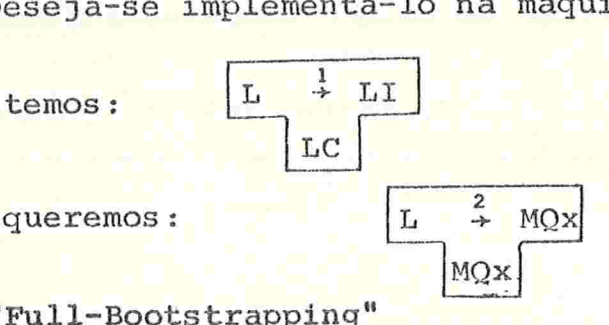

3.1.1 - "Full-Bootstrapping"

Neste caso existe compilador para LC em x,

 $LC \rightarrow MQx$ 

(a)

\n
$$
\begin{array}{|c|c|c|}\n\hline\nL & \downarrow & LT \\
\hline\nL & \downarrow & LT \\
\hline\nL & \downarrow & MQX \\
\hline\nL & \downarrow & MQX \\
\hline\nL & \downarrow & \downarrow & MQX \\
\hline\nL & \downarrow & \downarrow & MQX \\
\hline\nL & \downarrow & \downarrow & MQX \\
\hline\nM & \downarrow & \downarrow & MQX \\
\hline\nM & \downarrow & \downarrow & MQX \\
\hline\nM & \downarrow & \downarrow & MQX\n\end{array}
$$

3.1.2 - "Half-Bootstrapping"

Não existe compilador para LC em x. Neste caso deve haver um compilador de LC para uma máquina y que possa ser modificado de alguma forma para gerar código para x obtendo-se um "cross-compiler"

$$
\begin{array}{c|c|c}\n\hline\n\text{MQy} & \text{LC} \rightarrow \text{MQx} \\
\hline\n\text{MQy} & & \\
\hline\n\text{LQy} & & \\
\hline\n\text{LC} & & \\
\hline\n\text{LC} & & \\
\hline\n\text{LC} & & \\
\hline\n\text{LC} & & \\
\hline\n\text{LC} & & \\
\hline\n\text{LC} & & \\
\hline\n\text{LC} & & \\
\hline\n\text{LC} & & \\
\hline\n\text{LC} & & \\
\hline\n\text{LC} & & \\
\hline\n\text{LC} & & \\
\hline\n\text{LC} & & \\
\hline\n\text{LC} & & \\
\hline\n\text{LC} & & \\
\hline\n\text{LC} & & \\
\hline\n\text{LC} & & \\
\hline\n\text{LC} & & \\
\hline\n\text{LC} & & \\
\hline\n\text{LC} & & \\
\hline\n\text{LC} & & \\
\hline\n\text{LC} & & \\
\hline\n\text{LC} & & \\
\hline\n\text{LC} & & \\
\hline\n\text{LC} & & \\
\hline\n\text{LC} & & \\
\hline\n\text{LC} & & \\
\hline\n\text{LC} & & \\
\hline\n\text{LC} & & \\
\hline\n\text{LC} & & \\
\hline\n\text{LC} & & \\
\hline\n\text{LC} & & \\
\hline\n\text{LC} & & \\
\hline\n\text{LC} & & \\
\hline\n\text{LC} & & \\
\hline\n\text{LC} & & \\
\hline\n\text{LC} & & \\
\hline\n\text{LC} & & \\
\hline\n\text{LC} & & \\
\hline\n\text{LC} & & \\
\hline\n\text{LC} & & \\
\hline\n\text{LC} & & \\
\hline\n\text{LC} & & \\
\hline\n\text{LC} & & \\
\hline\n\text{LC} & & \\
\hline\n\text{LC} & & \\
\hline\n\text{LC} & & \\
\hline\n\text{LC} & & \\
\hline\n\text{LC} & & \\
\hline\n\text{LC} & & \\
\hline\n\text{LC} & & \\
\hline\n\text{LC} & & \\
\hline\n\text{LC} & & \\
\hline\n\text{LC} & & \\
\hline\n\text{LC} & & \\
\hline\n\text{LC} & & \\
\hline\n\text{LC} & & \\
\hline\n\text{LC} & & \\
\hline\n\text{LC} & &
$$

Este caso sugere que se tenha um "compilador de trabalho"

cuja geração de código seja facilmente modifi  $LC \rightarrow LT$ para LC, MOV cavel (LI' indica a linguagem intermediaria deste compilador com fa cilidades de modificação).

Uma outra possibilidade seria ter-se o "compilador de tra balho" escrito numa linguagem de alto nivel LAN bastante comum (FOR TRAN, COBOL, etc...),  $LC \div LT'$ . Não importa sua eficiência, pois LAN serå usado uma só vez. Assim, se existir compilador para LAN  $em \mathbf{x}$ . , o seguinte "full-bootstrapping" pode ser isto é **MOX** usa

do.

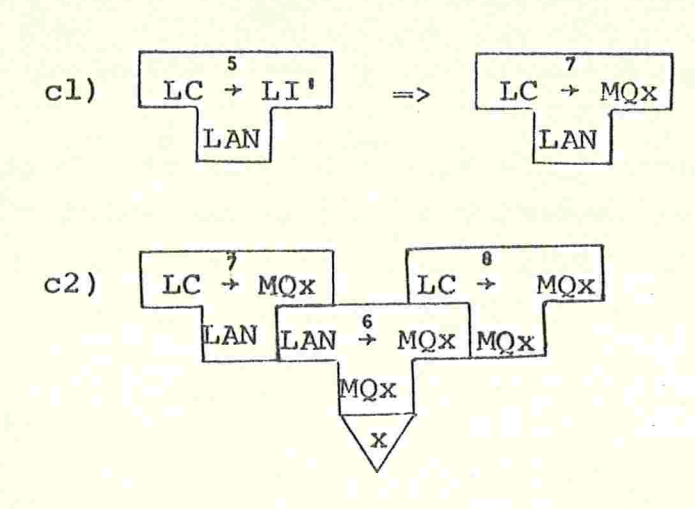

idem a al  $c3)$ 

idem a a2 (usando 8 ao invés de 3)  $c4)$ 

Caso não haja compilador para LAN em x, um "half-bootstrapping" usan

do y onde ha o compilador

 $LAN \rightarrow MQy$ pode ser feito. MQy

d1) 
$$
\begin{array}{|c|c|c|}\n\hline\n & LC & L & L \\
\hline\n & L & L & L \\
\hline\n & L & M & L \\
\hline\n\end{array}
$$

 $d3)$ idem a bl

idem a b2  $d4)$ 

3.1.3 - Compiladores Autocompilaveis

Quando um compilador pode ser escrito na própria linguagem que compila, isto é LC=L, uma variação pode ser feita no "half boots trapping".

Suponhamos primeiramente que L ja esta implementada numa

máquina y, isto é, temos também 3  $L \rightarrow MOV$ MQy

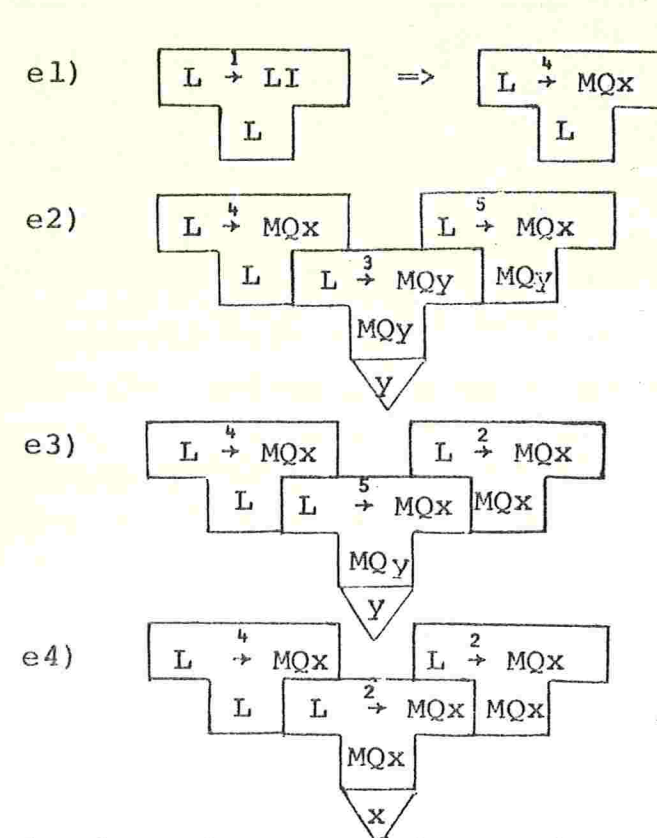

<mark>O</mark> passo e4 embora desnecessário, mostra que o compilador portátil <mark>ago</mark>ra autocompilável em

A necessidade de uma implementação inicial faz com que a primeira versão do compilador deva ser escrita para uma maquina y, numa linguagem de alto nível existente em y ou mesmo na linguagem de montagem de y. Esta primeira versão não será portátil e sua eficiência não vem ao caso pois ela pode ser usada apenas para implementar a primeira versão portátil em y.

3.2 - Compiladores em Linguagem Intermediária

Consideremos agora um compilador portátil da linguagem L. gerando a linguagem intermediária LI e escrito na linguagem interme diária LCI. Deseja-se implementá-lo na máquina x.

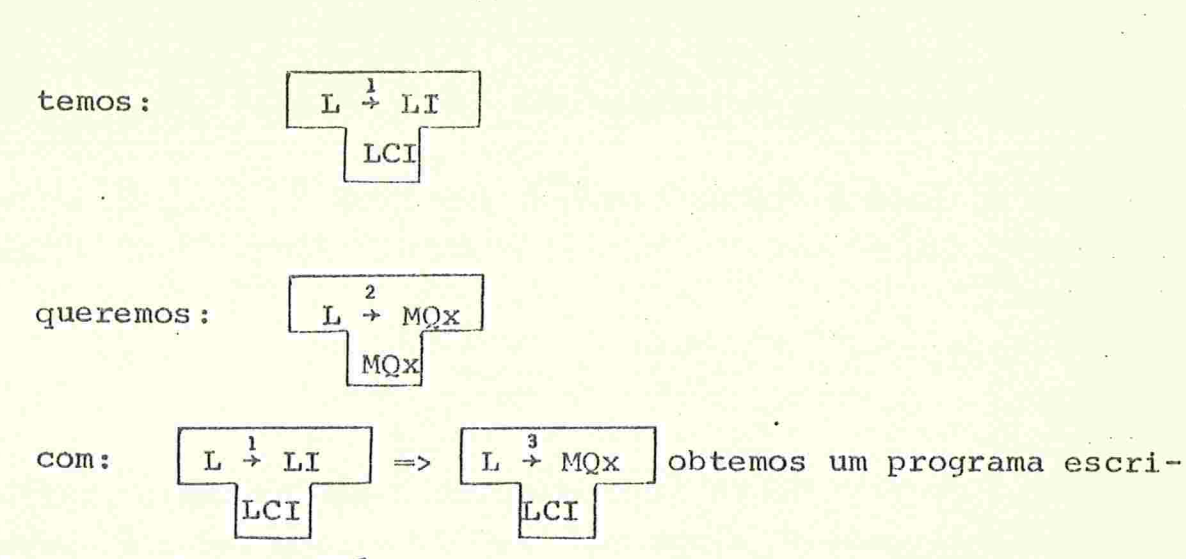

67

to na linguagem intermediária LCI e o problema resume-se em implementar este programa em x. No capítulo anterior (II.2) estudamos a portabilidade de programas em linguagens intermediárias e os métodos la estudados aplicam-se completamente aqui.

 $\begin{array}{c|c|c|c|c|c|c} \hline \multicolumn{3}{c|}{\textbf{L}} & \multicolumn{3}{c|}{\textbf{L}} & \multicolumn{3}{c|}{\textbf{L}} & \multicolumn{3}{c|}{\textbf{D}} & \multicolumn{3}{c|}{\textbf{D}} & \multicolumn{3}{c|}{\textbf{D}} & \multicolumn{3}{c|}{\textbf{D}} & \multicolumn{3}{c|}{\textbf{D}} & \multicolumn{3}{c|}{\textbf{D}} & \multicolumn{3}{c|}{\textbf{D}} & \multicolumn{3}{c|}{\textbf{D}} & \multicolumn{3}{c|}{\$ 

muito útil, pois escrevê-lo manualmente pode ser um trabalho demora do e sujeito a muitos erros. No caso dos compiladores autocompiláve is LCI e LI podem ser a mesma linguagem e tendo-se  $L \rightarrow L L$  $e<sub>1</sub>$ 

 $L \rightarrow MOv$ MOy

podemos obtê-lo por:

1) 
$$
L \rightarrow LT
$$
  
\n
$$
L \rightarrow MQy
$$
  
\n
$$
MQy
$$
  
\n
$$
V
$$
  
\n2) 
$$
L \rightarrow LT
$$
  
\n
$$
L \rightarrow LT
$$
  
\n
$$
L \rightarrow LT
$$
  
\n
$$
L \rightarrow LT
$$
  
\n
$$
L \rightarrow LT
$$
  
\n
$$
L \rightarrow LT
$$
  
\n
$$
L \rightarrow LT
$$
  
\n
$$
L \rightarrow LT
$$
  
\n
$$
MQy
$$
  
\n
$$
V \rightarrow LT
$$

## 4. ALGUNS COMPILADORES PORTATELS

Vamos descrever a portabilidade de dois compiladores cujos métodos apresentam algum interesse. Outros exemplos são encontrados em /P74/.

## $4.1 - BCPL$

O projeto desta linguagem /R69/ foi bastante influenciado pela portabilidade do compilador /R71/. O compilador é autocompilá vel e gera a linguagem intermediária OCODE (ver 2.2.2.1). Existem várias implementações (360, 7094, XDS Sigma5, 6600 e outros) que usaram basicamente três métodos, descritos abaixo (abreviando BCPL por B e OCODE por OC).

19) Usando uma implementação ja existente numa maquina y ("half-bootstrapping"). São fornecidos |  $B \rightarrow OC$  $B \rightarrow OC$  $\Omega$  $\mathbf{B}$  $_{\rm OC}$  $B \rightarrow MOV$ tem-se MOV

Deve-se escrever um gerador de código

 $OC + MOX$  $\epsilon$ B

o "bootstrapping" é realizado (Fig. 10a ) tornando possível a compi lação de programas em BCPL na máquina x (Fig. 10b).

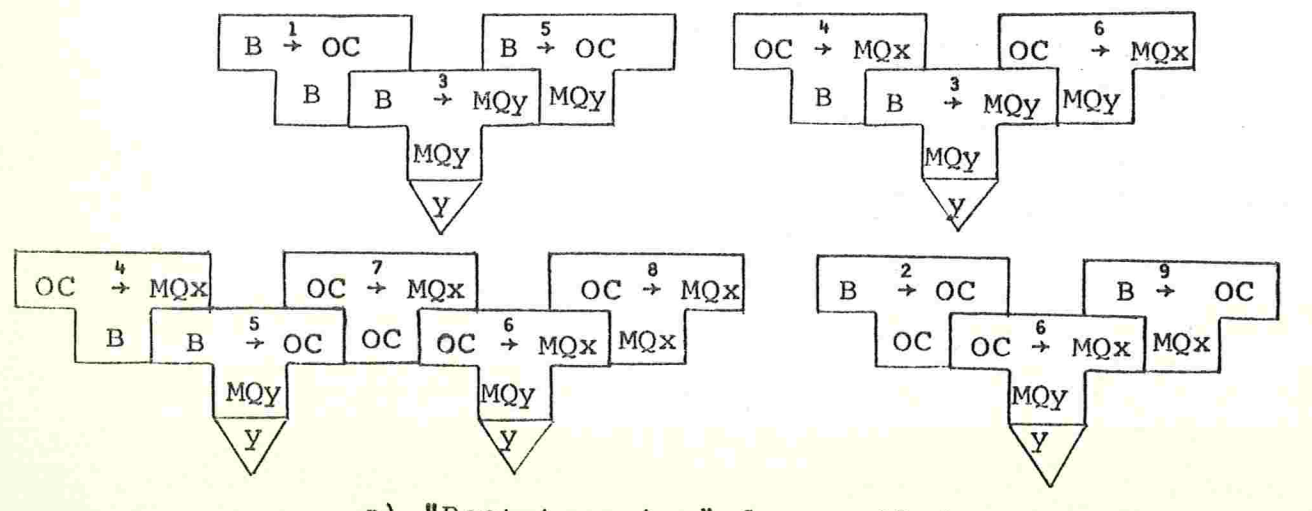

a) "Bootstrapping" do compilador

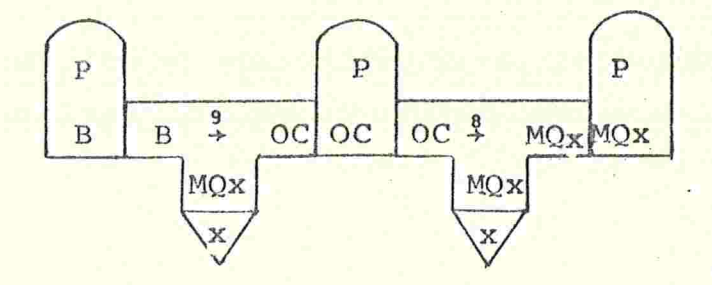

Compilação em x  $\mathbf{b}$ 

Figura 10 - "half-bootstrapping"

2<sup>0</sup>) Neste caso são fornecidos  $B \div OC$  $\epsilon$  $B +$  $OC$  $\overline{B}$  $OC$ 

Escreve-se um gerador de código em alguma linguagem exis-

tente em x obtendo

$$
\frac{OC \rightarrow MOX}{MQX}
$$

que será usado apenas durante a im

plementação ("full-bootstrapping") não sendo relevante portanto  $\overline{a}$ sua eficiência. Obtém-se então um compilador de trabalho (Fig.lla ) que pode ser usado para compilar as novas rotinas de geração de codigo escritas em BCPL e otimizadas que serão ligadas mais tarde ã versão final do compilador (Fig. 11b).

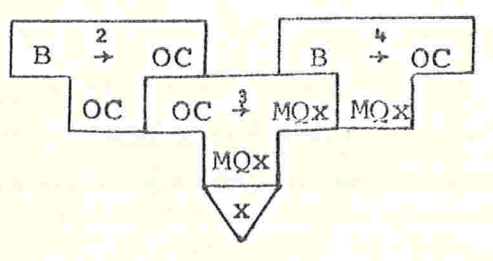

(a) Compilador de trabalho

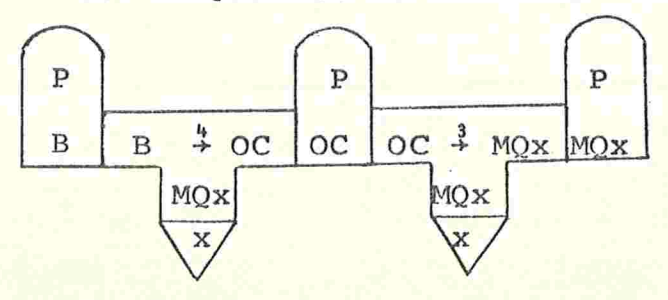

(b) Compilador em x

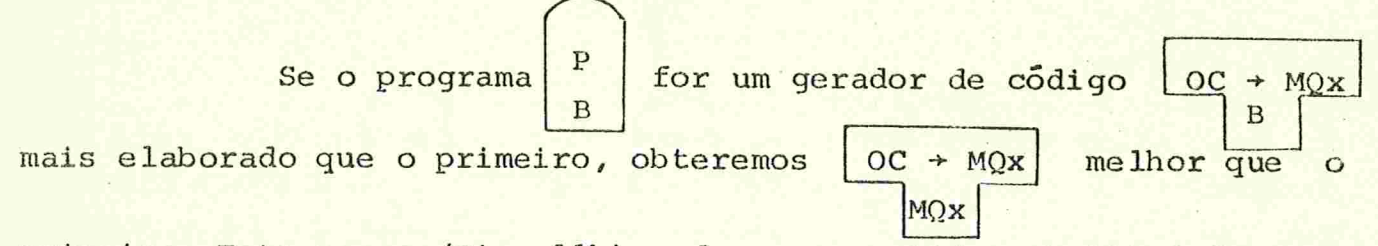

primeiro. Este passo (Fig. 11b) pode ser repetido substituindo-se o gerador de código até que se obtenha uma versão satisfatória deste tradutor.

39) Com o objetivo de minimizar o tempo de implementação do compilador (2 homens-mes nos métodos anteriores) Richards projetou a linguagem interpretativa INTCODE de nivel mais baixo que OCODE /R74/. Com o uso de INTCODE (abreviada IC) a implementação cai para l homem-mes segundo o autor.

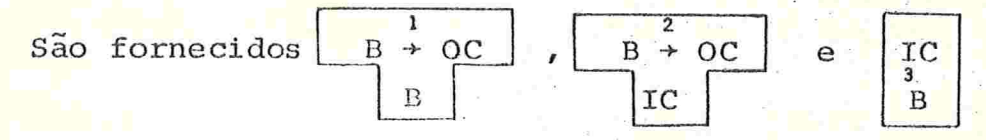

O interpretador fornecido<sup>(3)</sup> pode ser usado como documentação para escrever-se um outro numa linguagem existente em x ob tendo IC . O compilador fonte (1) é também fornecido só para do MOx

cumentação.

 $OC + MQx$ Como no segundo método obtém-se e um com-MOX

pilador de trabalho está disponível para a implementação (Fig. 12) e pode ser usado para obter um gerador de código melhor.

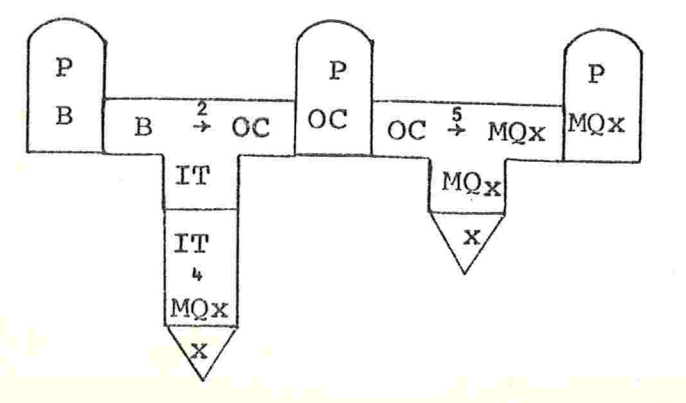

Figura 12 - Compilador de trabalho interpretado
#### $4.2 - PASCAL$

l

A possibilidade de um compilador autocompilável para esta linguagem foi usada na primeira implementação para a série CDC-6000 por wlrth /W71c/. Primeiramente um compllador para um subconjunto da linguagem (608) foi escrito neste próprio subconjunto e traduzido a mão para uma linguagem existente no CDC-6000 obtendo-se um compila dor (<sup>1</sup>) usado apenas para a implementação da versão final que foi escrita neste subconjunto (2) e posteriormente usando toda a lingua gem (3) (Fig. 13).

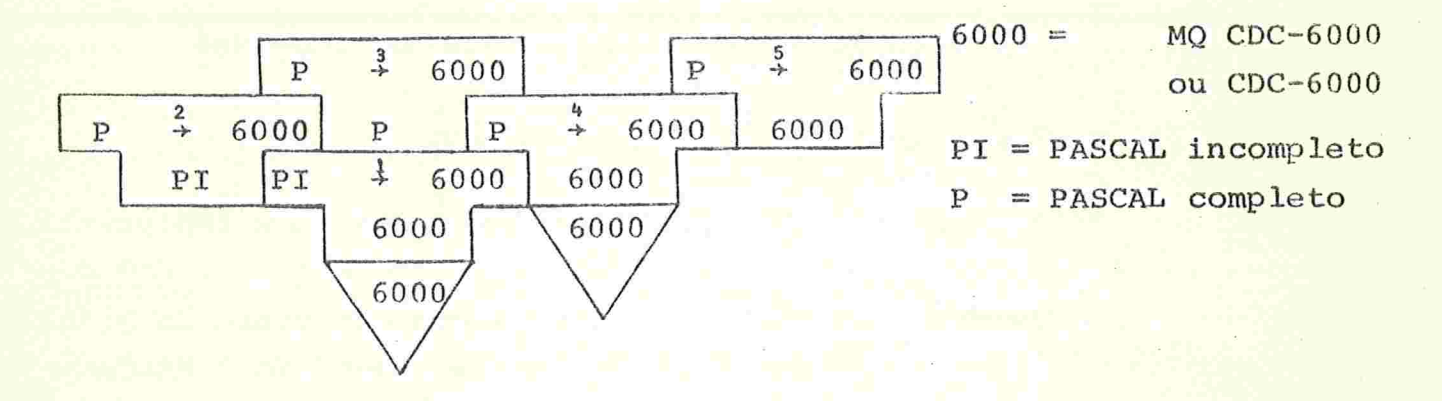

Figura 13 - Compilador PASCAL no CDC-6000

Em /LP78/ são descritas várias implementações, a maioria de las tendo como base a implementação inicial. Vários parâmetros, como tempo de implementação, eficiência do compilador, eficiência do dodigo gerado são avaliados comparativamente. Mostraremos três delas escolhidas devido às diferentes características .

19) Implementação no computador ICL-1900

Welsh-Quinn /QW72/ apresentam uma implementação ICL-1900. Um "half-bootstrapping" usando a versão fonte (3) e a versão objeto (5) do compilador PASCAL no CDC-6000 e sendo testado por um interpretador do ICL-1900 no CDC-6000 (7) (Fig. 14).

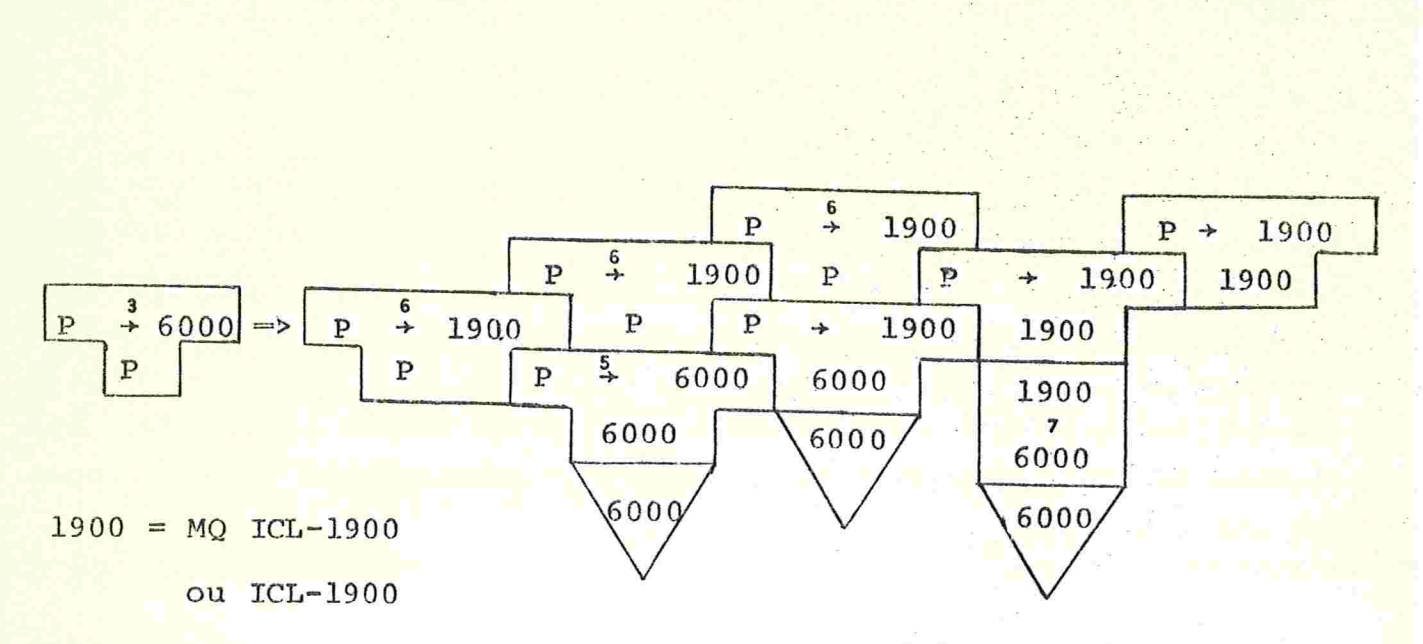

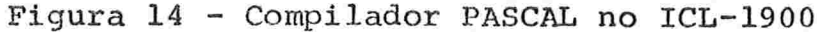

29) Implementação no computador PDP-10

Nagel-Grosse-Lindeman /NG76/ apresentam uma implementa ção no PDP-10. Um "full-bootstrapping" usando um compilador PASCAL-P escrito na linguagem de uma máquina abstrata com estrutura de pilha e gerando também esta linguagem (6). Uma versão fonte do PASCAL-P (7) e um interpretador da máquina abstrata (8) também foram utiliza dos (Fig. 15).

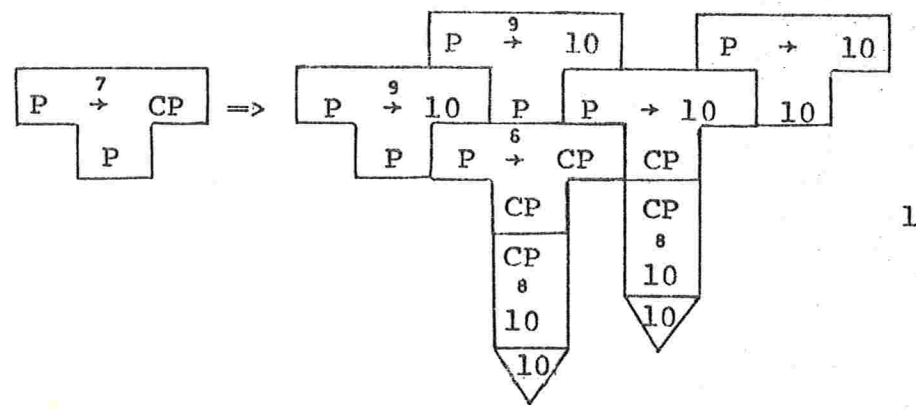

 $10 = MQ PDP-10$ ou PDP-10

72

39) Implementação no computador IBM-360

Russell-Sue /RS76/ apresentam uma implementação no IBM-360 com um "full-bootstrapping". É usado um compilador de traba lho escrito em PL/I (\*)e o compilador PL/I deste computador (5). Este compilador de trabalho é usado para compilar a versão fonte do compilador PASCAL no CDC-6000 (3). (Fig. 16).

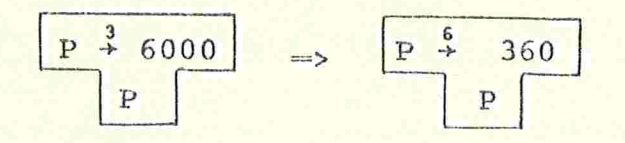

360=MQ IBM-360

ou IBM-360

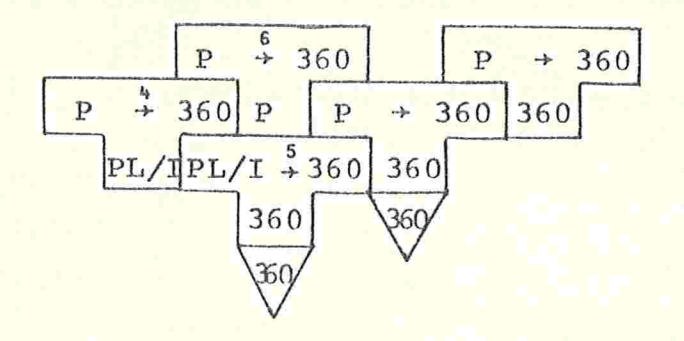

Figura 16 - Compilador PASCAL no IBM/360

5 - CONCLUSÃO

Não resta dúvida que para obter-se um compllador com bom desempenho numa particular maquina o melhor é escrevê-lo sob medida para esta máquina aproveitando todos os recursos de hardware e a daptação ao sistema operacional existentes. No entanto, como em 11.3 a eficiência final quando comparada com a facilidade de implementação pode não ser o fator mais importante; neste caso um compilador portátil se apresenta como uma alternativa razoável.

Um compilador portátil encoraja implementações em novas mã quinas evitando assim a proliferação de "dialetos" de uma mesma lin guagem, que é uma consequência de novas implementações de um mesmo compilador (ver II.1).

Quanto ao método que deve ser usado, vimos nos casos estudados que cada um pode apresentar características particulares ao caso. Lecarme e Peyrolle-Thomas /LP78/ apontam como fatores influen ciado a escolha do método: o computador que pelo "software" ofereci do pode possibilitar um "half" ou "full-bootstrapping"; a equipe de  ${\it i\textsubscript{mp}}$ lementação cuja competência e conhecimentos pode ser o fator mais importante na escolha do método e o resultado pretendido onde quase sempre o método mais fácil não leva a melhor implementação.

Poole /P74/ sugere na maioria dos casos um "full-bootstrap ping" pois a utilização em conjunto de duas máquinas num "half-bootstrapping", pode causar demoras se as máquinas estão fisicamente distantes, no caso de se ter de repetir processos devido a erros.

Mesmo que exista uma versão em linguagem intermediária, pa rece uma idéia bastante aceita que se tenha também uma versão numa "boa" linguagem de alto nível, pois no mínimo esta versão servirá como documentação. Além disso, se a linguagem permite um' compilador autocompilável isto é sempre feito, talvez devido ao fato de que apenas uma linguagem de alto nível estará envolvida no processo.

# CAPITULO IV

## A PORTABILIDADE DO COMPiLADOR PARA A LINGUAGEM LEAL

O trabalho descrito neste capítulo teve dois objetivos:

1) Desenvolver um compilador para uma linguagem educacio nal que vem sendo usada no IMEUSP para o ensino básico de computação.

2) Realizar uma aplicação prática do estudo que fizemos sobre portabilidade.

O resultado foi o projeto e construção de um compilador portátil para aquela linguagem.

Assim, na seção 1 damos as características principais da linguagem, na 2 descrevemos a estrutura do compilador, na 3 a lingua gem intermediária para geração de código, na 4 o transporte do compi lador e na 5 nossas conclusões e justificativas.

#### 1 - À LINGUAGEM LEAL

A Linguagem de Programação LEAL (Linguagem Educacional ALgorítmica), foi desenvolvida por V.W.Setzer /SS77/ visando principalmente o ensino básico de computação. Os objetivos principais que orientaram o projeto da linguagem foram:

ol) Conter somente os conceitos fundamentais de linguagens orientadas para a construção de algoritmos /S76b/.

o2) Facilitar a formulação de algoritmos sob forma de um programa estruturado.

o3) Permitir compiladores eficientes e compactos, visando implementações em mini-computadores.

A construção de um compilador portátil para esta linguagem motivou a inclusão de algumas construções especiais. Estas construções, não alteraram o objetivo geral da linguagem e facilitaram a tarefa do compilador ser escrito na própria linguagem LEAL. As cons truções incluídas foram:

il) Inicialização de variáveis declaradas, permitindo economia de memória no compilador e simplificando a programação.

 $i2)$  Extensão do comando mova, para permitir uma manipulação de caracteres mais eficaz.

i3) Comparação de elementos contíguos de matrizes, permitin do comparação de cadeias de caracteres, que é uma operação muito co mum no compilador.

14) Comando de desvio incondicional, para facilitar a pro gramação do particular analisador sintático escolhido.

As inclusões il, i2,e i3 foram incorporadas, enquanto que i4 é reservado ao compilador.

Sintaticamente, a LEAL é uma linguagem do tipo ALGOL /N63/ com palavras reservadas em Português. As principais diferenças em relação ao ALGOL 60 são:

dl) Parâmetros de procedimentos e funções:

Existem duas classes de parâmetros, indicando se um parâmetro pode ou não ser alterado dentro do corpo do procedimento ou função (classe constante ou vaniquel respectivamente).

d2) Manipulação de elementos de matrizes:

Elementos contíguos de matrizes podem ser movidos ou comparados de uma só vez (comando mova e comparação de elementos).

d3) Entrada e Saída:

Comandos extremamente simples de entrada e saída e SO mente para leitura de cartões e impressão de linhas, porém possibili tando todos os recursos necessários aos objetivos da linguagem.

d4) Comandos iterativos:

Dois comandos iterativos, além do comando para correspondendo ao for do ALGOL 60 foram incluídos (comandos enquanto e re $pi$ ita).

d5) Escape de comandos, procedimentos e funções:

A interrupção da execução de um comando rotulado, um procedimento ou uma função pode ser efetuada (comando abandone).

No Apêndice l damos os diagramas sintáticos da LEAL.

#### 2 - A Estrutura do Compilador

A estrutura geral do compilador (Fig. la) é aproximadamente aquela apresentada em 111.2. A sequência das fases é executada ciclicamente, isto é, o compilador apresenta um só passo (Fig. lb , mesmas convenções da tabela III.1).

2.1 - A Parte Independente de Maquina

Como em III.2, é constituída pelas fases de Análise Léxica, Sintática e de Contexto, Alocação de Espaço e Tradução. As três ultimas são na verdade uma só fase, pois constituem uma rotina que é chamada quando a correspondente construção sintática é reconhecida.

### $2.1.1$  - Análise Léxica

Alguns parâmetros que são usados nesta fase para a obtenção dos ítens léxicos como por exemplo o comprimento máximo de iden tificadores, comprimento máximo de cadeias de caracteres, valor má ximo de constantes inteiras e reais, etc..., são dependentes da im plementação. Assim, no nosso analisador léxico dispomos de variáveis, inicializadas na declaração, que especificam aqueles valores li mites. Para isso fornecemos a documentação necessária à alteração na forma de comentários no próprio compilador.

## $2.1.2$  - Análise Sintática

Usamos a técnica de produção Floyd-Evans convertidas manualmente para código otlmizado, isto é, não interpretadas. Uma des crição deste método é dada por Haynes /H69/.

# 2.1.3 - Análise de Contexto, Alocação de Espaço e Tradução

Esta fase é constituída por um conjunto de rotinas, cada uma correspondente a alguma construção sintática que envolve algumas destas três ações.

A fase de Alocação de Espaço é realizada apenas pela associação de um número na Tabela de Símbolos a cada identificador declarado correspondente à ordem dentro do programa fonte em que foi feita a declaração. Como veremos na seção seguinte, existem instruções de declaração na linguagem intermediária que possibilitam que a reserva efetiva de espaço seja feita na parte dependente de mãquí na

Na fase de Tradução são usadas informações das tabelas internas do compílador: pilha semântica, tabela de símbolos e tabela de constantes. A primeira é uma pilha paralela à sintática, contendo informações de contexto e de código gerado do item sintático corres pondente. Os elementos necessários à formação de uma cadela de ca racteres que constituem a Instrução Intermediária são obtidos dessas tabelas. Em seguida é feita uma chamada ã rotina correspondente a esta instrução com a cadeia de caracteres como parâmetro.

### 2.2 - A Parte Dependente de Maquina

Esta parte é constituída por um conjunto de rotinas, uma para cada instrução da Linguagem Intermediária na forma apresentada em III.2.3.1. Estas rotinas são fornecidas vazias e devem ser escri tas para cada implementação. Recebem um único parâmetro que é um ve tor de caracteres contendo a instrução intermediária.

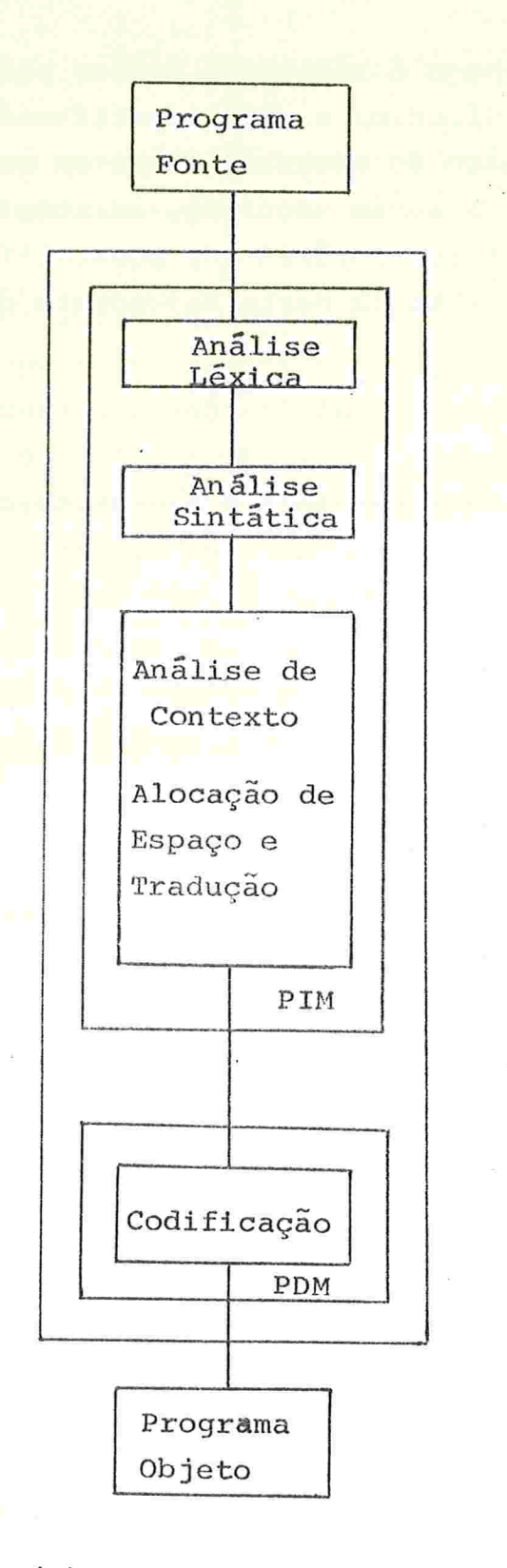

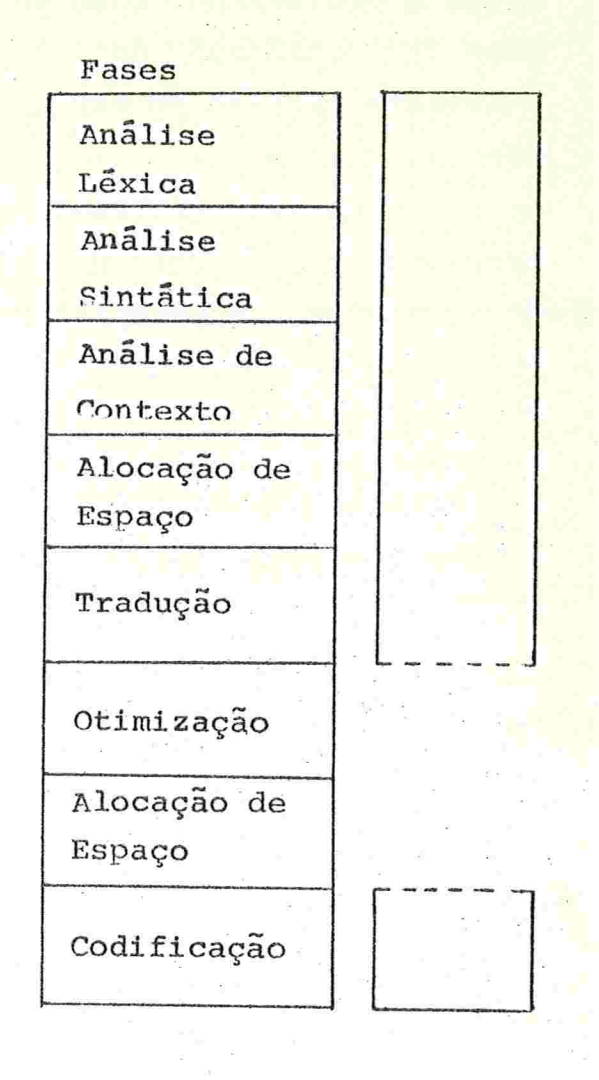

(b) Fases

(a) Estrutura geral

Figura 1 - Compilador da LEAL

80

## 3 - A LINGUAGEM INTERMEDIÁRIA PARA GERAÇÃO DE CÓDIGO

As instruções da Linguagem Intermediária operam sobre cons tantes, variáveis, valores de expressões, endereços e rótulos.

A descrição da Linguagem Intermediária é feita a seguir, de uma forma simbólica. Foi projetada uma forma numérica codificada visando a economia de espaço e aumento de eficiência de conversão para cÓdIgo executãvel ou de Interpretação.

O formato de uma instrução é:

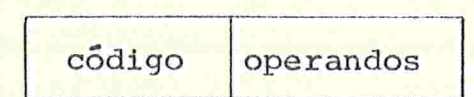

O número de operandos depende da instrução.

Nesta seção apenas descreveremos as instruções deixando pa ra a seção final deste capítulo as justificativas do projeto.

O tipo de dados que ocorre em algumas instruções é indica do por t, onde t  $\epsilon$  { $I,R,C,L$ }, correspondendo aos tipos inteiro, real, caráter ou lógico. A classe dos parâmetros formais é indicado por  $c_i$ , onde  $c \in \{V, C\}$  correspondendo às classes variável ou constante. Os operandosque ocorrem nas Instruções são numerados. Essa numeração é indicada por  $x, y$ , e  $z$  e tem relação com a ordem na qual os ele mentos ocorrem dentro do programa (ver apêndice 2). Se a representa uma construção na LEAL indicamos por [a] sua correspondente tradu ção na Linguagem Intermediária.

#### 3.1 - Declarações

Correspondente aos comandos de declaração na LEAL existem instruções de declaração de variáveis, que são Informações para alg cação de espaço, e de procedimentos e funções, indicando apenas o seu inicio.

82

#### <sup>3</sup>.]..1 Variáveis Simples

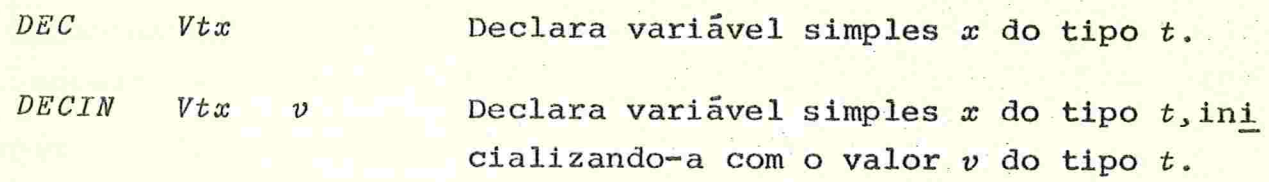

#### 3.1.2 - Variáveis Indexadas

$$
DEC \qquad n \qquad Vtx \qquad i_1 s_1 i_2 s_2 \qquad \qquad i_n s_n
$$

Declara variável indexada  $x$  do tipo  $t$  com n Índices, cujos limites Inferiores e su periores de cada um são dados pelos pares de inteiros

$$
(i_1, s_1), (i_2, s_2), \ldots, (i_n, s_n).
$$

DECIN n  $Vtx$   $i_1 s_1 i_2 s_2 \ldots i_n s_n v_1 v_2 \ldots v_p$ 

Declara variável indexada como DEC e ini cializa os elementos em ordem com os va lores  $v_j$   $v_2 \ldots v_p$  do tipo t. Se p é menor que o total de elementos, os demais elementos são inicializados com  $v_p^{\parallel}$ A ordem é aquela obtida variando-se em primeiro lugar os Índices mais a direita

#### 3.]..3 - Parâmetros Formais

 $DEC$  n  $Fctx$  Declara o parâmetro formal x de classe  $c$ e tipo  $t$  e com n índices. Sem n, se  $n=0$ .

#### 3.1.4 - Procedimentos

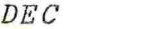

 $PROCx$  Início de declaração do procedimento x.

 $3.1.5$  - Funções

 $DEC$  $FURCtx$  Início de declaração da função x de tipo  $t$ .

 $3.1.6 - Exemplos$ 

Damos a seguir exemplos de declarações em LEAL e correspon dente tradução na Linguagem Intermediária.

O número x que aparece nas declarações, e dado a cada uma das variaveis, procedimentos e funções dos exemplos, foi escolhido de forma arbitrária.

1<sup>2</sup>) int I, J; real A, B; car C; log L;

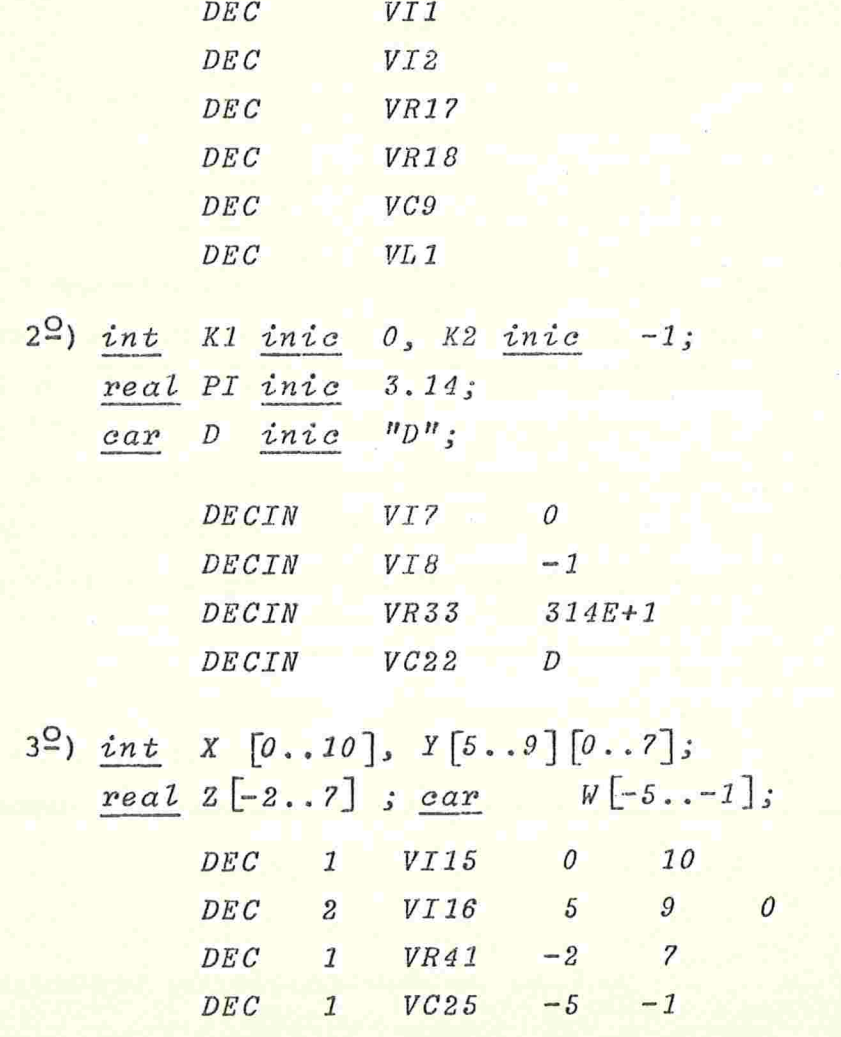

 $\overline{a}$ 

83

- 4<sup>0</sup>) int DIG[0..9] inic 0,1,2,3,4,5,6,7,8,9; real  $NUM[1..2][0..1]$   $inc$   $0.10,0.11,0.20,0.21;$  $c a r$  TEXTO [1..10] inic "BLA"; DECIN 1 0 9 0 1 2 3 4 5 6 7 8  $V I 37$ 9 DECIN 2 VR42  $1$  $2\degree$  0  $1 I E-1 1 I E-2 2E-1 2 I E-2$ DECIN 1 VC28 1 10 BLA
- 5<sup>2</sup>) proc P(cons int X1, X2, real X3, var int X4):

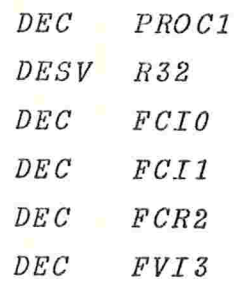

 $6^{\circ}$ ) func int F (var int V1, cons real C1, C2):

 $DEC$ FUNCI4 DESV R73 DEC FVIO DEC FCR1  $DEC$  $FCR2$ 

 $7^{\circ}$ ) proc  $MULT (cons real MAT[]$ ] [],  $VET[]$ ,

 $int N$ , var real RES  $[]$ ):

 $DEC$ PROC5 DESV  $R19$  $DEC$  $2$   $FCRO$  $1$   $FCR1$  $DEC$  $DEC$  $FCI2$  $DEC$  $1$   $FVR3$ 

# 3.2 - Expressões

A sequência de instruções correspondentes ao cálculo de uma expressão corresponde à forma pósfixa desta expressão

# 3.2.1 - Início, Fim e Valor de expressão

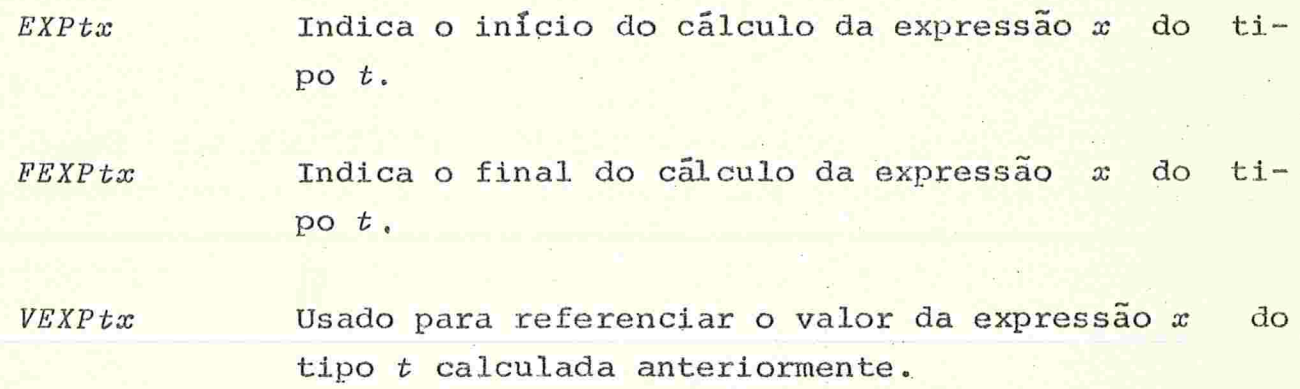

# <mark>3.2.2 - Instruções Aritmétic</mark>a

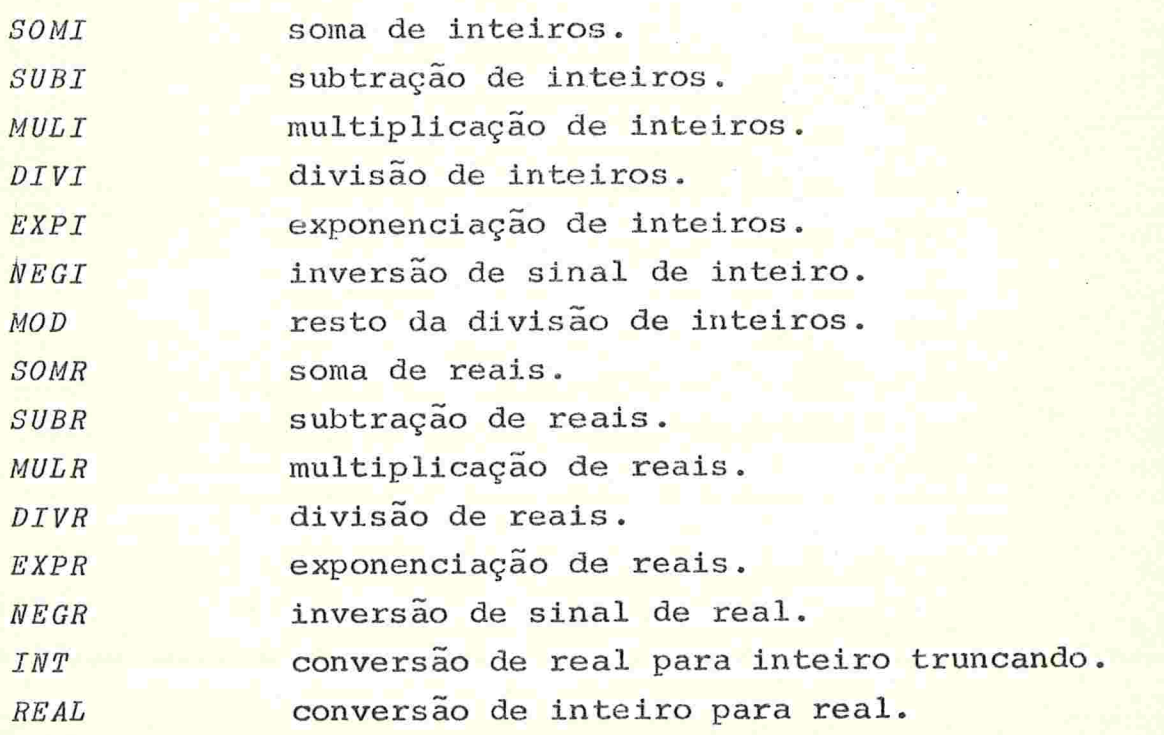

85

# 3.2.3 - Instruções de comparação

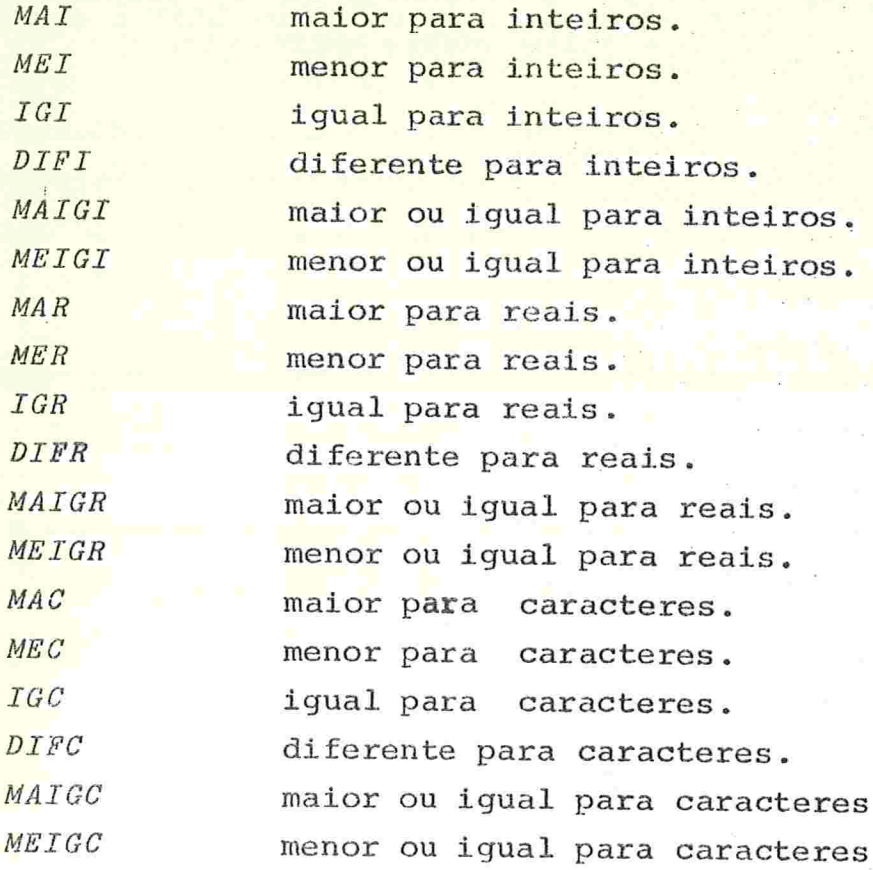

# 3.2.4 - Instruções Lógicas

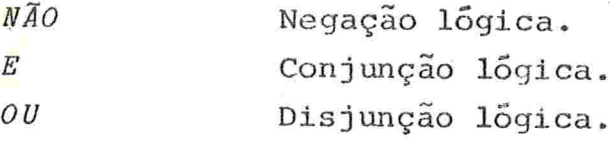

# 3.2.5 - Variáveis Indexadas em Expressões

 $INDx$  v A expressão sendo calculada é usada como Índice de ordem x da váriável indexada v que pode ser  $Vty$ ou  $Fcty$ .

INDV v VEXPIy

Obtém o valor da variável v que pode ser Vtx ou  $Fctx$ , indexada com o valor da expressão inteira  $y$ .

Damos a seguir, exemplos de expressões em LEAL e correspon dente tradução na Linguagem Intermediária.

As variãveis usadas nos exemplos são aquelas declaradas em 3.1.6. Além disso usamos as seguintes constantes com os respectivos códigos.

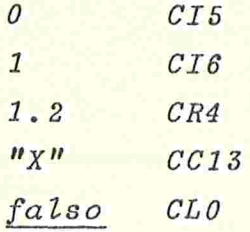

Os números dados as expressões são arbitrários.

$$
\begin{array}{c}\n 1^{\underline{\omega}} \\
 \hline\n \end{array}
$$

 $VII$ VI<sub>2</sub> SOMI **FEXPI1** 

$$
2^{\circ} \text{ - } A/B + 1.2 \cdot A
$$

EXPR7 **VR17 VR18** DIVR NEGR  $CR4$ VR17 EXPR **SOMR FEXPR7**   $3^{\circ}$ )  $I > J$ EXPL<sub>5</sub>  $VII$ VI<sub>2</sub> MAI FEXPL5

 $(4^{\circ})$  A + 1.2 = B e não I > = inteiro (A) + 1

EXPL8  $VR17$  $CR4$ SOMR  $VR18$  $IGR$  $VII$  $VR17$ INT  $C I 6$ SOMI MAIGI NAO  $\cal E$ FEXPL8

 $5^{\circ}$ ) L e falso ou C = "X"

EXPL5 VL<sub>1</sub>  $CLO$  $E_{\parallel}$  $VC9$  $CC13$  $IGC$  $\overline{O}U$ FEXPL5

```
6<sup>2</sup>) X[I+J] * Y[I+1] [J]
```

```
EXPI15
EXPI16
VIIVI2SOMI
IND1
         V/I5FEXPI16
INDV
         VII5VEXPT16
EXPI17
VIIC I 6SOMI
IND1
         VI16VI2IND<sub>2</sub>
         VI16
FEXPI17
INDV
         VI16
                   VEXPI17
MULI
FEXPI15
```
# 3.3 - Endereços de Variãveis

Algumas instruções da Linguagem Intermediária operam  $com$ endereços de variáveis simples ou indexadas. O endereço de uma  $va$ riavel simples x do tipo t é especificado por Vtx e o de um parâmetro formal x do tipo t e classe c por Fctx. O endereço de uma variável indexada envolve o cálculo de expressão aritmética inteira. Es te endereço é especificado por ENDtx que é calculado através da ins trução abaixo:

> $ENDtx$ VEXPTz  $\boldsymbol{v}$

Calcula o endereço x do tipo t da  $va$ riavel indexada v que pode ser Vty ou Fety indexada com o valor da expressão inteira z.

89

## 3 .4 Comparação de Elementos de Variáveis Indexadas

As seis instruções abaixo comparam o número de elementos especificados pelo valor da expressão inteira x de duas matrizes. A comparação é feita elemento por elemento, a partir dos especificados pelos endereços y e z do tipo t

op VEXPtx ENDty ENDtz

Representamos por op os operadores MAE, MEE, IGE, DIFE, MAIGE, MEIGE correspondendo respectivamente às comparações maior, menor, igual, diferente, maior ou igual e menor ou igual para elementos.

Usando as variáveis de 3.1.6 e constantes de 3.2.6 segue um exemplo

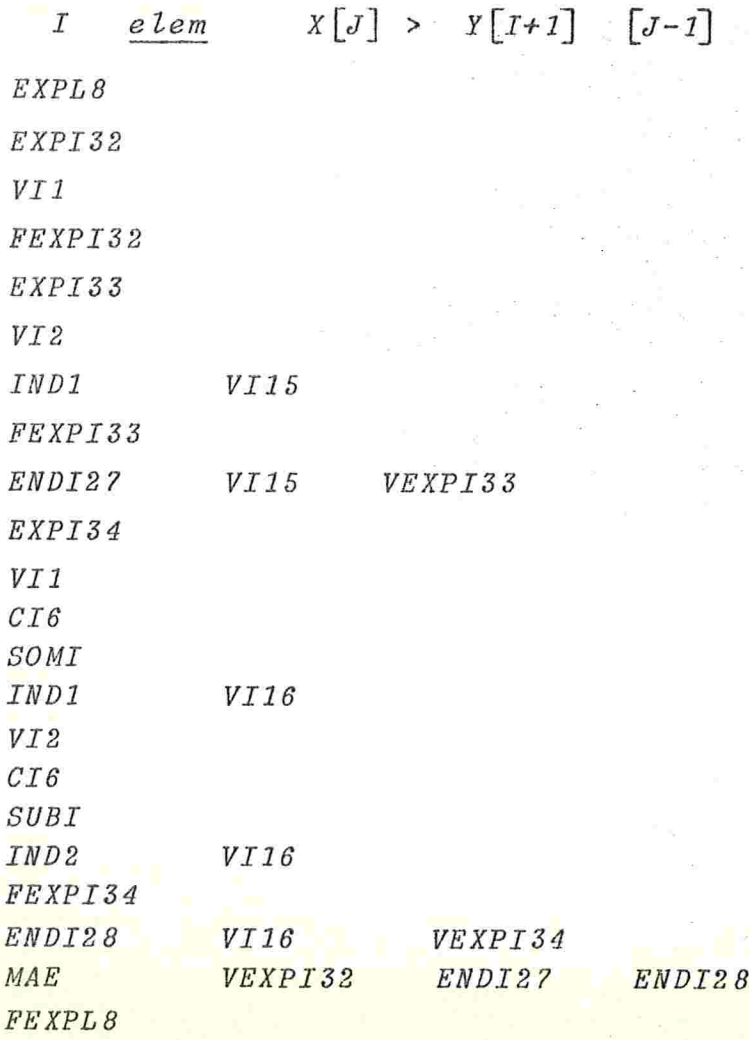

 $3.5 -$ Desvios

Estes comandos alteram a sequência normal de execução de um programa na Linguagem Intermediária, para um determinado local do pro grama identificado por um rótulo, que pode ocorrer antes de qualquer instrução. O rótulo x aparece como Rx.

3.5.1 - Desvio Incondicional

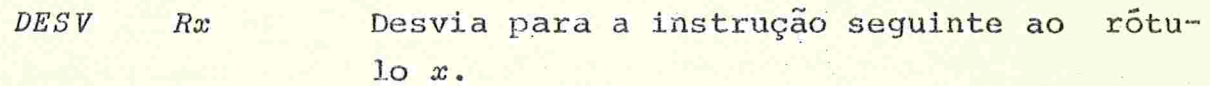

3.5.2 - Desvio Condicional

DESVC VEXPLx  $Ry$ 

> Desvia para a instrução seguinte ao  $r$ otulo y se o valor da expressão lógica  $x$  for falso.

3.5.3 - Desvio Incondicional de Nivel

Desvia para a instrução seguinte ao DESVN  $Rx$ rótulo x, que pode estar num bloco de nivel sintático menor que esta instrução de des vio.

 $3.6 -$  Movimentos

Atribui o valor da expressão y do tipo  $ATR$ VEXPty  $\boldsymbol{\upsilon}$  $\boldsymbol{t}$ ao endereço v que pode ser uma variável sim ples (Vtx ou Fetx) ou indexada (ENDtx).

**MOVAE** VEXPIx ENDty  $ENDtz$ 

> Move o número de elementos especificado pe lo valor da expressão inteira x, do endereço z do tipo t para o endereço y do tipo t, a partir destes.

#### MOVAV VEXPIx ENDty VEXPtz

Move o número de elementos especificado pelo valor da expressão inteira x, o valor da expressão z do tipo t para o ende reço y do tipo t, a partir deste.

 $n$   $Ctx_1$   $Ctx_2$  ...  $Ctx_n$ MOVAC ENDtx

> Move as *n* constantes  $x_1$ ,  $x_2$ , ...  $x_n$ do tipo *t* para o endereço *x* do tipo *t*, a par tir deste.

**MOVAFE** ENDCy

> Move com conversão especificada pelo for mato f, os caracteres a partir do endere ço y do tipo caráter, para a variável ritmética v que pode ser simples (Vtx ou  $Fctx$ ) ou indexada  $(ENDtx)$ ;  $t=T$  ou  $R$  . O formato  $f$  é especificado por  $Iz, Fz_1z_2$  ou  $Ez_1z_2$ , correspondentes aos valores intei ros, reais fracionários ou reais em nota ção exponencial respectivamente.

#### MOVAFV  $ENDCx$ VEXPty

Move com conversão especificada pelo for mato f, o valor da expressão y do tipo t para o endereço x do tipo carater t=I ou R. O formato f é como na instrução anterior.

3.7 - Leitura e Impressão de Valores

 $LEIAV$  v  $Obtém$  o próximo valor a ser lido atribuindo  $-$ o à variável  $\nu$  que pode ser simples (  $Vtx$ ou Fetx) ou indexada (ENDtx).

 $LEIAM$  v  $Obtém$  os n próximos valores a serem lidos  $\frac{a}{b}$  atribuindo-os aos elementos da matriz  $v$  $(Vtx)$  ou  $Fctx)$  em ordem (variando primeiro os Índices mais a direita) . n é o número de elementos da matriz.

 $IMPRV$  VEXPtx Imprime o valor da expressão x do tipo t.

 $IMPRM$  v Imprime todos os elementos da matriz v (Vtx ou Fctx) em ordem (variando primeiro os índices mais à direita).

MUDCAR O próximo valor a ser lido, será o primeiro do próximo cartão.

MUDLIN A próxima impressão será feita no início da próxima linha.

MUDPAG A próxima impressão será feita no início da primeira linha da próxima página.

3.8 Chamadas de Procedimentos e Funções

As instruções abaixo são usadas para efetuar a chamada a procedimentos e funções

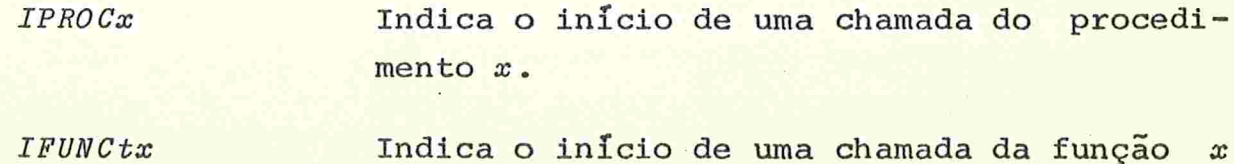

#### do tipo t.

- O parâmetro x de classe constante, de al  $PARCx$  $\boldsymbol{p}$ guma chamada de procedimento ou função, é dado por p. p pode ser o valor de uma expressão (VEXPty) ou uma matriz ( Vtx ou FCtx).
- O parâmetro x de classe variavel, de al- $PARVx$  $\mathcal{D}$ guma chamada de procedimento ou função é dado por p. p pode ser uma variavel simples ou uma matriz (Vty ou Fety) ou uma variavel indexada (ENDty).

 $CPROCx$  $PARC_{1}x_{1}$   $PARC_{2}x_{2}...PARC_{n}x_{n}$  $\boldsymbol{n}$ 

> Chamada do procedimento  $x$  com parâmetros  $x_j$  de classe  $c_j$ ,  $x_j$  de classe  $c_j$ ,..., $x_n$ de classe  $c_n$ .

CFUNCtx  $n$  PARe  $x_1$  PARe  $x_2$  ... PARe  $x_n$ 

Idem a CPROCx para funções.

RPROCx Retôrno do procedimento  $x$ .

Retôrno da função x do tipo t com o valor **RFUNCtx** VEXPty da expressão y do tipo t. Análoga a RPROCx com uma possível diferença no tratamento do valor desta função.

3.9 - Comando de Atribuição

 $vari \tilde{a}$ vel := expressão

[variavel] (calculo do endereço v de variavel)

```
EXPtx[express\tilde{a}o]FEXPtx
ATR v VEXPtx
```
3.10 - Comando Condicional se

expressão então comando se

 $EXPLx$ 

 $[express\tilde{a}o]$ 

FEXPLx

DESVC VEXPLx Ry

 $[commando]$ 

Ry

```
expressão então comando,
sesenão comando,
```

```
EXPLx
```

```
[express\tilde{a}o]FEXPLx
DESVC
          VEXPLx
                       Ry[comando<sub>1</sub>]DESV
         RzRy[commando]_{2}]Rz
```
 $3.11$  - Comando Iterativo enquanto

enquanto expressão faça comando

```
RxEXPLy
[expression]FEXPLy
DESVC
        VEXPLy
                 Rz[commando]DESV
       RxRz
```
3.12 - Comando Iterativo repita

repita comando até expressão

```
Rx[commando]EXPLy
[express\tilde{a}o]FEXPLY
DESVC
         VEXPLy
                   Rx
```
3.13 - Comando Iterativo para

```
para variavel de expressão, até expressão,
    incremento (decremento) expressão<sub>3</sub> execute comando
        EXPIx_1[expression]FEXPIx_1VEXPIx<sub>1</sub>
        \mathit{ATR}V I x<sub>4</sub>
        EXPIx_2[express\tilde{a}o_{2}]FEXPIx_{2}EXPIx_{3}[expressão_2]FEXPIx_{3}Rx<sub>5</sub>
        EXPLx<sub>6</sub>
        V I x<sup>4</sup>
```

```
VEXPIx_{2}(MATGI)MEIGI
FEXPLx_{6}Rx_{2}VEXPLx_{6}DESVC
\lfloorcomando]
EXPIx<sub>R</sub>V I x<sub>4</sub>
VEXPIx<sub>3</sub>
              (SUBI)SOMI
FEXPIx<sub>8</sub>
          V I x<sub>4</sub>
                       VEXPIx_{R}ATR
          Rx<sub>5</sub>
DESV
Rx_7
```
 $3.14$  - Comando mova

3.14.1 - Elementos de Matrizes

mova expressão elementos var.indexada, := var.indexada,

**EXPI**<sub>x</sub>  $\lceil$ expressão] FEXPIx [var.indexada] (calculo do endereço ENDty de var. indexada,)  $\left[\sqrt{var.inde xada_o}\right]$ (calculo do endereço ENDts de var. indexada,) **MOVAE**  $VEXPIx$ ENDty ENDtz

 $3.14.2 - Express$ 

mova expressão, elementos var.indexada := expressão,

```
EXPIx
[expressão]FEXPIx
[var.indexada] (calculo do endereço ENDty de
                var. indexada)
```
**EXPtz**  $[express\tilde{a}o_{\rho}]$ **FEXPtz** MOVAV VEXPIx ENDty VEXPtz

 $3.14.3 - Constantes$ 

mova var. indexada :=  $c_j$ ,  $c_j$ , ...,  $c_n$ 

[var.indexada] (cálculo do endereço ENDtx de var. indexada) MOVAC  $ENDtx$  n  $Ctx$ ,  $Ctx$ ,  $Ctx$ 

 $3.14.4 - Formatação$ 

mova com formato var. aritmética := var. indexada

[ var. aritmética ](cálculo do endereço v de var. aritmética)

[ var.indexada ] (cálculo do endereço ENDCx de var.indexada)

MOVAFE  $f^*$  $\upsilon$ ENDCx

mova com formato var.indexada := expressão aritmética

[ var.indexada] (cálculo do endereço ENDCx de var. indexada)

EXPty [expressão aritmética] FEXPtu MOVAFV  $ENDCx$  $f^{\bullet}$ VEXPtu

 $3.15$  - Comando leia

 $leia$   $u_1, u_2, \ldots, u_n$ 

 $u_i$  indica uma variável ou matriz.

Daremos a sequência apenas para  $u_1$ , nos demais  $u_2, \ldots, u_n$ a sequência é análoga.

Se  $u_1$  é variável:

```
[u_1] (calculo do endereço v de u_1)
            LEIAV
                      \dot{v}Se u_1 é matriz:
                     [u_7]LEIAM
3.16 - Comando imprima
        imprima u_1, u_2, \ldots, u_nu_i indica uma expressão ou matriz.
                   Daremos a sequência apenas para u<sub>1</sub>, nos
                   u_2, \ldots, u_n a sequência é análoga.
        Se u_1 é expressão:
           EXPtx
           \lfloor u_7 \rfloorFEXPtx
           IMPRV
                     VEXPtx
        Se u_j é matriz:
                     [u_{1}]IMPRM
```
demais

3.17 - Comandos mudacartão, mudalinha e mudapagina

mudacartão MUDCAR mudalinha **MUDLIN** mudapagina **MUDPAG** 

3.18 - Comando de chamada de procedimento

nome-de-procedimento  $(p_1, p_2, \ldots, p_n)$ 

p<sub>i</sub> acima indica uma expressão ou matriz  $q_i$  abaixo indica o correspondente a  $p_i$ 

**IPROCx**  $[p_7]$  $PARC_1x_1$   $q_1$  $[p_2]$  $\begin{array}{c|cc} \text{LP}_2 & & & \\ \text{PARc}_2x_2 & & q_2 \end{array}$  $[p_n]$  $PARC_n x_n$   $q_n$ <br>CPROCx  $PARC_1 x_1$   $PARC_2 x_2 \cdots PARC_n x_n$ 

3.19 - Chamada de Funções em Expressões

A chamada de uma função só pode ocorrer dentro de uma expressão em LEAL.

nome-de-função  $(p_1, p_2, \ldots, p_n)$ 

 $p_i$  acima indica uma expressão ou uma matriz

 $q_i$  abaixo indica o correspondente a  $p_i$ 

Lembramos que parâmetros de função devem ser de clas se constante.

```
IPROCx[p_1]PARCx<sub>1</sub>
                            q_{\eta}[p_2]<br>PARCx_2q_{2}[p_n]\frac{PARC}{n}\begin{array}{lll}\n\texttt{PARCx}_n & q_n \\
\texttt{CFUNC} & \texttt{PARCx}_1 & \texttt{PARCx}_2 \dots \texttt{PARCx}_n\n\end{array}
```
3.20 - Comando abandone

3.20.]. - Abandone Comando

Quando um comando em LEAL possui rótulo, é gerado um rótulo Rx no final de sua tradução. Seja a abandone rótulo B, um comando

> rótulo: a abandone rotulo B  $\lceil \alpha \rceil$  $DESVN$   $Rx$  $\lceil \beta \rceil$  $Rx$

 $3.20.2$  - Abandone Procedimento

A instrução de retôrno de procedimento RPROC, é a última instrução gerada para o procedimento. Seja

a abandone nome-de-procedimento B,o comando que constitui o corpo do  $procedimento x.$ 

> $\alpha$ abandone nome-de-procedimento  $\beta$  $\lceil \alpha \rceil$ DESVN  $R<sub>Y</sub>$  $\lceil \beta \rceil$  $Ry$

> > $RPROCx$

3.20.3 - Abandone Função

Analogamente a 3.20.2

```
abandone nome-de-função com expressão
\beta
```

```
\lceil \alpha \rceilEXPty
[express\tilde{a}o]FEXPty
DESVN
            Rz[\beta]R\,zRFUNCtxVEXPty
```
 $3.21 - Blocos$ 

Seja abrabloco a fechebloco um comando abrabloco  $\alpha$ fechebloco

> ABRA  $\lceil \alpha \rceil$ **FECHE**

 $\alpha$ 

4 - O Transporte do Compilador

Um compilador de trabalho foi escrito na linguagem ALGOL do computador B6700 gerando a mesma Linguagem Intermediária e que permi te que a versão portátil escrita em LEAL seja compilada

Na descrição abaixo indicaremos por LEAL a linguagem LEAL, LI a Linguagem Intermediária da LEAL e por 6700 o computador B6700 e sua linguagem de máquina.

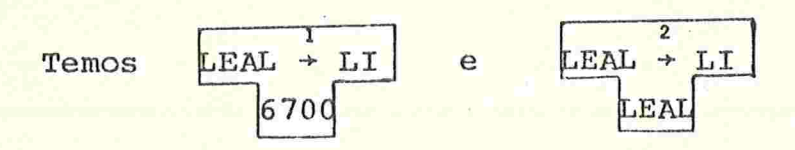

Podemos obter uma versão em LI por

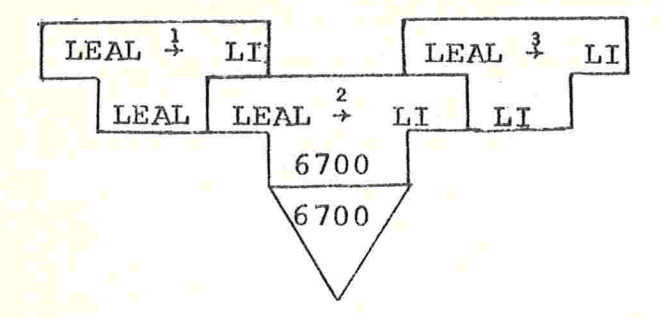

Com os três elementos acima (1, 2 e 3) vamos examinar algumas possibilidades de transporte do compilador para uma maquina  $x$ . Não estamos no caso apontado em III.3.1.3 pois não dispomos ainda de uma implementação numa máquina y.

4.1 - "Half-bootstrapping" (usando o 6700)

Escrevendo-se cada rotina de geração de código de 1 e 2 (que são vazias nessas versões), para gerar linguagem de máquina de x obtém-se:

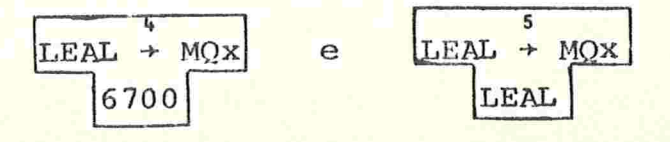

O compilador para *x* é obtido por

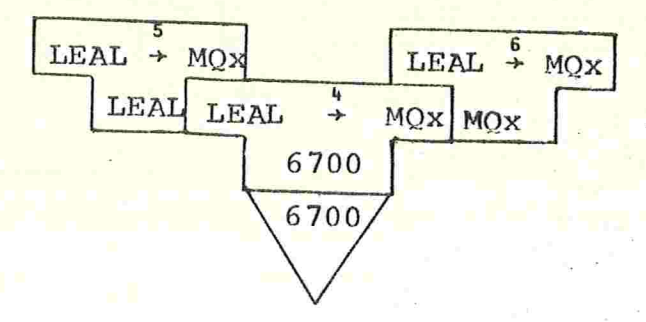

Embora com este método a geração de código de dois compiladores devam ser escritas,a tarefa é essencialmente a mesma nos dois.

4.2 "Full-bootstrapplng"

Existem duas possibilidades que resultarão em compiladores de um ou dois passos.

 $4.2.1 -$  Dois Passos

Escrevendo-se em alguma linguagem de  $x$  um tradutor de LI pa

a linguagem de  $x$ , obtendo-se  $\left| \begin{array}{ccc} \text{LI} & \text{MOL} \\ \text{LI} & \text{NOL} \end{array} \right|$ ra

MQx

Um tradutor de LEAL para LI é obtido por

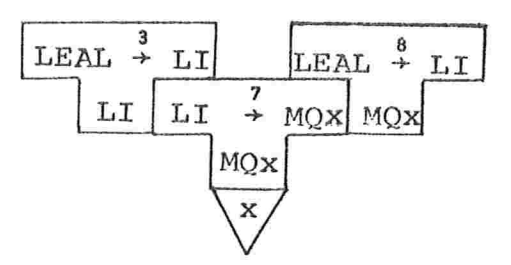

A compilação de um programa P é obtida por

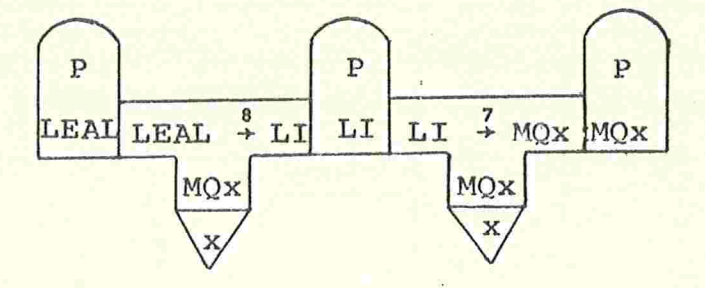

 $4.2.2 - Um Passo$ 

O tradutor<sup>3</sup> pode ser fornecido sem as rotinas de geração

de código

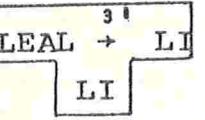

Escreve-se em alguma linguagem de x um tradutor de LI para

a linguagem de montagem de  $x$ , obtendo-se  $\boxed{\begin{array}{c} \text{L} \text{T} \rightarrow \text{MT} \text{x} \\ \end{array}}$ 

G

MTX

O compilador em linguagem de montagem de x é obtido por:

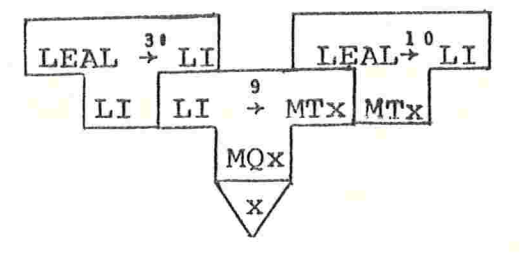

Escreve-se as rotinas de geração de código G em linguagem

de montagem de x,

Agora o tradutor <sup>10</sup> e o conjunto de rotinas G podem ser mon tados em conjunto e neste caso o nome das rotinas chamadas em 10 de ve coincidir com aquelas de G. Podem também ser montados em separado e depois ligados ("link-edited") e neste caso alguma alteração  $ma-$ 

105

MOx

nual pode ser necessária nos dois módulos para declarar alguns símbolos como externos.

Na verdade, podemos substituir a linguagem de montagem aci ma por qualquer linguagem existente em x.

## 4.3 - Interpretação

Se numa implementação em x a eficiência não for um fator essencial (ver II.2.2.2) um interpretador para LI pode ser escrito

em alguma linguagem de  $x$ , obtendo-se

MOx

LI  $11$ 

A compilação e execução de um programa P é obtida por:

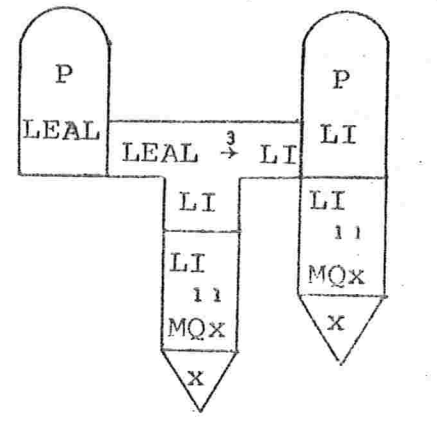

Este método está sendo usado para testar o compilador porta til no computador B6700.
### 5 - Conclusões e Justificativas

Nesta seção final apresentaremos as justificativas que con sideramos importantes no projeto descrito neste capítulo, bem como nossas conclusões sobre o mesmo.

#### 5.1 Sobre a Linguagem LEAL

Esta linguagem mostrou'-se bastante versátil para escrever o compilador. Embora seus objetivos iniciais tivessem sido apenas edu cacionais, acreditamos que possa ser usada para programar-se "softwa re portātil" para aplicações numéricas /C76/ e não numéricas /W73/.

É interessante notar que comparada com outras linguagens a LEAL é extremamente simples, apesar da versatilidade demonstrada no decorrer do nosso trabalho.

## 5.2 - Sobre a Estrutura do Compilador

A estrutura do nosso compilador não foge da estrutura geral de um compilador portátil (ver Fig. III.2 e Fig. la.). A menos do número de passos, o nosso compilador (l passo) tem a mesma estrutura do compilador BCPL /R71/ (3 passos) (ver Tabela III.1 e Fig. 1b).

Escolhemos o método 111.2.3.1 para implementar a parte dependente de máquina devido aos objetivos do compilador que visavam a ficiência /SS77/, como concluímos no citado ítem.

## 5.3 - Sobre a Linguagem Intermediária

O objetivo final da Linguagem Intermediária era a sua tradu ção para um código final, em geral linguagem de maquina de diversos tipos de computadores, e foi este o ponto mais importante no seu pro jeto. Assim, algumas justificativas sobre a mesma devem ser feitas.

As instruções de declaração de variáveis existem visando u ma possível implementação em computadores com alocação dinâmica espaço (B-6700, HP-3000, etc...). Porém, é importante notar que a me nos de procedimentos recursivos com variáveis locais, o espaço máximo necessário pode ser determinado durante a compilação, já que não

Algumas instruções não terão correspondência com instruções em linguagem de maquina numa implementação real (IPROCx , EXPtx FEXPtx, etc...), porém apresentam informações úteis para a geração de código. Podemos considerá-las como pseudo instruções da Linguagem Intermediária. Tentamos gerar, todas as pseudo-instruções que achamos que poderiam ser usadas em alguma implementação.

Adotamos a forma põs-fixa para a sequência de instruções correspondente a uma expressão, porque esta nos parece a forma que apresenta maior facilidade de tradução tanto para computadores a pilha (B6700, HP300, etc..), como com registradores para as operações  $(IBM-360, CDC-6000, etc...).$ 

A manipulação de variáveis indexadas depende da forma com que os elementos estão dispostos na memória. As nossas instruções oor respondentes (IND, INDV e END) não supõe uma particular disposição, mas foram projetadas visando as duas maneiras mais comuns (dispostos em linhas ou colunas, ou através de vetores de Iliffe /M78/). Devido a variação implícita de Índices que é suposta no comando *mova* a pri meira forma nos parece a que seria implementada com maior eficiência pelas instruções.

Uma chamada de procedimento ou função correspondente a di versas ações, como guardar endereço de retorno e estados dos registradores, parâmetros para esta chamada, etc.., que são bastante dependentes de máquina devido à diversificação com que isto é feito nos diferentes sistemas. Assim, as instruções correspondentes (IPROC, IFUNC, PARC, PARV, CPROC, CFUNC, RPROC e RFUNC) não podem ter um significado explícito. Cremos que a informação nelas contida é suficiente para a implementação nos computadores mais conhecidos. Devido a recursividade da chamada de procedimentos da LEAL, pode-se garantir que algumas das instruções acima farão referência a uma pilha contendo informações a serem usados no decorrer da execução.

A redundância de informações apresentada por determinadas instruções foi introduzida visando facilitar a tradução para uma lar ga variedade de maquinas e permitir maior clareza nos programas em Linguagem Intermediária. Nesse aspecto, os nossos objetivos são os

mesmos apresentados por Coleman-Poole-Waite na família JANUS de Máquinas Abstratas / CPW 74/. Com a implementação da LEAL em vários com putadores, poder-se-à reduzir eventualmente o código intermediário gerado eliminando-se instruções nunca utilizados.

Embora orientada para as construções da LEAL, suas idéias básicas aplicam-se às construções das linguagens do tipo AMDL60.Acha mos perfeitamente possível que esta Linguagem Intermediária possa ser extendida com facilidade de forma a servir para geração de códi go de compiladores de outras linguagens daquele tipo.

## 5.4 - Sobre o Transporte do Compilador e Seu Estado Atual

Uma vez que ainda não foram feitos transportes para maquinas reais não dispomos de exemplos concretos para analisar os métodos sugeridos na seção 4. No entanto, podemos usar os argumentos qe rais apresentados em III.5 para fazer uma avaliação inicial.Assim do ponto de vista de eficiência os métodos 4.1 e 4.2.2 são os melhores (1 passo). Do ponto de vista de facilidade de implementação, o méto do 4.2.1 apresenta grande independência do sistema durante a fase de programação. O método 4.3 pode ser bastante útil em implementações experimentais ou mesmo educacionais.

Não é essencial para portabilidade que um compilador seja autocompilável (ver III.3). No entanto, tendo surgido essa possibili dade resolvemos fazê-lo. Dessa forma, dependemos apenas dos nossos instrumentos para o transporte.

Eventuais modificações podem ser feitas se isto for util nu ma determinada linplementação. Procuramos fornecer uma versão fonte com estrutura e comentários suficientes para que isso possa ser feito.

No presente momento, a construção do compilador de trabalho e do compilador portátil ainda não foram concluídas, porém encontram -se em estágio adiantado. Ambos estão sendo desenvolvidos em paralelo. Para testá-los construímos um interpretador da linguagem interme diária no Computador B6700

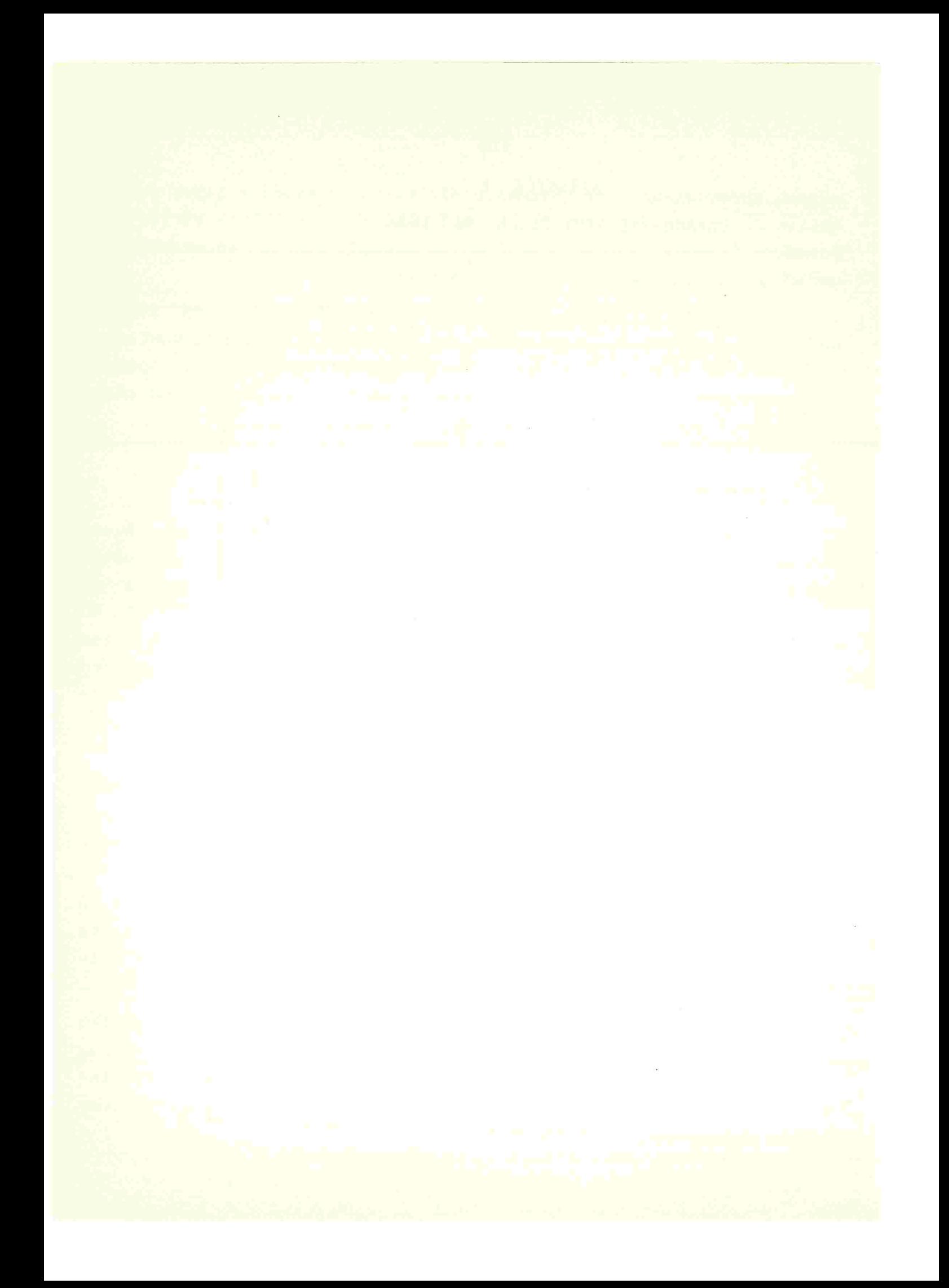

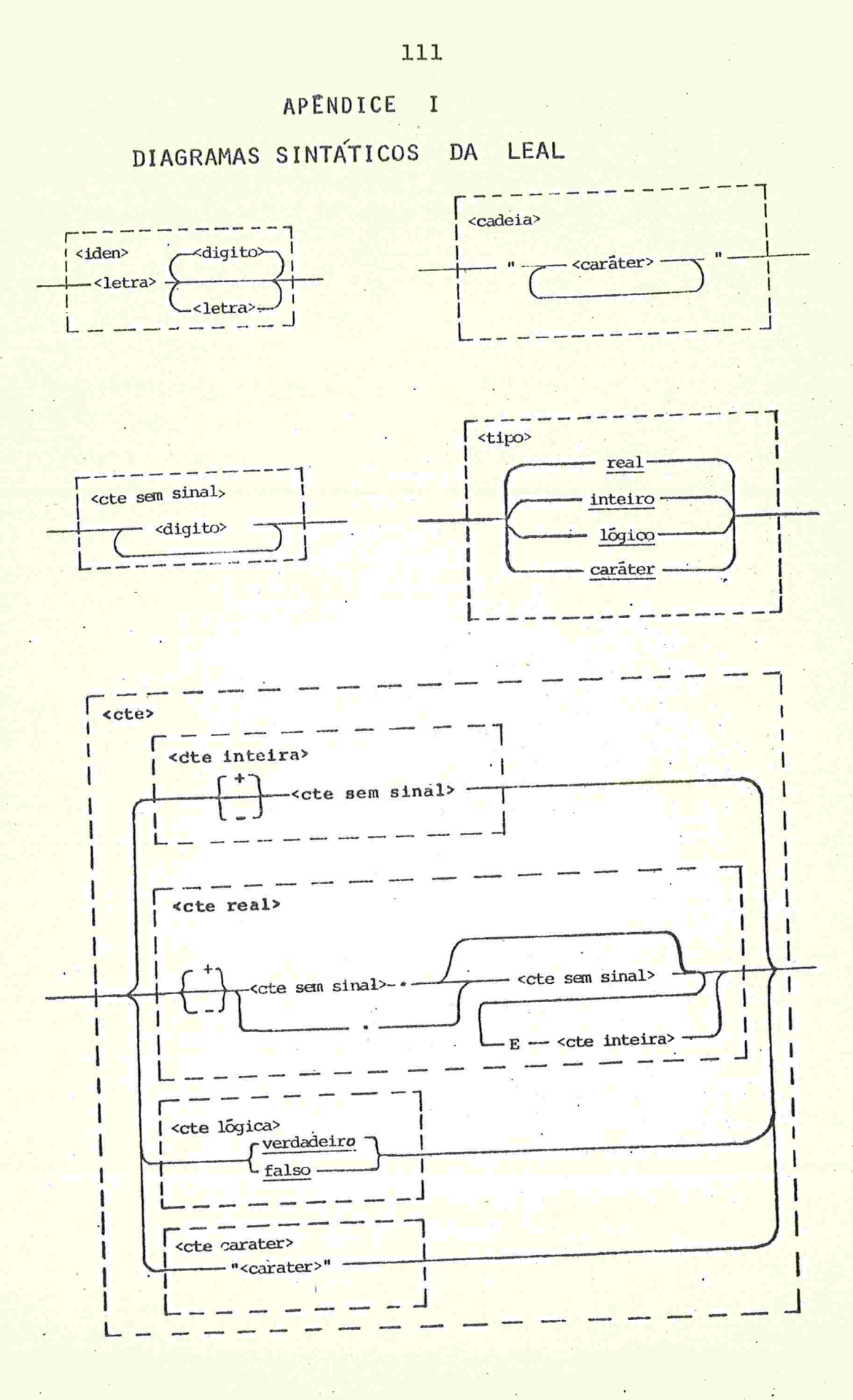

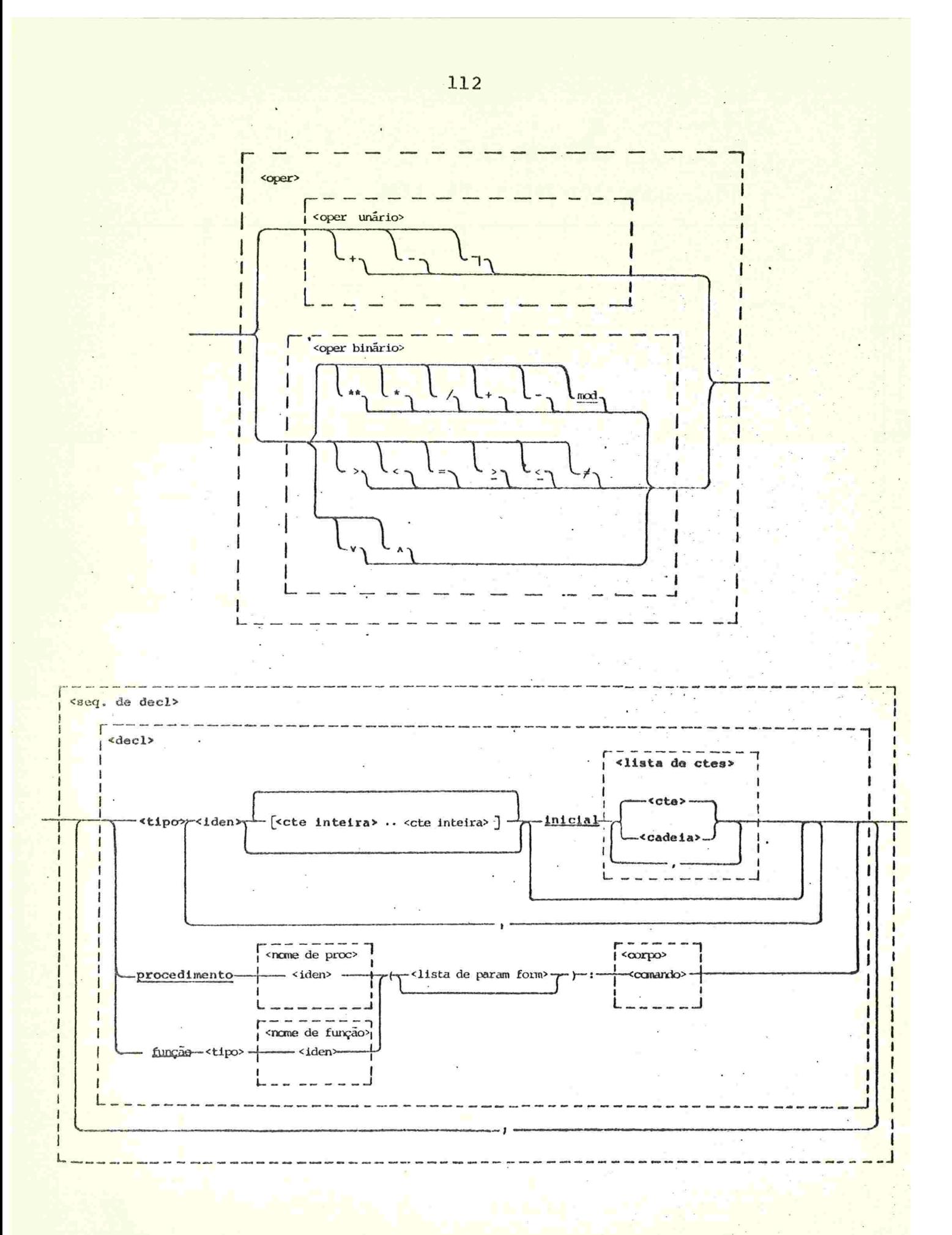

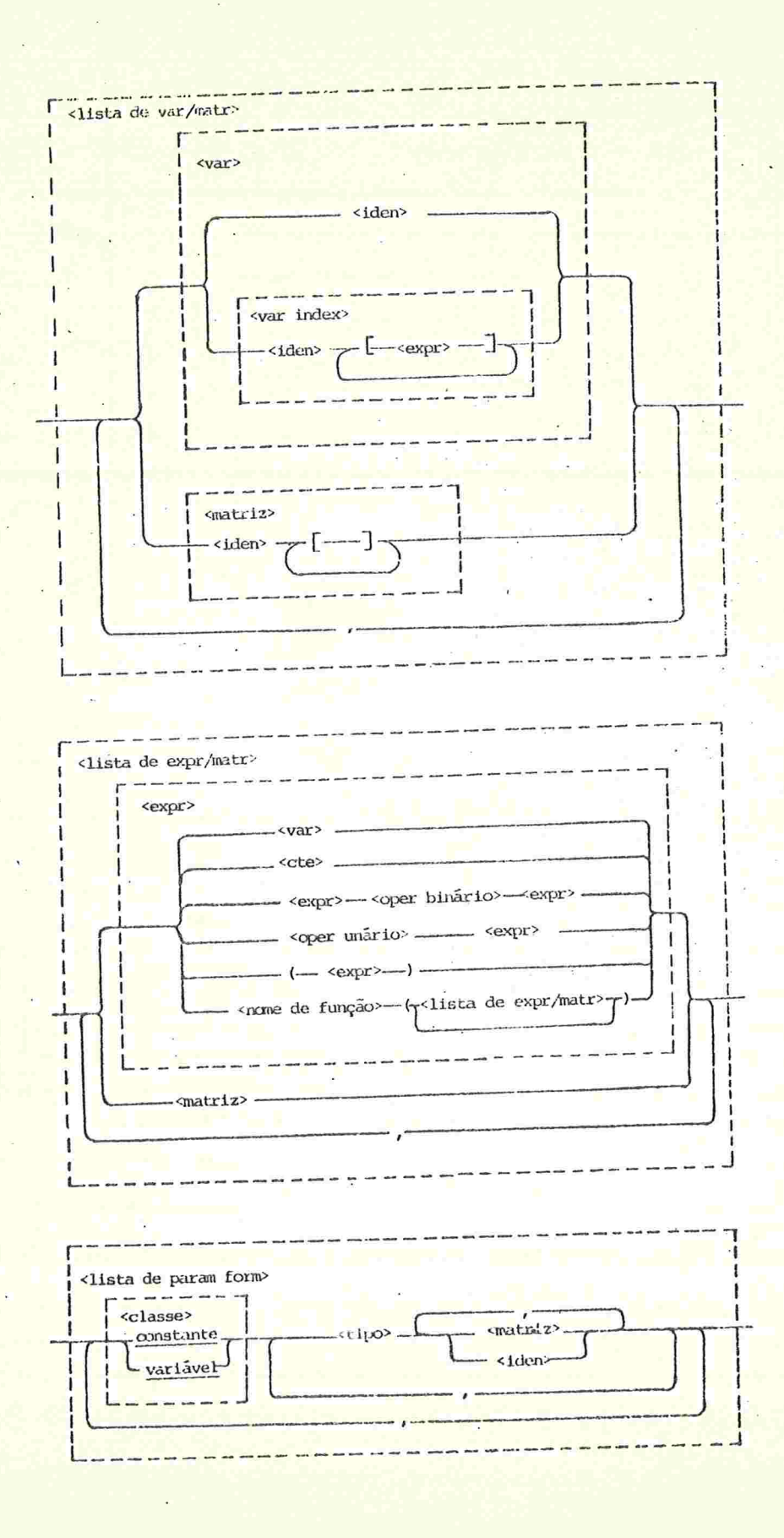

<seq de com> <comando> <bloco> *srotulo*  $abrabloco -<sub>1</sub>$ -seq de decl>-; cseq de com>-----fechebloco -<iden> <u>...</u> ... .. -façaenquanto <expr> <comando - <comando>- $-$ até  $-$ -repita--<expr> -de -<expr>----até -----<expr> para-<var>incremento-<expr>--execute--<comando> decremento. -senão -<comando>  $então -$ -<comando>- $-$ se -- <expr> -abandone -<rotulo>-- < nome de proc> -<nome de função> - com --<expr>- $\langle var \rangle$  --<expr>  $---(-\int 1 \text{ista de expr/natr} > -\int$ - <nome de proc> ------ $-\sqrt{var}$  index  $-\sqrt{var}$  =  $-\sqrt{var}$ ------<lista de ctes>--mova- $-$ elementos  $\sim$  var index  $=$   $\epsilon$ xpr> <expr>  $\leftarrow$   $\leftarrow$  $-c$  on  $-$  <cadeia>  $-$ -leia -----<lista de var/matr>  $imprima -$ ----<lista de expr/matr> mudacartão mudalinha mudapagina.

## APENDICE II

1. A CORRESPONDÉNCIA ENTRE AS DECLARAÇÕES EM LEAL E AS DECLARAÇÕES NA LINGUAGEM INTERMEDIÁRIA

Aos vários elementos declarados num programa em LEAL corres elementos na linguagem intermediária aos quais é atribuido pondem um número de identificação dependendo do elemento. Esta numeração é feita da seguinte forma:

Variáveis: Numeradas sequencialmente a partir de zero para cada tipo, levando em conta a estrutura de blocos. Assim, variáveis do mesmo tipo declaradas em blocos de mesmo nível, podem ter o mesmo número.

Parâmetros Formais: Numerados sequencialmente a partir de zero para cada procedimento ou função declarada.

Procedimentos e Funções: Numerados sequencialmente a partir de zero.

Rotulos: Numerados sequencialmente a partir de zero.

O exemplo abaixo mostra as declarações de um programa em LEAL e as correspondentes declarações na linguagem intermediária.

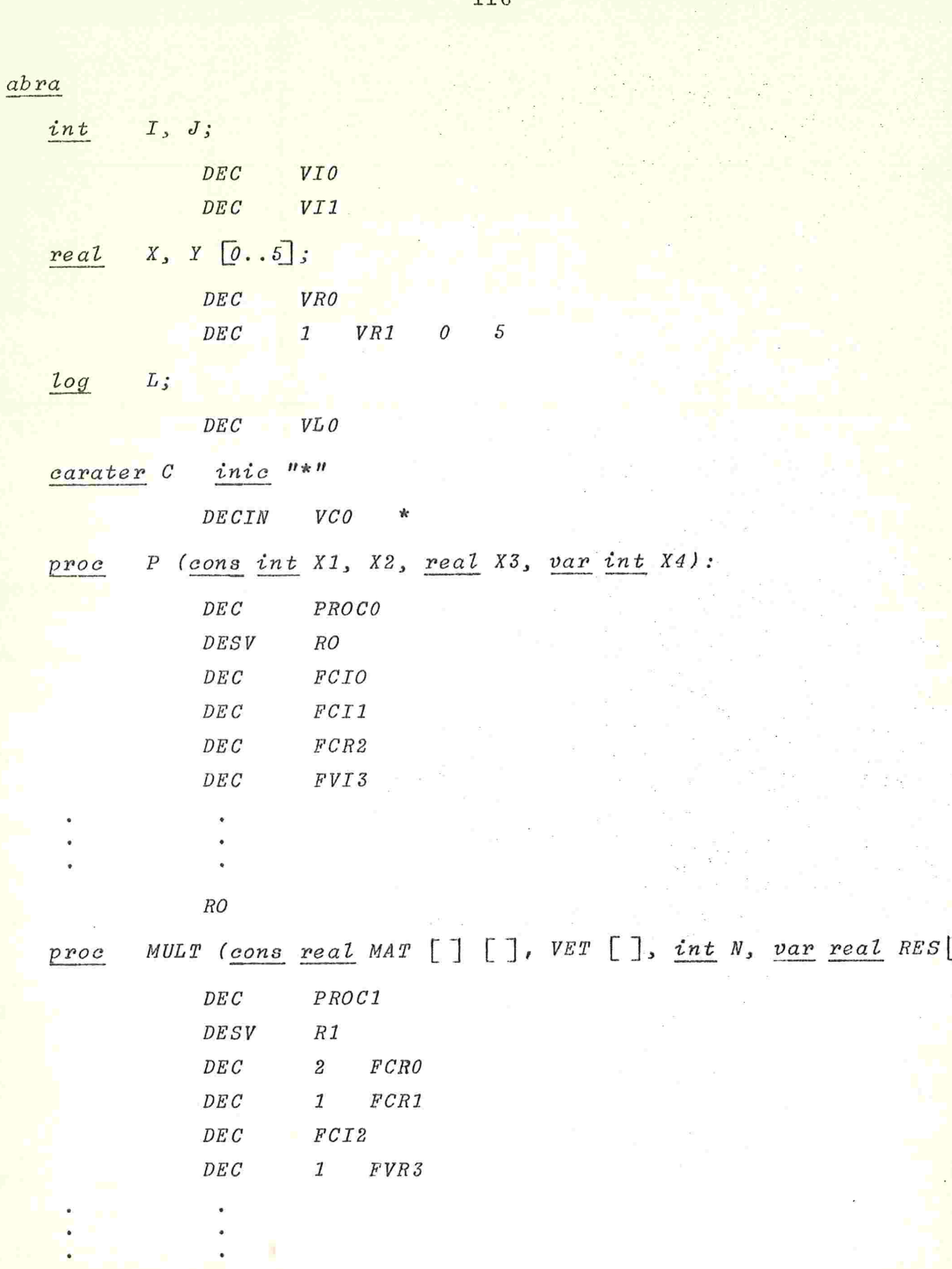

÷.

 $R1$ 

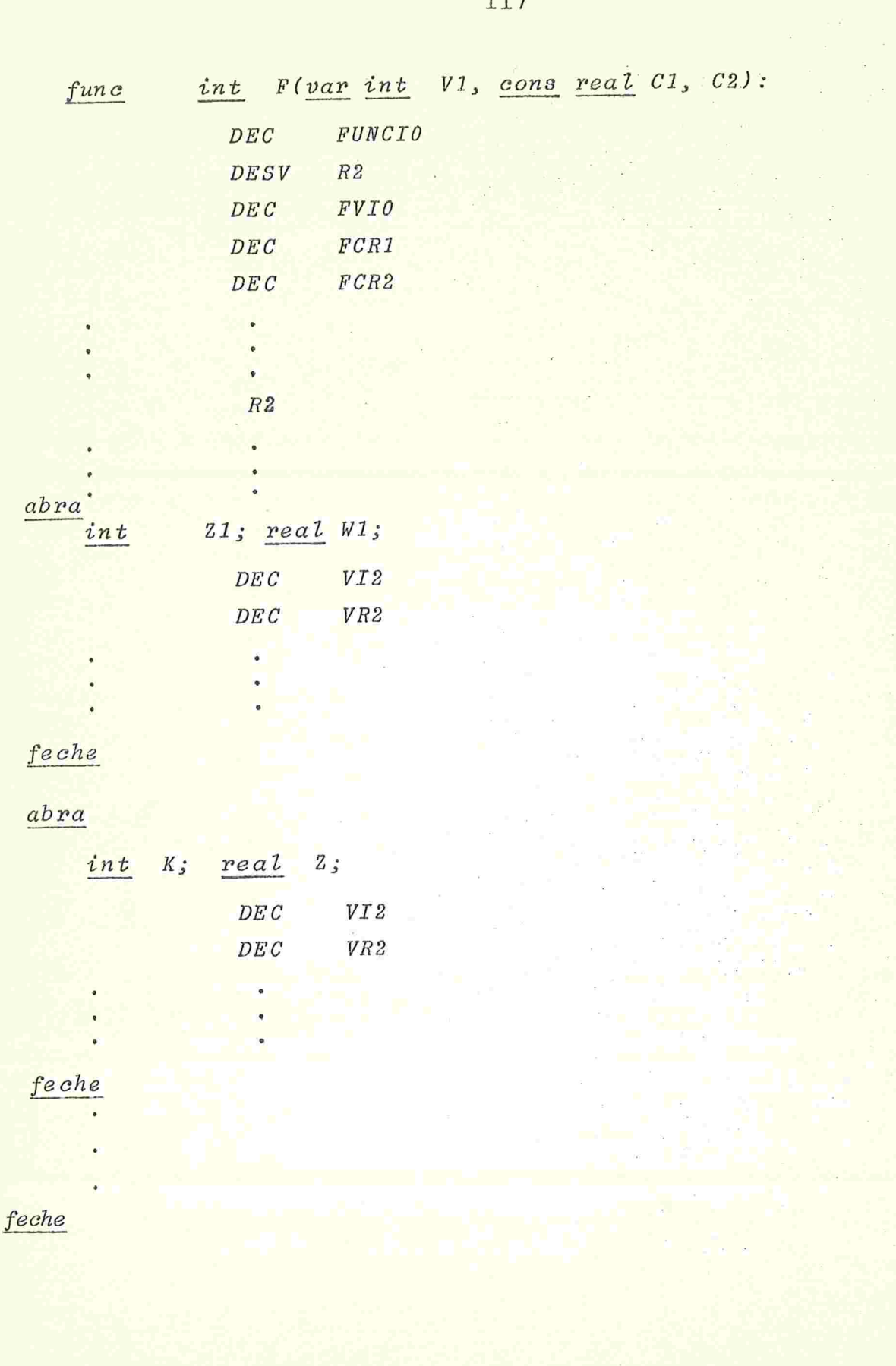

 $\overline{u}$  $\mathbf{q}$ 

 $\tilde{\mathcal{R}}$ 

 $\alpha$ 

 $\bar{\mathbf{x}}$ 

 $\lambda$ 

Ŷ,

 $\frac{1}{2}$ 

 $\epsilon$ 

#### EXPRESSÕES, ENDEREÇOS E CONSTANTES  $2.$

As expressões e endereços calculados no decorrer do progra ma são numeradas sequencialmente a partir de zero. As constantes sã também numeradas a partir de zero para cada tipo.

abra

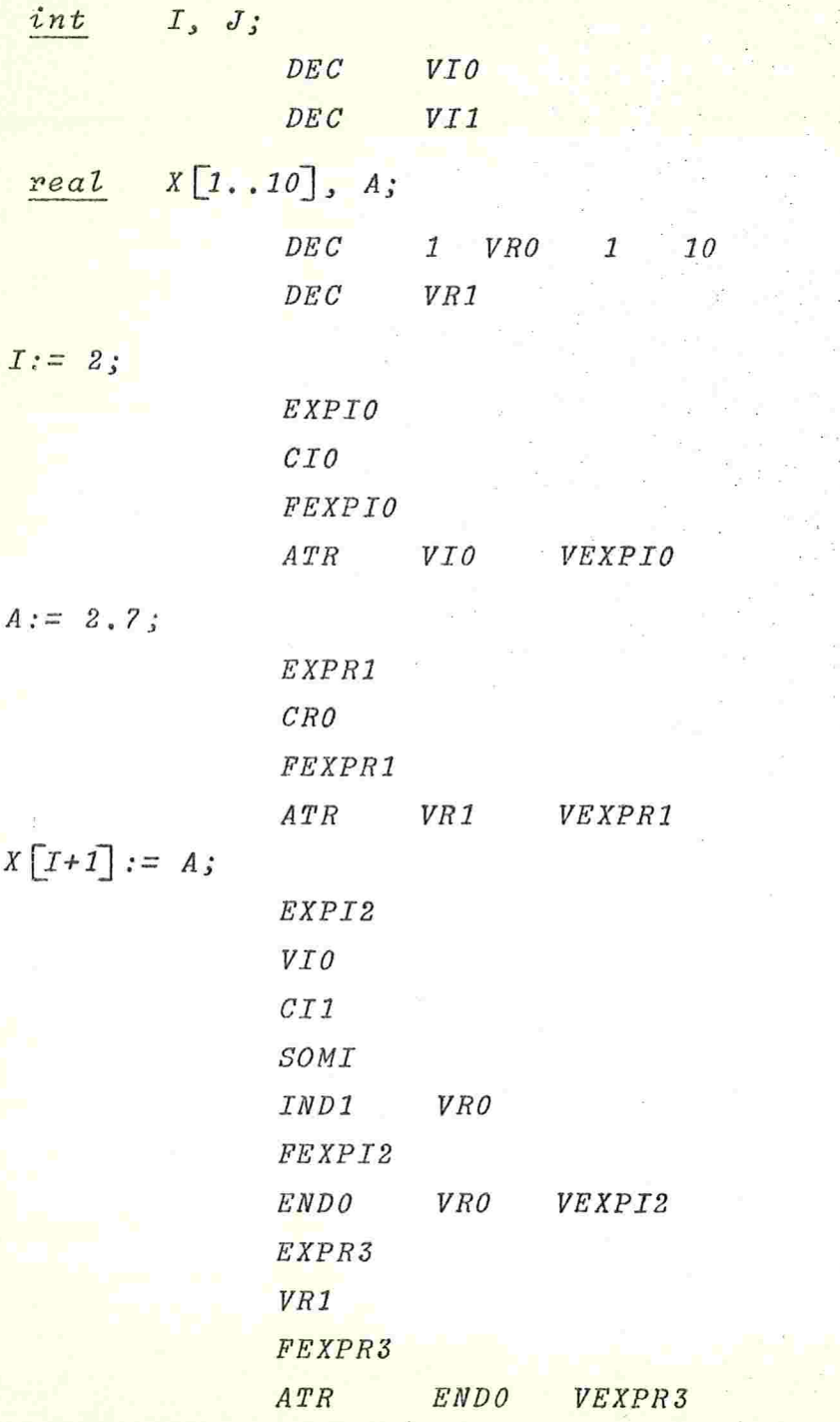

$$
X[I] := 5.74;
$$

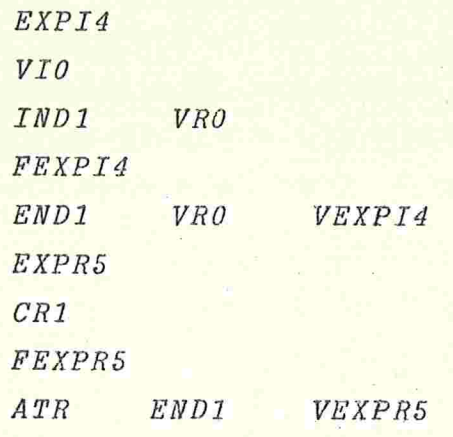

feche

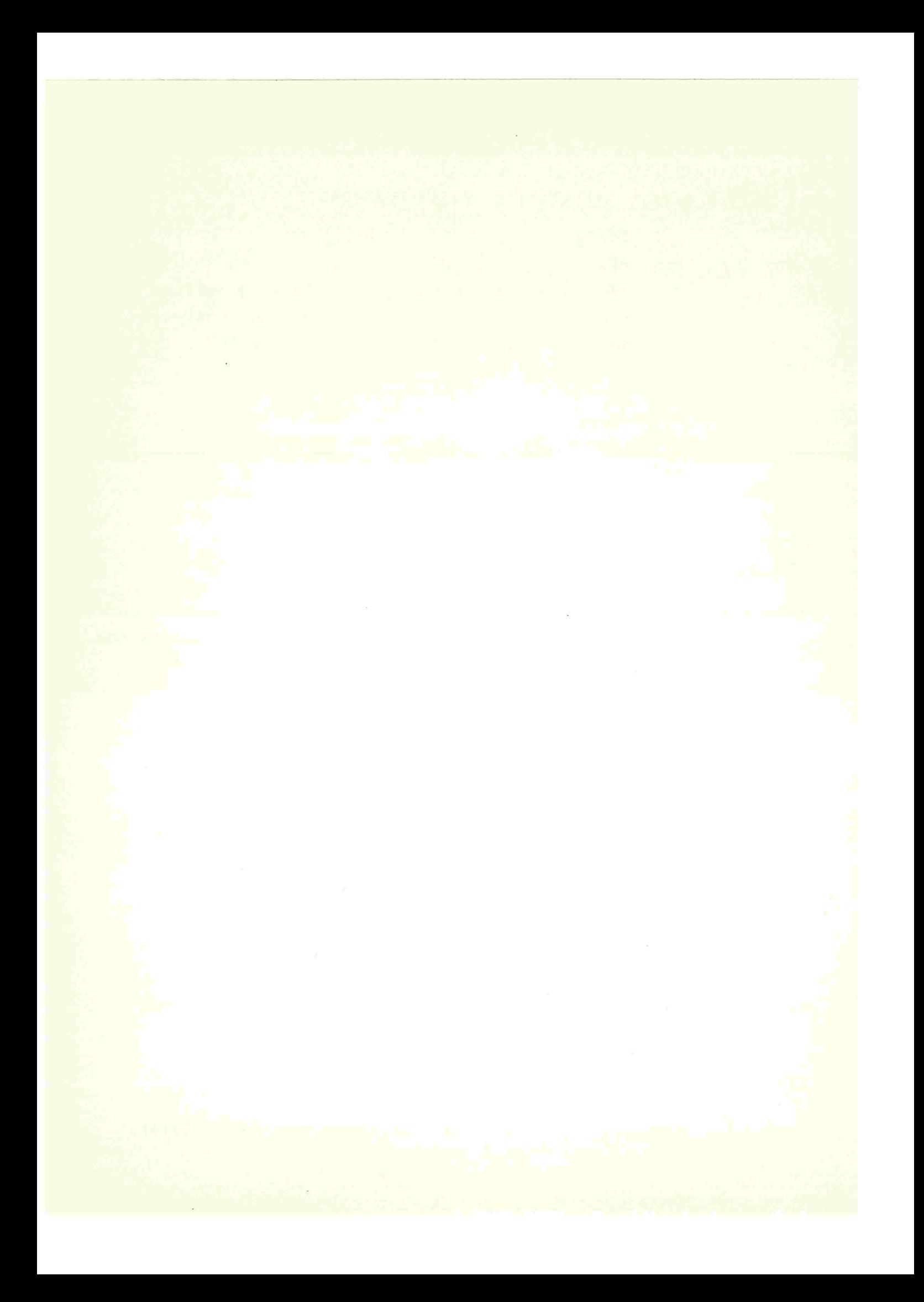

# REFERÊNCIAS BIBLIOGRÁFICAS

Aird, T.J.  $/AD6/$ The IMSL Fortran Converter: An Aproach to Solving Portability Problems. Portability of Numerical Software Lecture Notes in Computer Science, V57, 368-388. Springer-Verlag (1976).

Bratman, H.  $/B61/$ An Alternate Form of the "UNCOL Diagram". CACM, V4, N3, 142 (Mar 61).

Brown. P.J.  $/B67/$ The ML/I Macro Processor CACM, V10, N10, 618-626 (Oct 1964).

- Brown, P.J.  $/B69/$ Using a Macro Processor to Aid Software Implementation The Computer Journal, V12, N4, 327-331 (Nov 1969).
- Brown, P.J.  $/B72/$ Levels of Language for Portable Software CACM, V15, N12, 1059-1062 (Dec 1972).
- Brown, P.J.  $/B77/$ Basic Implementation Concepts. Software Portability Chapter II.B, 20-30, Cambridge University Press (1977).

 $/C58/$ Conway, M.E. Proposal for an UNCOL CACM, V1, N10, 5-8 (Oct. 1958)

American National Standard COBOL ANSI X3.23 - 1968  $/C68/$ American National Standard Institute (1968).

 $/CPW74/$ Coleman, S.S., Poole, P.C., Waite, W.M. The Mobile Program System, JANUS Software - Pratice and Experience, V4, 5-23 (1974).

 $/C76/$ Cowell, W. (editor) Portability of Numerical Software Lecture Notes in Computer Science, V57 (1976).  $/ES70/$ Earley, J., Sturgis, H. A Formalism for Translator Interactions CACM, V13, N10, 607-617 (Oct  $1970$ .  $/F66/$ **USA** Standard FORTRAN USAS X3.9-1966 Standards Institute, N.Y. (1966). **USA**  $/F69/$ CAL 6400 FORTRAN Guide  $CDC$ 6400 FORTRAN University of California, Computer Center, Berkeley  $(1969)$ .  $/F72/$ Burroughs B6700/B7700 FORTRAN Reference Manual Form 5000458 (July 1972).  $/F76/$ American National Standards Institute - X3J3 Subcommitte The Draft Proposed ANSI FORTRAN SIGPLAN Notices, Vll, N3, (mar  $1976$  $/G62/$ Grau, A.A. A Translator-Oriented Symbolic Programming Language JACM, V9, 480-487 (1962)  $/G71/$ Gries, D. Compiler Construction for Digital Computers John Wiley & Sons, Inc. (1971)  $/G72/$ Griswold, R.E. The Macro Implementation of SNOBOL 4 W.H. Freeman, San Francisco (1972)

Griswold, R.E.  $/G77a/$ The Macro Implementation of SNOBOL 4 Software Portability, Chapter VI.B, 180-191 Cambridge University Press (1977) Gardner, P.J.  $/G77b/$ A Transportation of ALGOL68C SIGPLAN Notices, V12, N6, 95-101 (June 1977) Halstead, M.H.  $/$ H62/ Machine-Independent Computer Programming Spartan Books, Washington, D.C. (1962) Halpern, M.I.  $/HB5/$ Machine Independence: Its Tecnology and Economics CACM, V8, N12, 782-785 (Dec 1965) Haynes, H.R.  $/HB9/$ An Optimizing Compiler for an Extended Version of Floyd-Evans Production Language TRM-12, Computation Center, The University of Texas Austin (Mar 1969) Hassit A., Lages Shulte, J.W., Lyon, L.E.  $/HLL73/$ Implementation of a High Level Language Machine CACM, V16, N4, 199-212 (April 1973)  $/H74/$ Halstead, M.H. A Laboratory Manual for Compiler and Operating System Implementation American Elsevier Publishing Company, INC (1974) Hemker, P.W.  $/H76/$ Criteria for Transportable Algol Libraries.Portability of Numerical Software

the

at

Lectures Notes in Computer Science, V57, 145-157, Springer-Verlag (1976)

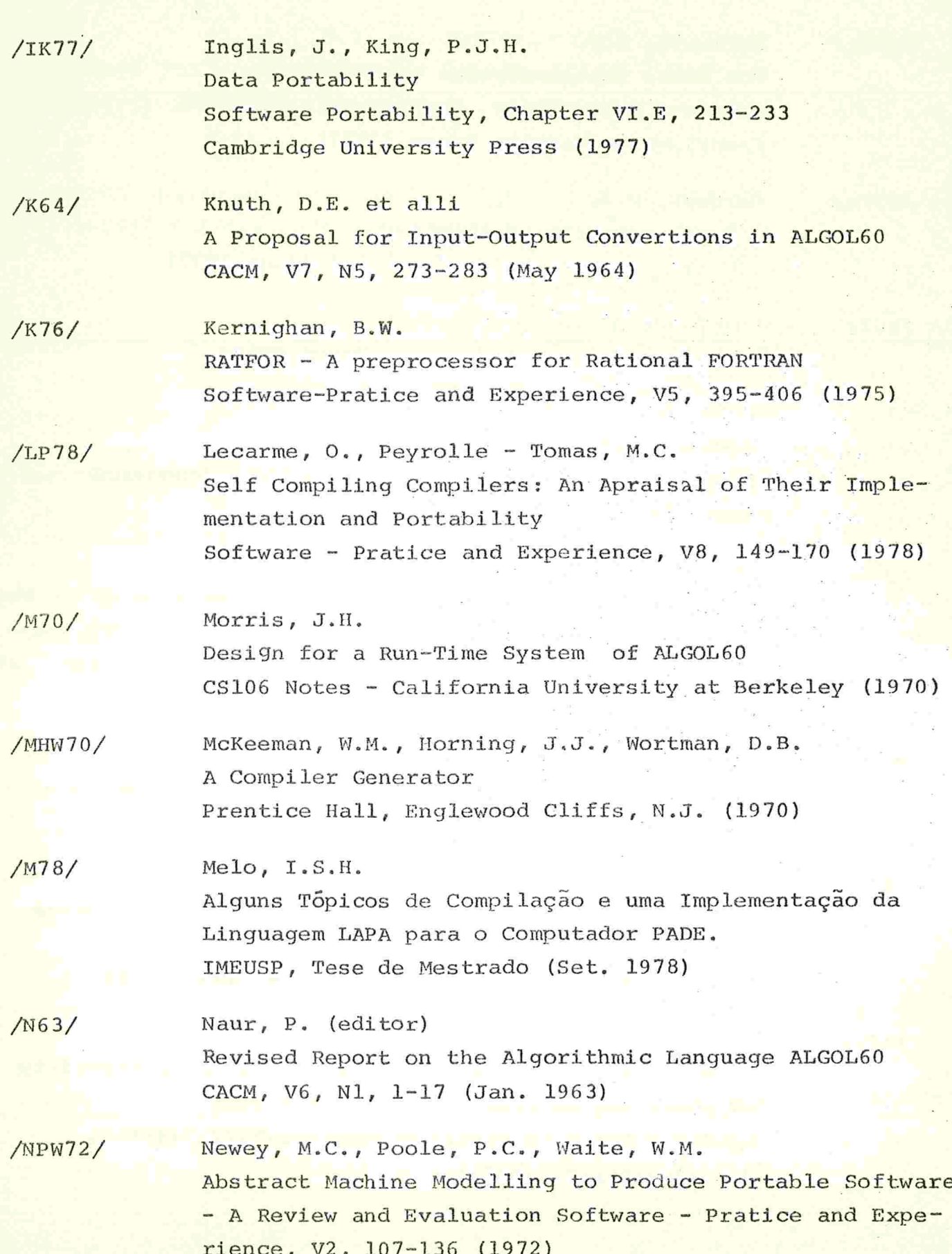

 $\overline{\phantom{a}}$ 

 $\hat{\boldsymbol{\beta}}$ 

Nagel, H.H., Grosse-Lindeman, C.O. /NG76/ Postlude a PASCAL Compiler Bootstrap on a DEC System - IO Software - Pratice and Experience, V6, 29-42 (1976) Neal, D., Wallentine, V.  $/NW78/$ Experiences with the Portability of Concurrent PASCAL Software-Pratice and Experience, V8, 341-353 (1978)  $/OW69/$ Orgass, R.J., Waite, W.M. A Base for a Mobile Programming System CACM, V12, N9, 507-510 (Sept 1969) /PW69/ Poole, P.C., Waite, W.M. Machine Independent Software Proc. ACM, Second Symposium on Operating Systems Principles,  $19-24$  (1969) /PW70/ Poole, P.C., Waite, W.M. Input/Output for a Mobile Programming System. Software Engineering, Tou, J.T. (ed), V1, 167-177,  $Aca$ demic Press (1970)  $/P71/$ Poole, P.C. Hierarchical Abstract Machines Symposium on Software Engineering hold at Culham Laboratory, 1-9 (April 1971)  $/P73/$ Pasko, H.J. A Pseudo-Machine for Code Generation Technical Report CSRG-30 (Dec 1973) Master Thesis - DCS - University of Toronto Poole, P.C.  $/P74/$ Portable and Adaptable Compilers Compiler Construction, An Advanced Course Lecture Notes in Computer Science, V21, 427-497 Springer-Verlag (1974)

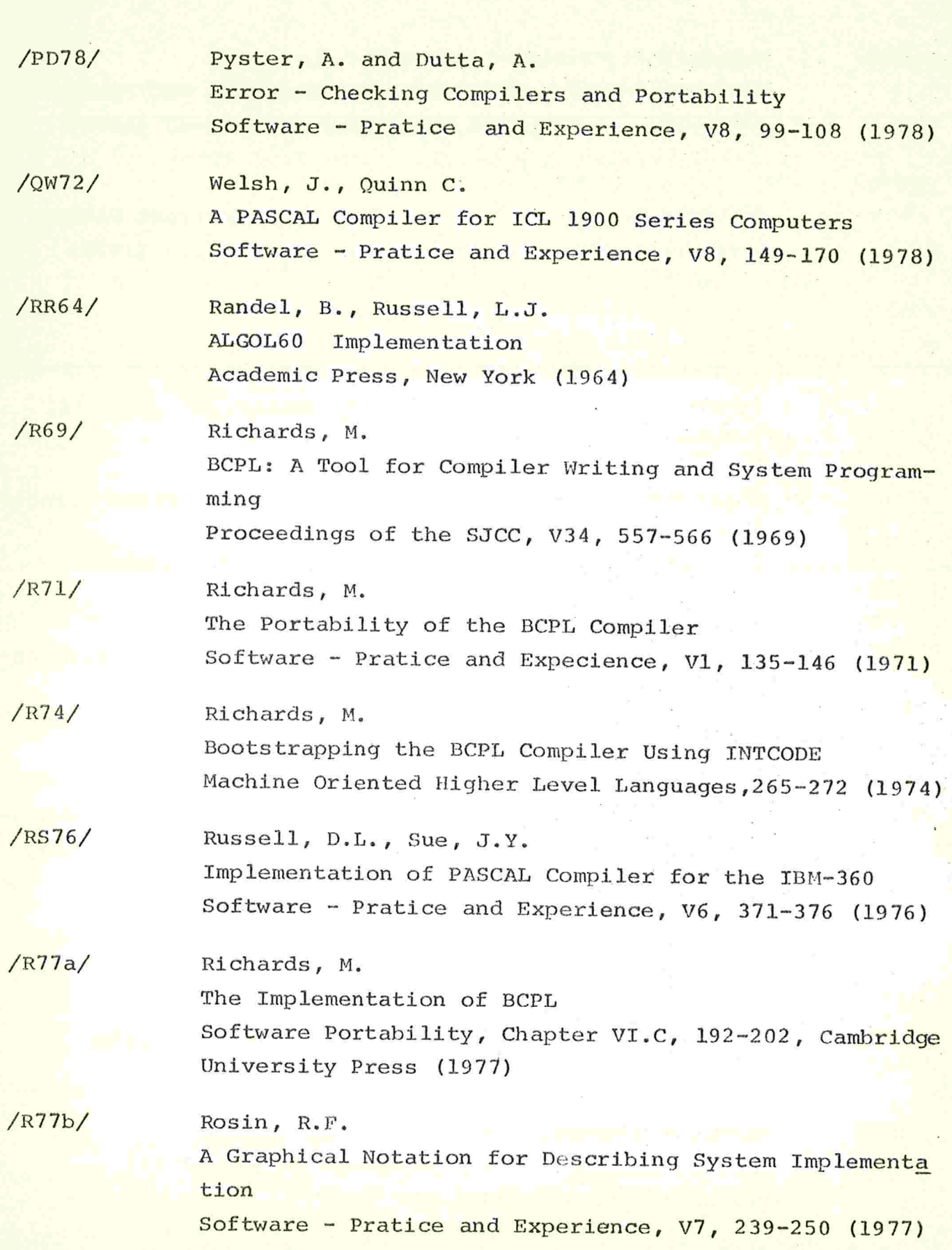

 $\bar{a}$ 

127  $/$ s58/ Strong, J. et alli The Problem of Programming Communication with Changing Machines - A Proposed Solution CACM, V1, N8-9, 12-18, 9-15 (Aug-Sept 1958)  $/561a/$ Sibley, R.A. The SLANG System CACM, V4, N1, 75-84 (Jan 1961) Steel, T.B. Jr.  $/56lb/$ UNCOL; The Mith and the Fact Annual Review in Automatic Programming, V2, 325-344, Pergamon Press (1961)  $/565/$ Stratchey, C. A General Purpose Macrogenerator The Computer Journal, V8, N3, 225-241 (Oct 1965)  $/576a/$ Smith, B.T. FORTRAN Poisoning and Antidotes Portability of Numerical Software Lecture Notes in Computer Science, V57, 179-256, Springer-Verlag (1976)  $/S76b/$ Setzer, V.W. An Educational Programming Language for Mini-Computers Anais do Simpósio Internacional sobre Metodologia de Software e Hardware Rio de Janeiro, 41-44 (1976)  $/$ ss77/ Setzer, V.W., Sanches, M.M. A Linguagem LEAL para Ensino Basico de Computação RT-MAP-7704-IMEUSP (Dez 1977) /WH66/ Wirth, N., Hoare, C.A.R. A Contribution to the Development of ALGOL CACM, V9, N6, 413-434 (June 1966)

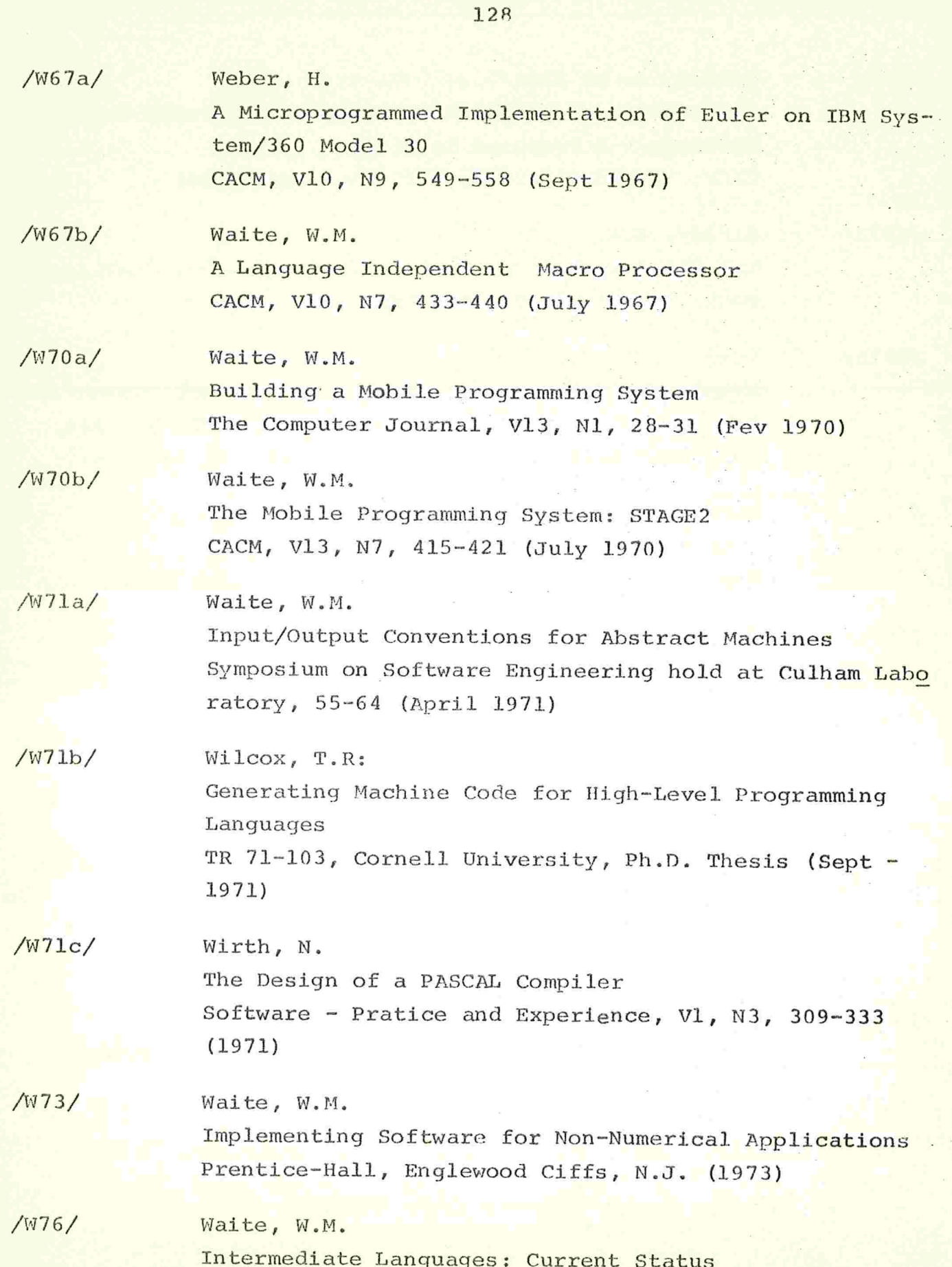

Portability of Numerical Software Lecture Notes in Computer Science, V57, 269-303, Springer-Verlag (1974)

 $/W77/$ Wichmann, B.A. Use of ALGOL 60 Software Portability, Chapter VI.A, 171-179, Cambridge University Press (1977)

/WH78/ Waite, W.M., Haddon, B.K. Experience with the Universal Intermediate Language **JANUS** Software - Pratice and Experience, V8, 601-616 (1978)